# **ESCUELA POLITÉCNICA NACIONAL**

## **FACULTAD DE INGENIERÍA ELECTRÍCA Y ELECTRÓNICA**

## **IMPLEMENTACIÓN DE HERRAMIENTAS DE ANÁLISIS MODAL PARA EVALUAR EL IMPACTO EN LA ESTABILIDAD DE PEQUEÑA SEÑAL DEL SISTEMA ELÉCTRICO DEBIDO A LA GENERACIÓN EÓLICA.**

**Analizar la dinámica entre la generación eólica y un sistema de potencia.**

**TRABAJO DE INTEGRACIÓN CURRICULAR PRESENTADO COMO REQUISITO PARA LA OBTENCIÓN DEL TÍTULO DE INGENIERO EN ELECTRICIDAD**

### **ANDRÉS SEBASTIÁN HERRERA ROMÁN**

**andresshr@hotmail.com**

**DIRECTOR: Prof. Dr. JOSE ANTONIO OSCULLO LALA (PhD)**

**jose.oscullo@epn.edu.ec**

**DMQ, 03 marzo de 2023**

#### **CERTIFICACIONES**

Yo, ANDRÉS SEBATIÁN HERRERA ROMÁN declaro que el trabajo de integración curricular aquí descrito es de mi autoría; que no ha sido previamente presentado para ningún grado o calificación profesional; y, que he consultado las referencias bibliográficas que se incluyen en este documento.

Sr. ANDRÉS SEBASTIÁN HERRERA ROMÁN

Certifico que el presente trabajo de integración curricular fue desarrollado por ANDRÉS SEBATIÁN HERRERA ROMÁN, bajo mi supervisión.

PhD. JOSÉ ANTONIO OSCULLO LALA **DIRECTOR** 

## **DECLARACIÓN DE AUTORÍA**

A través de la presente declaración, afirmamos que el trabajo de integración curricular aquí descrito, así como el (los) producto(s) resultante(s) del mismo, son públicos y estarán a disposición de la comunidad a través del repositorio institucional de la Escuela Politécnica Nacional; sin embargo, la titularidad de los derechos patrimoniales nos corresponde a los autores que hemos contribuido en el desarrollo del presente trabajo; observando para el efecto las disposiciones establecidas por el órgano competente en propiedad intelectual, la normativa interna y demás normas.

**ESTUDIANTE:** Sr. Andrés Sebastián Herrera Román

**DIRECTOR:** Prof. Dr. José Antonio Oscullo Lala (PhD)

## **DEDICATORIA**

A mi madre,

Por inspirarme a construir un mundo mejor.

## **AGRADECIMIENTO**

Me gustaría expresar mi sincero agradecimiento a todas las personas que me han apoyado durante mi trayectoria académica.

En primer lugar, quiero dar las gracias a mi madre por su amor incondicional, paciencia y apoyo constante a lo largo de mi vida y especialmente durante mi carrera universitaria. Gracias por ser mi fuente de inspiración y por enseñarme el valor del trabajo duro y la perseverancia.

A mi familia, gracias por su apoyo inquebrantable y por creer en mí incluso en los momentos más difíciles. Su confianza y aliento me han impulsado a seguir adelante y a no rendirme ante las adversidades. Agradezco especialmente a mis tíos Paul y María, por ser mi red de apoyo y por las risas y el amor que compartimos juntos.

A mis amigos, Ricardo, Sol, los "tarquicracks" y a todos a quienes por cuestiones de espacio no puedo nombrar. Gracias por ser mi fuente de alegría y distracción en momentos de estrés. Gracias por escucharme, por estar a mi lado y por hacerme reír incluso en los momentos más difíciles. Hicieron de estos años los mejores de mi vida.

Finalmente, quiero agradecer a mis profesores por su guía, mentoría y por compartir su conocimiento conmigo. Sus enseñanzas me han ayudado a crecer tanto personal como profesionalmente, y me han inspirado a seguir aprendiendo y mejorando en mi carrera. De manera especial al Dr. Oscullo, el cual supo guiarme por el proceso de realizar el presente trabajo.

A todos ustedes, les agradezco de todo corazón por su apoyo y por haber estado presentes en mi vida durante este camino académico. Espero que este logro sea también un motivo de orgullo para todos ustedes.

Sin su apoyo, no habría sido posible llegar a este punto.

## ÍNDICE DE CONTENIDO

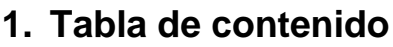

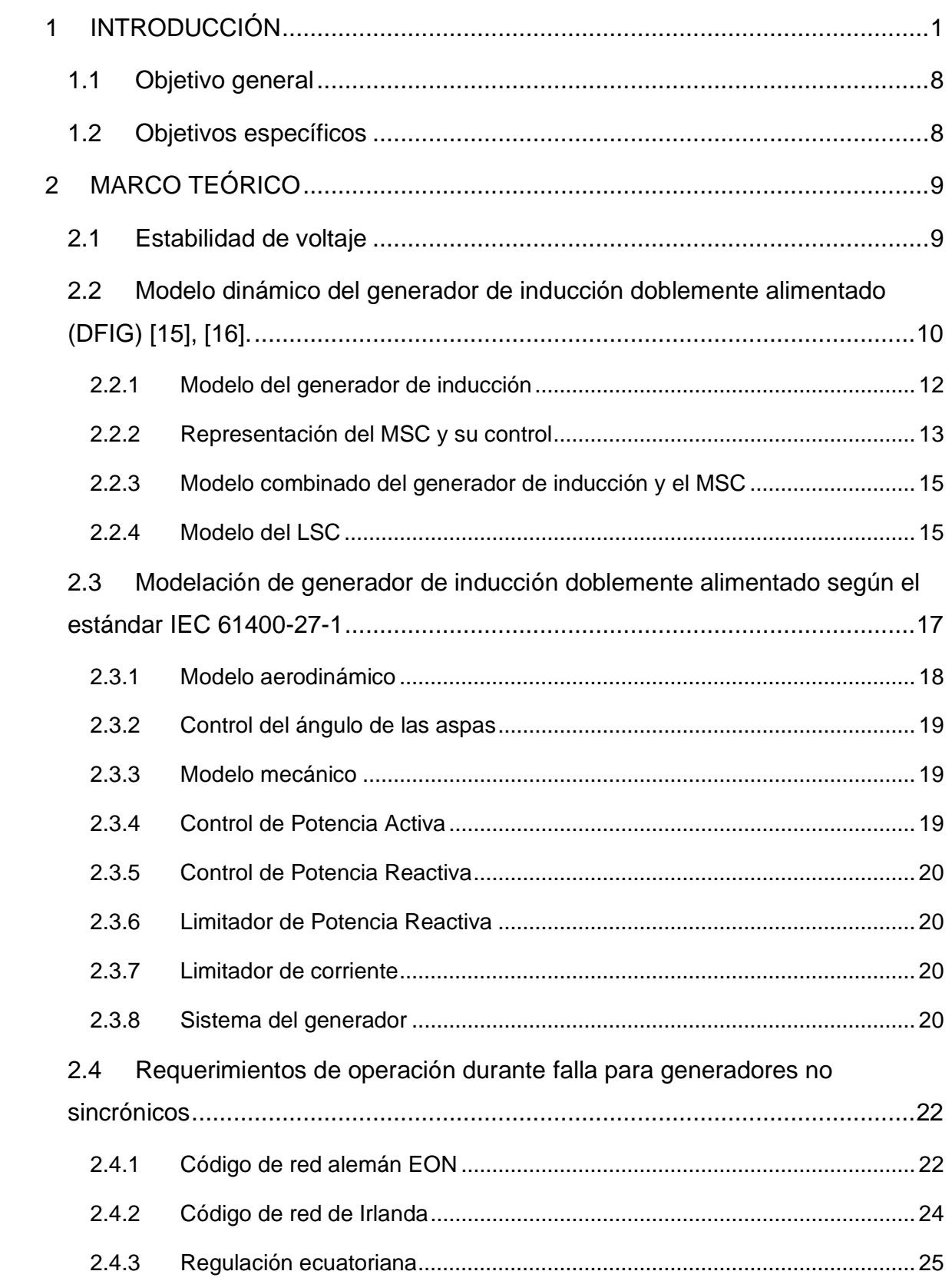

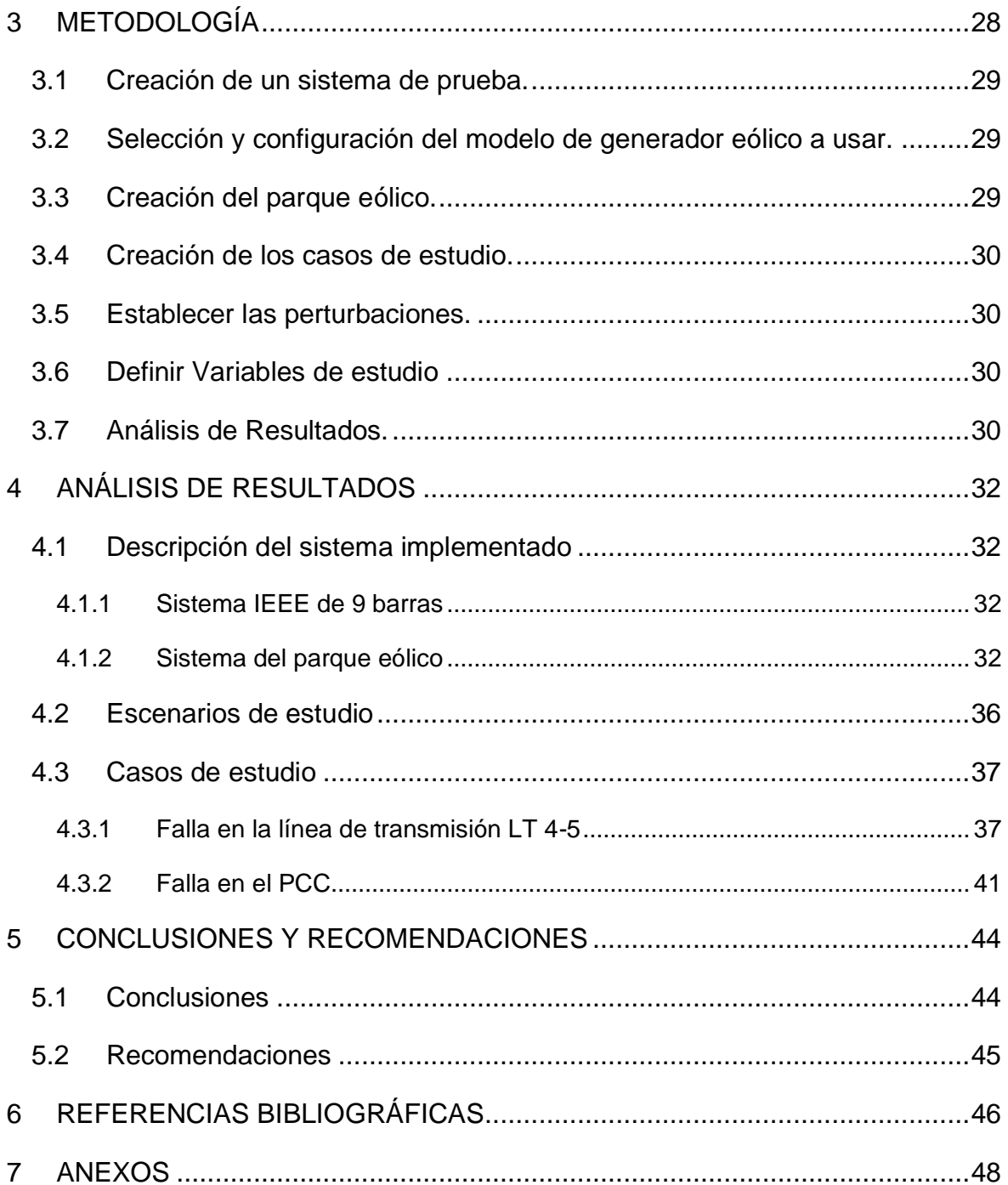

#### **RESUMEN**

Hace algunos años, los sistemas eléctricos han experimentado un rápido crecimiento de la energía eólica, por la necesidad de reemplazar las fuentes de energía contaminantes, situación que ha dado lugar a modificaciones en los requisitos de la operación de un SEP, con la finalidad de que las centrales eólicas no afecten mayormente a la estabilidad del sistema. El presente trabajo busca estudiar la dinámica de los generadores de inducción doblemente alimentados (DFIGs), enfocándose a su respuesta de voltaje frente a perturbaciones y su cumplimento frente a la normativa establecida para su conexión en un SEP. Para lo cual, se utiliza códigos en el sistema denominados "código de red", siendo uno de los más representativos el código de red alemán, irlandés y en el Ecuador únicamente existe una normativa que indica ciertos parámetros para su conexión o desconexión. Para alcanzar esto se ha modelado un aerogenerador y se obtiene las simulaciones en el dominio del tiempo del generador eólico DFIG en PowerFactory para dos escenarios de demanda. Los resultados de la simulación se evalúan para determinar si los generadores cumplen con los requisitos de curva de voltaje señalados por los códigos de red seleccionados. El trabajo contribuye con el análisis de la variable voltaje dentro de los códigos de red para la integración de energía eólica en sistemas con generación síncrona, mediante el desarrollo de un análisis en un sistema de prueba, en donde se observa que se alcanzaron resultados adecuados en la variable voltaje para los escenarios analizados.

**PALABRAS CLAVE:** Generador eólico DFIG, Código de red, Estabilidad de voltaje, Dinámica de generadores eólicos.

#### **ABSTRACT**

Some years ago, electrical systems have experienced a rapid growth of wind energy, due to the need to replace polluting energy sources, a situation that has led to modifications in the requirements for the operation of a power system, with the aim that wind power plants do not affect the stability of the system. The present work seeks to study the dynamics of doubly fed induction generators (DFIGs), focusing on their voltage response to disturbances and their compliance with the regulations established for their connection to a power system. These codes are used in the system called "grid code". Being the most representative of the German and Irish codes; in Ecuador, there is only a regulation that indicates certain parameters for its connection or disconnection. To achieve this, a wind turbine has been modeled and time domain simulations of the DFIG wind generator are obtained in PowerFactory for two demand scenarios. The simulation results are evaluated to determine whether the generators meet the voltage curve requirements outlined by the selected grid codes. The work contributes to the analysis of the voltage variable within the grid codes for the integration of wind energy in systems with synchronous generation, through the development of analysis in a test system, where it is observed that adequate results were achieved in the voltage variable for the analyzed scenarios.

**KEYWORDS:** DFIG wind generator, Grid code, Voltage stability, Wind generator dynamics.

#### **1 INTRODUCCIÓN**

La demanda por energía proveniente de generación renovable ha crecido debido a la transición energética. Situación, que busca reemplazar las fuentes de producción de energía eléctrica convencional, las cuales se alimentan de combustibles fósiles; por fuentes con fines de generación eléctrica en base a energías renovables, que se caracterizan por presentar un impacto mínimo sobre el ambiente. En la última década, gracias al desarrollo de la tecnología de producción de energía eléctrica mediante fuentes renovables ha permitido alcanzar costos accesibles para este tipo de fuentes de generación eléctrica se ha incrementado, con el objetivo de alcanzar una participación en la generación del 90% para 2050. De acuerdo con IRENA (Agencia internacional de Energía Renovable) actualmente se encuentra en el 26%[1]. Hoy en día, las plantas eólicas y solares son las más populares, por ser tecnologías de costo accesible y relativamente maduras. Sin embargo, las fuentes renovables presentan la desventaja de que su producción es estocástica. Esta situación afecta a la dinámica del sistema de potencia, lo cual afecta debido al despacho que en conjunto con la variación de la demanda lo cual conlleva a una operación cuasi-estacionaria afectando la estabilidad del sistema. La generación eólica modifica de manera notable la dinámica de la red eléctrica, debido a los componentes de electrónica de potencia que emplea. Esta situación ha provocado que exista un gran interés en el estudio y regulación de los sistemas eléctricos con generación eólica [2].

El viento es un fenómeno natural que se produce por el movimiento de masas de aire, este es un fenómeno estocástico, mismo que se puede caracterizar en el mediano plazo usando herramientas estadísticas y datos históricos. Sin embargo, en el corto plazo la velocidad del viento es impredecible, por lo que la velocidad de la turbina cambiara con la velocidad del viento. Lo que supone un desafío para la ingeniería eléctrica, ya que los generadores tradicionales trabajan a una velocidad fija. Para enfrentar este desafío se han desarrollado varias alternativas que permiten a los generadores eólicos operar a velocidad variable y tener una mejor eficiencia, estas soluciones hacen uso de electrónica de potencia para implementar conversores de potencia, que mediante un control permiten un aprovechamiento optimizado de la energía, más el uso de estos conversores afecta la dinámica del sistema de potencia [3].

Con el fin de que la producción de energía de la generación eólica mantenga la seguridad y confiabilidad a la red, se han desarrollado varias tecnologías. A la par, ciertos operadores de red han modificado los códigos de red para contar con especificaciones enfocadas en garantizar la operación segura de parques eólicos [3].

1

De acuerdo con la norma IEC 61400-27-1, define cuatro modelos de generador eólico, según su tecnología, los cuales se presentan en la Tabla 1.

Como se observa en la Tabla 1, las alternativas de generador eólico propuestas son varias, pero la más utilizada en la actualidad es la del generador doblemente alimentado (DFIG), tipo 3. Como se mencionó anteriormente, el conversor provee al rotor de una señal de voltaje y frecuencia controlables, que varían en función de la velocidad de la turbina; con lo cual, en el punto de conexión se tiene una frecuencia prácticamente constante. El conversor permite al generador dos maneras de transferir potencia: En el caso de velocidades bajas, el generador opera en la zona subsíncrona, en este modo el rotor absorbe potencia de la red; para el caso de velocidad altas, el generador opera en la zona supersíncrona, en este modo el rotor inyecta potencia a la red a través del conversor. Esta característica, que hace de esta tecnología más eficiente junto con su costo relativamente bajo frente a otras, lo han convertido en el tipo de generador eólico que más se instala en la actualidad [2], [5].

Esta nueva realidad, la conexión de los aerogeneradores, ha hecho que los sistemas eléctricos hayan desarrollado los códigos de red son emitidos por los operadores de red, de manera que estos se construyen a partir de los requerimientos de cada red, por ejemplo, el código de red de un sistema mallado va a ser diferente a un código de red de un sistema radial. Así, el código de red son las regulaciones que deben seguir los generadores para poder conectarse y mantenerse operando dentro de un sistema de potencia, estos códigos buscan garantizar la seguridad, confiabilidad y operación económica del sistema [2], [6].

Existen dos enfoques de códigos de red: aquellos que mantienen la curva de voltaje requerida sin importar el tipo de generación y aquellos que modifican la curva de voltaje para generación no sincrónica. Para este trabajo se realiza la comparación entre el código de red de Irlanda y el código de red de Alemania. Es necesario señalar que la curva mencionada hace referencia a la curva voltaje vs tiempo.

2

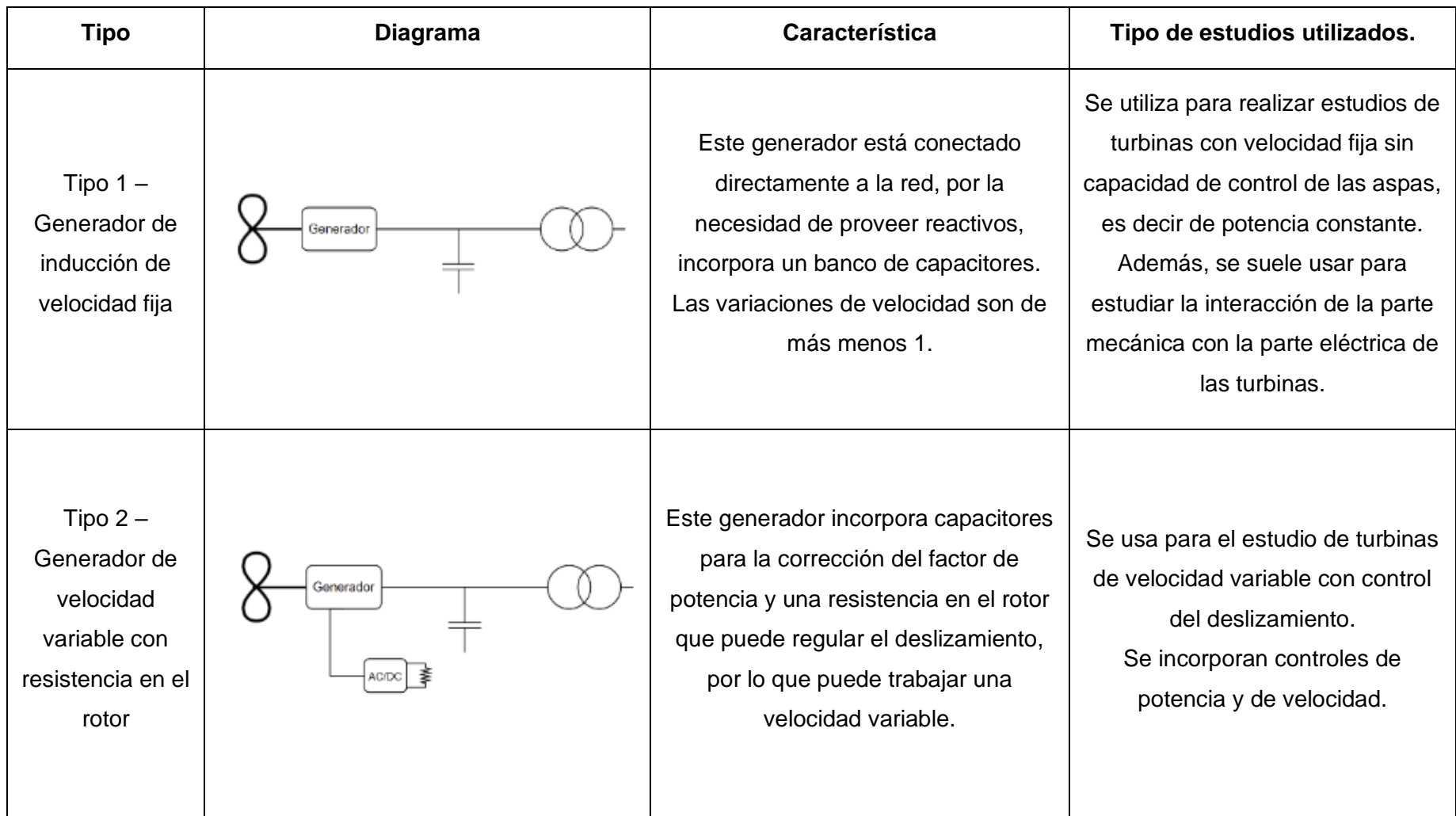

## **Tabla 1.1**. Características para los tipos de turbinas eólicas. [3], [4].

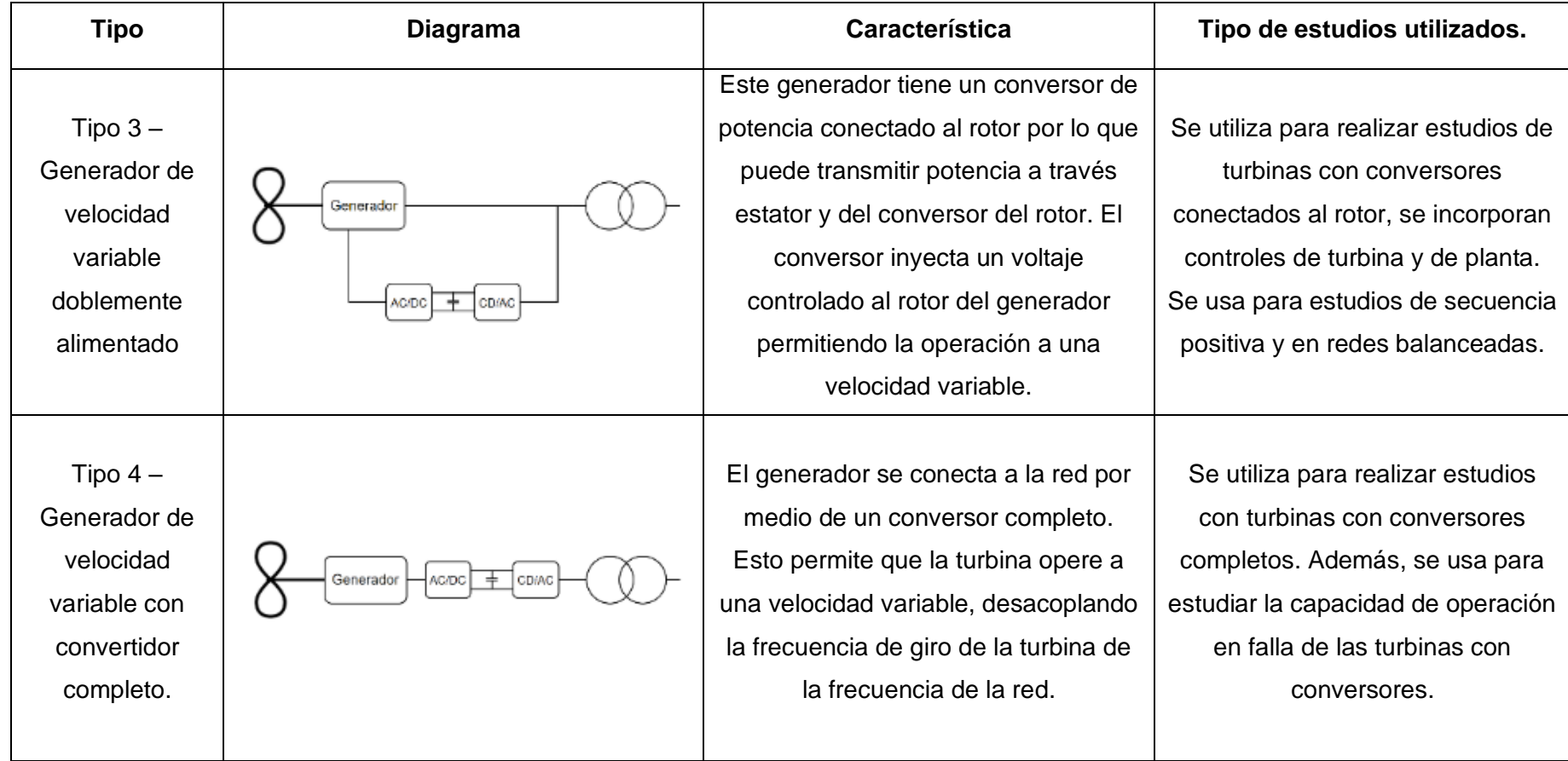

La estabilidad de un sistema de potencia se refiere a la capacidad del sistema de mantenerse en operación después de un disturbio, se puede clasificar en [5]:

- **Estabilidad de Voltaje**
- Estabilidad de Frecuencia
- Estabilidad del Angulo del rotor

La estabilidad de voltaje es de especial importancia para este trabajo, esta se refiere a la capacidad del SEP para mantener el voltaje de barras dentro de ciertos límites después de una perturbación [5].

Debido a su característica de operación, la generación eólica generalmente consume reactivos para su funcionamiento. Esto supone un problema durante una falla, ya que la falla también es un consumidor de reactivos. Por lo cual afecta a la estabilidad de voltaje del sistema de potencia, ya que como sabemos la potencia reactiva es requerida para mantener la transmisión de potencia activa [2], [7] .

Cuando la energía eólica no es representativa dentro de la red, su desconexión no supone un problema, de hecho, los operadores prefieren la desconexión para proteger a la turbina eólica. Sin embargo, con el incremento de generación eólica, la desconexión de grandes bloques de energía eólica junto con una inadecuada reserva rodante produce grandes huecos de tensión que finalmente podría significar una pérdida completa del sistema [8]. Para que el ingreso de generación eólica mantenga la estabilidad de la red, es necesario que cumpla con los requerimientos establecidos por el operador; uno de los requisitos es que los generadores se mantengan conectados a la red durante una falla y que vuelva a operar dentro de los rangos establecidos en un tiempo establecido por cada sistema [8] .

Se espera que las plantas de generación se mantengan conectadas a la red durante una falla externa, el operador se asegura de mantener los voltajes de la red dentro de los límites seguros. Dichos requerimientos lo establecen en el código de red que todos los generadores deben cumplir para poder entrar en operación. La ocurrencia de una falla produce huecos de voltaje en toda la red, lo que aumenta el consumo de potencia reactiva; la capacidad de la generación para mantenerse conectada durante una falla se conoce como "Fault ride throught (FRT)" y depende fuertemente de la tecnología y de los circuitos de control. En general los requerimientos de FRT se definen por las curvas de voltaje y consumo de potencia reactiva definidos en el código de red [9].

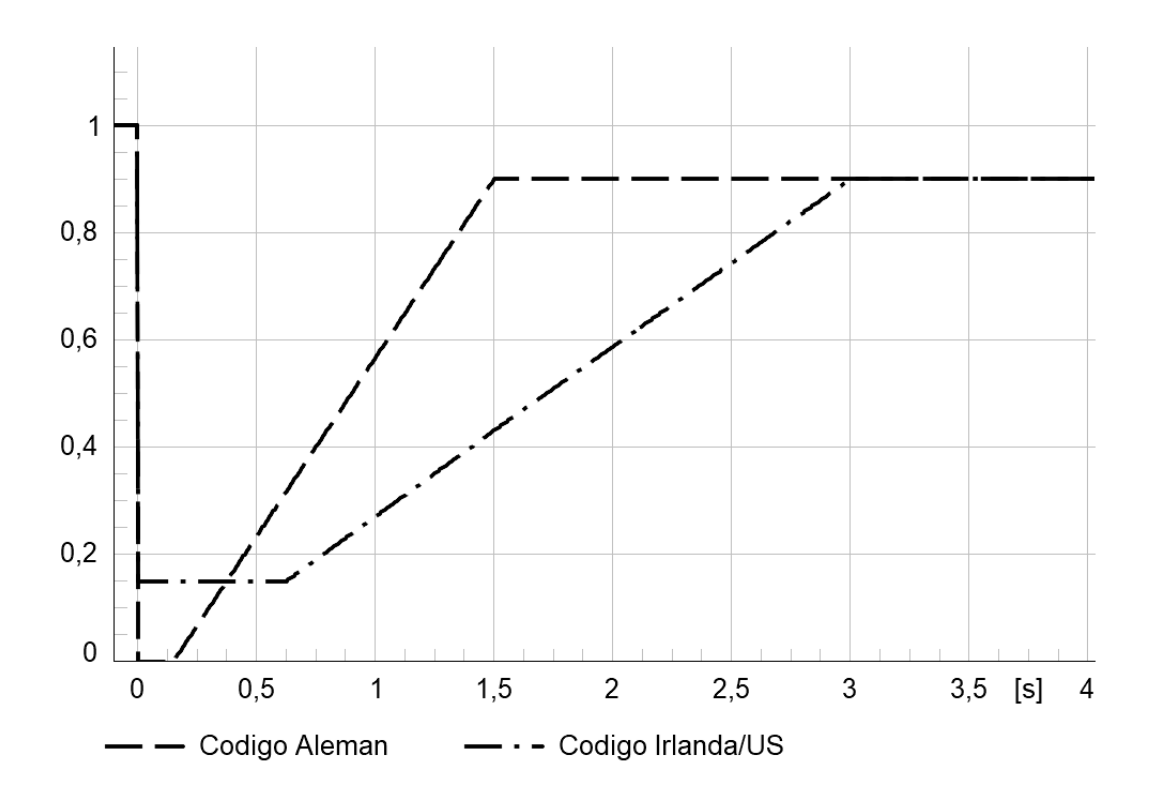

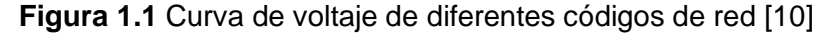

En [10] se presenta, una revisión de los requerimientos de los códigos de red para FRT de generadores eólicos, se puede resumir en:

- Las turbinas eólicas deben permanecer conectadas durante un hueco de voltaje en el punto común de conexión (PCC), por determinados periodos de tiempo.
- Las turbinas eólicas deben producir una cantidad definida de potencia reactiva durante un hueco de voltaje para sostener la estabilidad de voltaje del sistema.

En la Figura 1.1 se observa las curvas de voltaje de dos códigos de red con enfoques distintos, el gráfico se construye a partir de lo descrito en [10].

Además, también en [10] , señala que para las modelaciones se pueden considerar lo siguiente:

- Los conversores se pueden asumir como fuentes de voltaje controlables debido a que su dinámica es más rápida que la dinámica de la máquina.
- Las variaciones de velocidad durante una falla son limitadas y puede aproximarse como constante.
- Es necesario hacer uso del modelo de una masa amortiguada para la modelación del tren de transmisión.

Finalmente, en [10] indica que, para cumplir los requerimientos exigidos por los códigos de red por el generador eólico, es necesario equipamiento adicional para cumplirlo completamente.

En [3] se realiza un estudio del impacto de la inclusión de parques eólicos en un equivalente del sistema interconectado mexicano, el estudio compara la respuesta de los parques eólicos ante una falla con la curva requerida por el código de red mexicano, se concluye que los escenarios y modelos estudiados cumplen con el código de red mexicano pero que la inclusión de un compensador estático dio mejores resultados para la regulación de voltaje.

En [11] se analiza el impacto de turbinas eólicas con DFIG sobre la dinámica de un sistema de potencia, donde se presenta que el uso de DFIG en niveles bajos de penetración permite mejorar la estabilidad de voltaje a nivel local. Sin embargo, en un escenario de alta penetración eólica la estabilidad de voltaje se ve afectada. Además, se señala que las turbinas operando en modo de control de voltaje mejora significativamente el margen de estabilidad de voltaje y la estabilidad frente a eventos como fallas trifásicas y salida intempestiva de generación.

En [12] se hace una revisión y se propone un método para el control de planta de los parques eólicos, se señala que en la actualidad se espera que los generadores eólicos se comporten como generadores síncronos, por lo que la potencia entregada debe ser ajustada según lo requerido según el operador. Para lograr esto los controladores de planta deben ser capaces de proveer servicios como soporte de frecuencia, control de potencia y regulación de voltaje.

En [13] muestra que el control adecuado de los conversores de las turbinas eólicas, junto con el control del parque eólico, es suficiente para cumplir con lo requerido por los códigos de red. Sin embargo, considerando que muchas veces las turbinas se instalan en áreas lejanas, con redes débiles, estas no son capaces de mantener la estabilidad de voltaje, por lo que es necesario instalar compensador estáticos de potencia.

Con lo señalado se puede evidenciar que la inserción de generación eólica modifica la dinámica de un SEP y repercute en la estabilidad de voltaje de este, frente a esto se establecen requerimientos en los códigos de red para que la inclusión de generación eólica contribuya a mantener la estabilidad del SEP. Este trabajo busca contribuir con el análisis de la dinámica de un sistema con integración de energía eólica con generadores DFIG, enfocándonos en la capacidad de operación durante una falla y compararla con la respuesta esperada en los requerimientos de los códigos de red establecido en dos sistemas. Finalmente, se presenta los requerimientos de la regulación ecuatoriana en el tema y se dará recomendaciones para mejorar la regulación de la operación durante falla (FRT).

## **1.1 Objetivo general**

Analizar la dinámica de un sistema eléctrico de potencia con la incorporación de un generador eólico, que opere con un modelo de generador de inducción doblemente alimentado (DFIG).

## **1.2 Objetivos específicos**

- 1. Analizar el estado del arte sobre la dinámica de generación eólica en un sistema de potencia.
- 2. Implementar un modelo de generador eólico mediante un modelo genérico de un generador eólico doblemente alimentado (DFIG), utilizando PowerFactory.
- 3. Analizar la respuesta de la estabilidad del voltaje de un sistema de potencia con generación eólica ante perturbaciones.
- 4. Comparar los resultados obtenidos con lo requerido por los códigos de red seleccionados

## **2 MARCO TEÓRICO**

El sistema eléctrico hoy en día se compone por una variedad de máquinas, tanto síncronas como asíncronas. Las máquinas asincrónicas para su conexión al SEP necesitan de componentes electrónicos, los cuales modifican el comportamiento dinámico del sistema de potencia. Este estudio analiza una máquina asincrónica conectada a una red con generadores síncronos, ya que como, la máquina asincrónica es la más utilizada en los generadores eólicos. Este tipo de máquinas, durante su operación se caracterizan por el consumo de reactivos, situación que provoca problemas en la estabilidad de voltaje en el punto de conexión, por lo que es necesario que los demás generadores conectados a la red aporten reactivos para mantener un voltaje adecuado en las distintas barras, esta condición operativa se ahonda ante un evento en el sistema.

#### **2.1 Estabilidad de voltaje**

La estabilidad del voltaje en los sistemas de potencia se refiere a la capacidad del sistema para mantener un voltaje estable en todas las barras del sistema, tanto en condiciones normales como después de una perturbación [14].

Analizar esta clase de estabilidad es un aspecto importante para la operación adecuada de los sistemas eléctricos, debido a que una caída del voltaje en un elemento del sistema, si no es controlado oportunamente y adecuadamente puede provocar el colapso del sistema. En general, la causa de la inestabilidad de voltaje se entiende como la incapacidad de un sistema en balancear la potencia reactiva requerida en la operación. Los principales factores que afectan esta clase de estabilidad del sistema es contar con una adecuada fuente de potencia reactiva que tradicionalmente es proporcionada por los generadores y una adecuada respuesta dada por las características de consumo de potencia reactiva de los demás elementos del sistema [14].

La energía eólica presenta una situación particular en cuanto a la energía reactiva, en primer lugar, la mayoría de centrales se encuentran localizados en áreas remotas, por lo que la conexión al sistema eléctrico es de manera radial, por lo tanto, la potencia reactiva requerida para transmitir la potencia activa debe estar disponible de manera local, esto se solventa con el uso de dispositivos de compensación reactiva, en la punto de conexión de la central. Por otra parte, las centrales eólicas se suelen conectar en barras de un nivel de voltaje bajo, por lo que, el control de potencia reactiva en un primer paso se suele realizar mediante taps de los transformadores a fin de mejorar el nivel de voltaje [6].

Durante una falla, el flujo de corriente a la falla causa un incremento en el consumo de potencia reactiva, en busca de alcanzar un voltaje adecuado en las barras del sistema. Esto provoca una inestabilidad en el sistema, en el caso de sistemas con centrales eólicas, la falta de potencia reactiva provoca la desconexión de la central y por tanto una mayor inestabilidad.

## **2.2 Modelo dinámico del generador de inducción doblemente alimentado (DFIG) [15], [16].**

El generador eólico doblemente alimentado se compone por: un generador de inducción con acceso a los bobinados del rotor (DFG), un conversor AC/DC controlado en el lado de la red, conocido como *Line Side converter* (LSC), un conversor DC/AC controlado en el lado del rotor, conocido como *Machine Side converter* (MSC) [14]. La configuración del generador se puede apreciar en la Figura 2.1

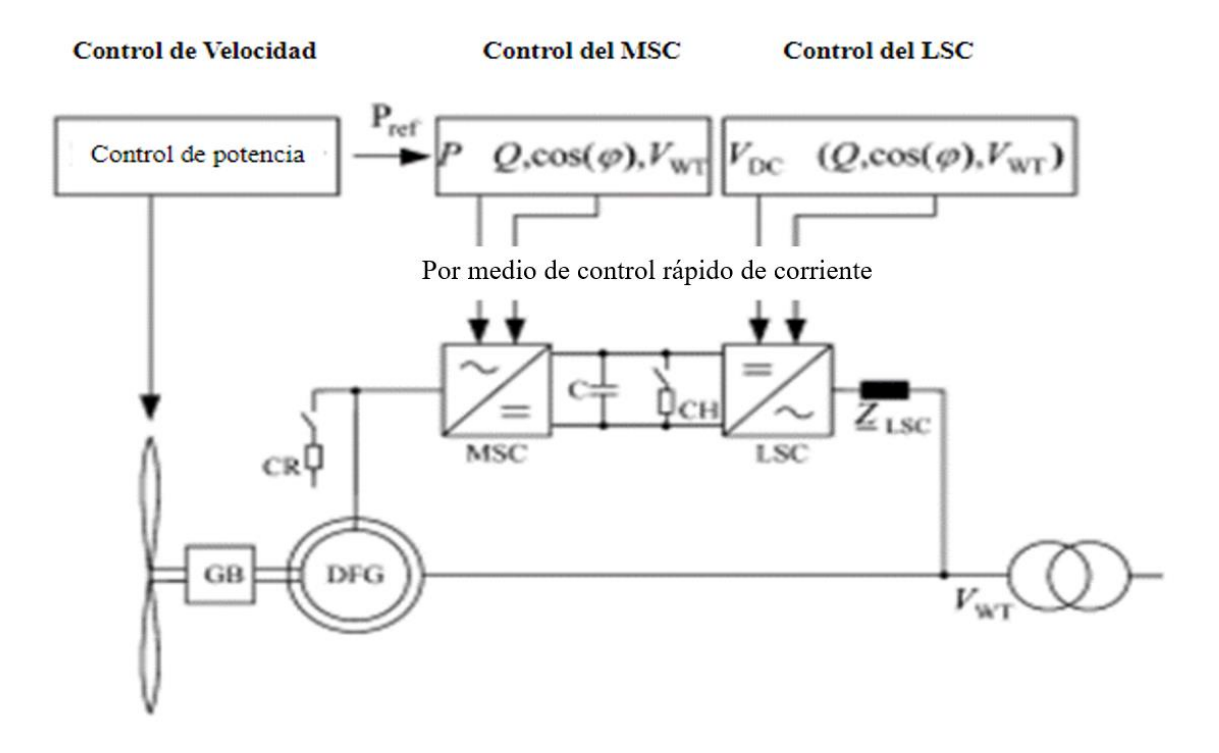

**Figura 2.1.** Componentes principales de un DFIG [14].

Además de los componentes señalados en el párrafo anterior, el DFIG se compone por:

• Crowbar (CR): Elemento que cortocircuita los terminales del rotor, se solía activar ante fallas para limitar la sobre corriente. Sin embargo, debido a las exigencias de los códigos de red, en lo concerniente a provisión de potencia reactiva durante una falla, se usa los controladores para limitar la corriente y proveer de potencia reactiva mientras que la crowbar se usa como una protección de respaldo. Dependiendo del modelo a usar se puede o no considerar la crowbar.

- Condensador del enlace DC (C): Estabiliza la onda de voltaje generada por la conmutación rápida de los conversores, minimiza el rizado de la onda. Para la modelación se considera que el voltaje del enlace DC es constante.
- Chopper (CH): Elemento de conmutación usado para limitar el voltaje en el enlace DC, debido a su alto costo es una solución que no se utiliza a menudo.

El control del MSC se realiza usando una señal de potencia de pulso modulada (PWM), se utiliza como variables de control la potencia de la turbina, la potencia reactiva requerida y el voltaje AC del generador eólico. Mientras que el control del LSC también utiliza una señal PWM, pero sus variables de control son la potencia reactiva requerida y el voltaje del enlace DC.

El sistema DFIG desarrollado por el estándar IEC (Comisión Electrotecnia Internacional) se obtiene de la simplificación de las ecuaciones que definen el modelo completo del generador, esta simplificación se describe a continuación, según lo desarrollado por Las ecuaciones de voltaje y de flujo que definen del generador DFIG en coordenadas de los ejes dq, son las siguientes:

$$
\boldsymbol{\nu}_s = r_s \boldsymbol{i}_s + \frac{d\boldsymbol{\psi}_s}{dt} + j \; w_0 \boldsymbol{\psi}_s \tag{2.1}
$$

$$
\boldsymbol{v}_R = r_R \boldsymbol{i}_R + \frac{d\boldsymbol{\psi}_R}{dt} + j(w_0 - w_R) \boldsymbol{\psi}_s
$$
 (2.2)

<span id="page-19-1"></span><span id="page-19-0"></span>
$$
\psi_S = l_S i_S + l_m i_R \tag{2.3}
$$

<span id="page-19-2"></span>
$$
\psi_R = l_m i_S + l_R i_R \tag{2.4}
$$

Donde:

 $r<sub>s</sub>$  es la resistencia del rotor.

 $\psi_{\rm S}$  es un vector del flujo por el estator.

 $w_0$  es la velocidad de la red.

 $w_R$  es la velocidad del rotor.

 $\psi_R$  es el vector del flujo por el rotor.

 $l_m$  es la inductancia de magnetización.

 $l<sub>S</sub>$  es la inductancia del estator.

 $l_m$  es la inductancia de rotor.

 $i<sub>S</sub>$  es la corriente por el estator.

 $i_R$  es la corriente por el rotor.

#### **2.2.1 Modelo del generador de inducción**

Para el estudio de estabilidad transitoria, se considera que el cambio de flujo del estator en el tiempo es cero  $\left(\frac{d\psi_s}{dt}\right)$  $\frac{d\psi_{S}}{dt}=0$ ). Reemplazando en la ecuación [\(2.1\)](#page-19-0) obtenemos la ecuación  $(2.5)$ , donde se define la impedancia transitoria como  $z'$ .

El desarrollo de las ecuaciones se presenta en el Anexo IV. Se define el voltaje de Thévenin  $v'$ , el cual se usa para el modelo del generador en estado estable. Además, se define la impedancia equivalente  $z'$  que define la reactancia del generador, en esta impedancia equivalente se representa la resistencia del rotor y las inductancias del estator, del rotor y de magnetización, las ecuaciones se presentan en (2.5), (2.6) y (2.7).

$$
v_S = z' i_S + v' \tag{2.5}
$$

$$
\mathbf{z}' = r_{\rm S} + j \, w_0 l' \tag{2.6}
$$

<span id="page-20-0"></span>
$$
l' = l_S - \frac{l_m^2}{l_R} \tag{2.7}
$$

Donde:

′ es la inductancia transitoria.

Operando las ecuaciones [\(2.3\)](#page-19-1) y [\(2.4\)](#page-19-2) se obtiene el voltaje detrás de la reactancia del rotor  $v'$ :

<span id="page-20-2"></span><span id="page-20-1"></span>
$$
v' = \frac{jw_0 l_m}{l_R} \psi_R
$$
 (2.8)

De donde, se puede definir el equivalente de voltaje Thévenin, para el modelo reducido del generador. Adicionalmente, se puede calcular el voltaje  $v'$ , resolviendo el flujo en el rotor:

$$
\frac{d\boldsymbol{\psi}_R}{dt} = -\frac{r_R}{l_R}\boldsymbol{\psi}_R - j(w_0 - w_R)\boldsymbol{\psi}_R + k_R r_R \boldsymbol{i}_S + \boldsymbol{v}_R
$$
\n(2.9)

Donde:

 $k_R$  es el factor de acoplamiento, definido como  $k_R = \frac{l_m}{l_B}$  $\frac{\iota_m}{\iota_R}$  .  $dψ_$ r  $\frac{d\Phi_{\rm r}}{dt}$ es la derivada del flujo del rotor.

Mediante las ecuaciones [\(2.8\)](#page-20-1) y [\(2.9\),](#page-20-2) es posible obtener el diagrama de bloques que caracteriza al generador de inducción, como se presenta en la Figura 2.2.

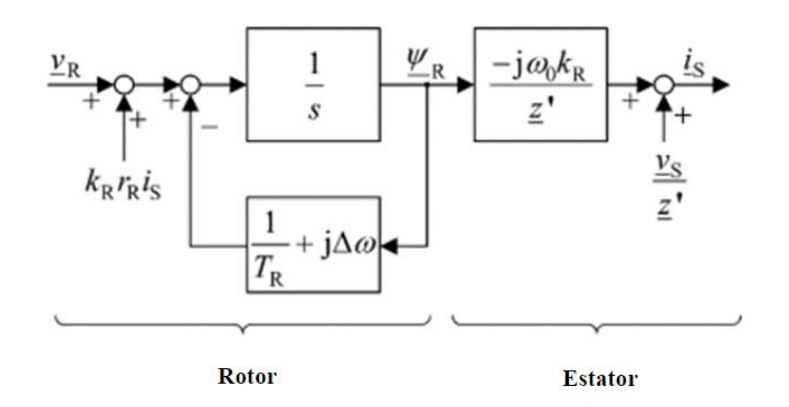

**Figura 2.2** Diagrama de bloques del modelo simplificado del generador de inducción [14]. Este modelo junto con los controles respectivos y los modelos de conversores (MSC y LSC) que se presentan a continuación se utilizan en el estándar IEC 61400-27-1 para el generador DFIG, mismo que se lo representa en la modelación en lenguaje DSL de PowerFactory Versión 2021 SP4.

#### **2.2.2 Representación del MSC y su control**

Para representar el MSC se define un lazo de control, usando de referencia la corriente del estator y rotor. Para el voltaje de referencia del rotor se puede denotar por:

<span id="page-21-0"></span>
$$
v_{R,ref} = v_{R,ref}^D + v_{R,ref}^C
$$
 (2.10)

El superíndice D denota el aporte al control del estado estacionario, mientras que el superíndice C denota el aporte al control en el estado dinámico. De manera que el voltaje de referencia ( $v_{r,ref}$ ) es la suma de los valores de referencia en estado dinámico y estado estacionario.

Asumiendo condiciones de estado estacionario  $\left(\frac{d\psi_R}{dt}\right)$  $\frac{\partial \psi_R}{\partial t} = 0$ ), se puede calcular el voltaje del rotor usando la ecuación [\(2.9\):](#page-20-2)

<span id="page-21-1"></span>
$$
\nu_{R,ref}^D = \left(\frac{1}{T_R} + j(\Delta w)\right)\psi_R - k_R r_R i_S \tag{2.11}
$$

Con los valores de la corriente de estator se implementa un modelo de control proporcional integral (PI), como se presenta en la ecuación (2.12):

<span id="page-22-0"></span>
$$
v_{R,ref}^C = k_C \left( 1 + \frac{1}{sT_C} \right) \Delta i_R \tag{2.12}
$$

Donde:

 $k_c$  es la constante proporcional del conversor.

 $T_c$  es la constante de tiempo del conversor.

 $\Delta i_R$  es la diferencia entre la corriente actual del estator y la señal de referencia de corriente del estator.

Finalmente, usando las ecuaciones [\(2.10\),](#page-21-0) [\(2.11\)](#page-21-1) y [\(2.12\)](#page-22-0) se puede desarrollar el diagrama de bloques del MSC con su respectivo control, la salida de estos bloques es el voltaje de referencia del rotor  $(v_{r_{ref}})$  el cual se inyecta al modelo del generador.

El diagrama de bloques con los controles descritos y el bloque que representa al MSC se muestran en la Figura 2.3

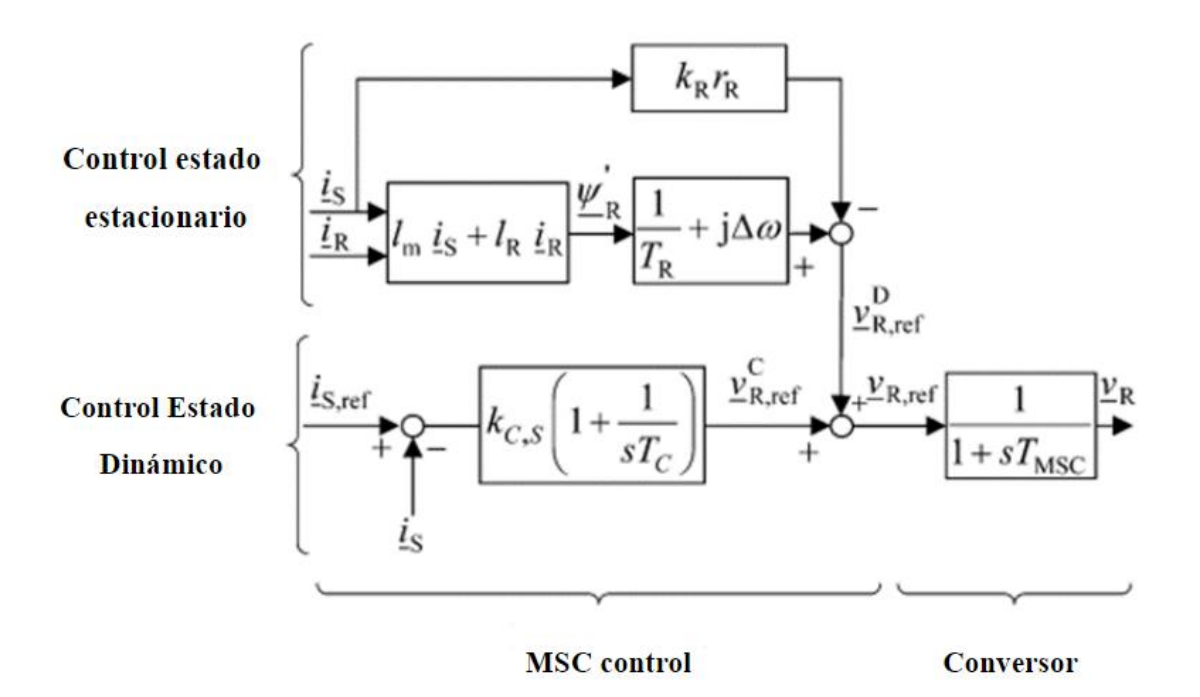

**Figura 2.3** Modelo del MSC y su control[14].

#### **2.2.3 Modelo combinado del generador de inducción y el MSC**

En la modelación del generador de inducción y el control MSC se realizó las siguientes consideraciones, las cuales permiten simplificar el modelo:

- En turbinas grandes, la resistencia del estator es despreciable.
- El tiempo del conversor es muy pequeño en comparación al tiempo de retraso del generador, se puede despreciar.
- Se asume que el flujo estimado es igual al flujo real  $(\psi'_R = \psi_R)$ , por lo que el bloque de compensación correspondiente puede ser despreciado.

Aplicando lo anterior, se desarrolla el diagrama de bloques de la Figura 2.4. Donde los bloques marcados con X se eliminan debido a las consideraciones descritas con anterioridad. Las consideraciones afectan, tanto al modelo del control como al modelo del generador de inducción.

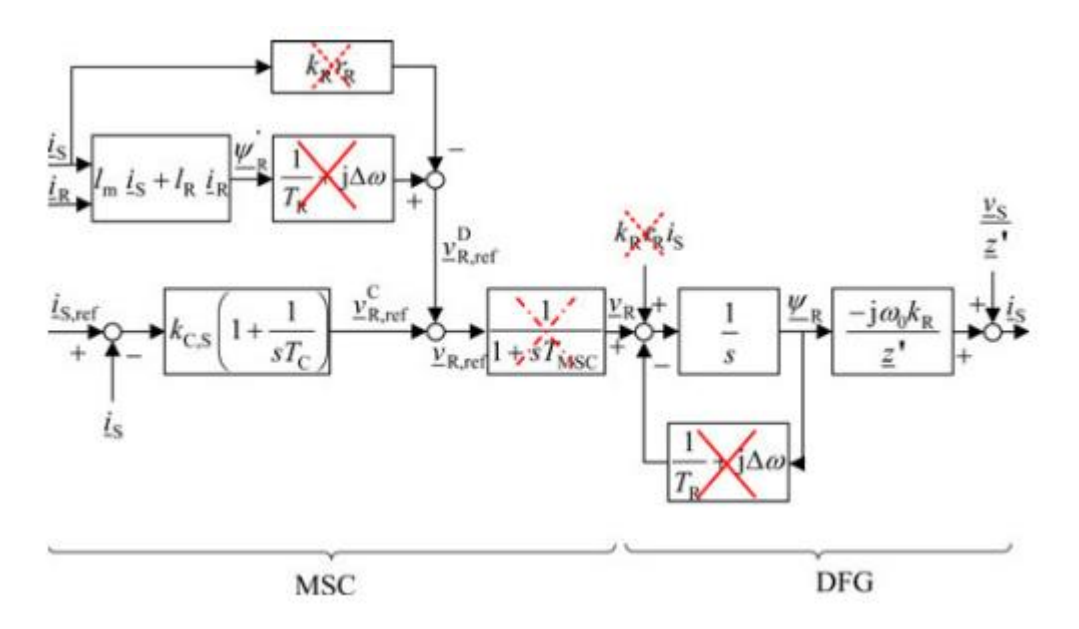

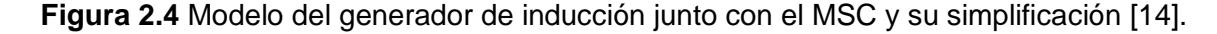

#### **2.2.4 Modelo del LSC**

El LSC puede entregar potencia a la red, dependiendo de las condiciones y del control aplicado al generador eólico. Esta característica permite una mayor eficiencia de los DFIG. La potencia inyectada por el LSC ( $p_{LSC}$ ) es función de la potencia del estator y de la velocidad del rotor, como se muestra en la ecuación (2.13).

$$
p_{LSC} = \frac{w_R - w_0}{w_0} p_S
$$
 (2.13)

La potencia total entregada por el generador eólico  $(p_{WT})$  es la suma de la potencia del estator  $(p_{\mathcal{S}})$  y la potencia del LSC  $(p_{LSC})$ , como lo establece la ecuación (2.14).

$$
p_{WT} = p_s + p_{LSC} = \frac{w_R}{w_0} p_S
$$
 (2.14)

El control de potencia activa del LSC se realiza por el control del enlace DC, mientras que el control de potencia reactiva del LSC se realiza de manera independiente a la velocidad de operación.

La potencia del LSC puede controlarse de forma independiente y, en general, su respuesta es más rápida que la del MSC. Por esta razón, es posible simplificar el modelo sin tener que considerar el LSC en detalle. En la modelación, se tiene en cuenta que la potencia suministrada depende de la velocidad de la turbina, como se muestra en la ecuación 2.15. El uso del LSC confiere al generador libertad para operar independientemente de la velocidad del viento. El LSC se introduce como un factor que influye en la corriente después del bloque del rotor.[14]

$$
i_{WT}^{PQ} \approx \frac{w_R}{w_0} \left( i_S^P - j i_S^Q \right) \tag{2.15}
$$

Donde:

 $i_{WT}^{PQ}$  es el vector de corriente generada por el generador eólico.

Se añade un bloque de transformación, que convierte las coordenadas dq a coordenadas rectangulares, el bloque se implementa usando un lazo de seguimiento de fase (PLL), una explicación detallada del bloque y de las razones de su uso se puede encontrar en [14].

El impacto de voltajes transitorios se representa mediante la impedancia  $x'$  del generador, para facilitar la interacción con el software de simulación, se define la reactancia equivalente transitoria ( $x'_e = \frac{x'w_0}{w_0}$  $\frac{1-\omega_0}{w_R}$ ). Finalmente, las corrientes complejas se acoplan a la red mediante un modelo de corriente. La reactancia transitoria  $x'_e$  presenta un comportamiento dependiente del estado del generador, una explicación detallada se puede encontrar en la referencia [14].

El modelo de bloques desarrollado a partir de lo descrito anteriormente se muestra en la Figura 2.5.

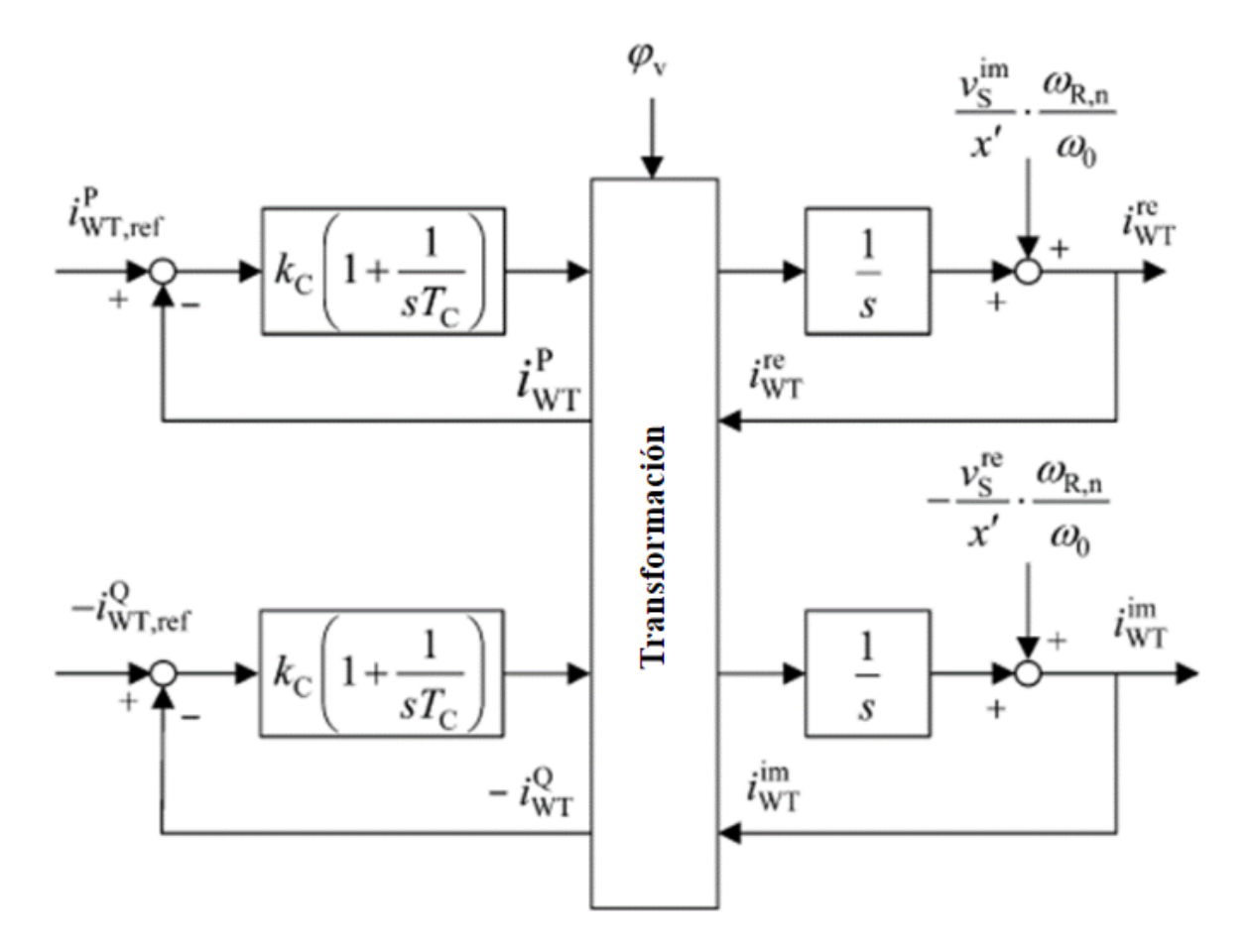

**Figura 2.5** Modelo completo del DFIG[14].

## **2.3 Modelación de generador de inducción doblemente alimentado según el estándar IEC 61400-27-1**

PowerFactory es un software usado para analizar sistemas eléctricos de potencia. El software permite a los usuarios modelar los componentes de un sistema de potencia y realizar varios tipos de análisis, por ejemplo: Flujos de potencia, Simulaciones RMS, Cortocircuitos, Análisis de contingencia, Optimización, entre otros. Además de sus funciones básicas de simulación y análisis. Esto incluye la capacidad de importar y exportar datos de otras herramientas de software, así como la posibilidad de crear gráficos personalizados [20]. En el caso de energía eólica, PowerFactory se usa para realizar estudios de integración de generadores eólicos en redes eléctricas. Usando el software se puede analizar el impacto sobre el voltaje de los generadores eólicos, mediante el uso de las simulaciones RMS. Una simulación RMS es un tipo de estudio que utiliza los modelos dinámicos para obtener resultados en el tiempo, estos tiempos pueden ir de los

milisegundos a unos minutos. Por esta razón el presente trabajo se realizará usando el software descrito.

De lo establecido en los numerales anteriores se modela mediante lenguaje DSL de PowerFactory 2021 SP4 los elementos de control de los generadores eólicos y se utiliza un modelo genérico de la máquina de inducción establecidos en la librería de PowerFactory en los cuales se ha asumido que: la velocidad es constante durante una perturbación, que los modelos son de secuencia positiva. Por consiguiente, el modelo solo servirá para eventos balanceado o cambios en los valores de referencia.

En el presente trabajo se describirá la modelación de un generador tipo 3 (DFIG), según el estándar IEC 61400-27-1. El diagrama de bloques del DFIG se presenta en la Figura 2.6, el detalle de los componentes relevantes para este trabajo se presenta en el Anexo III [15], [16].

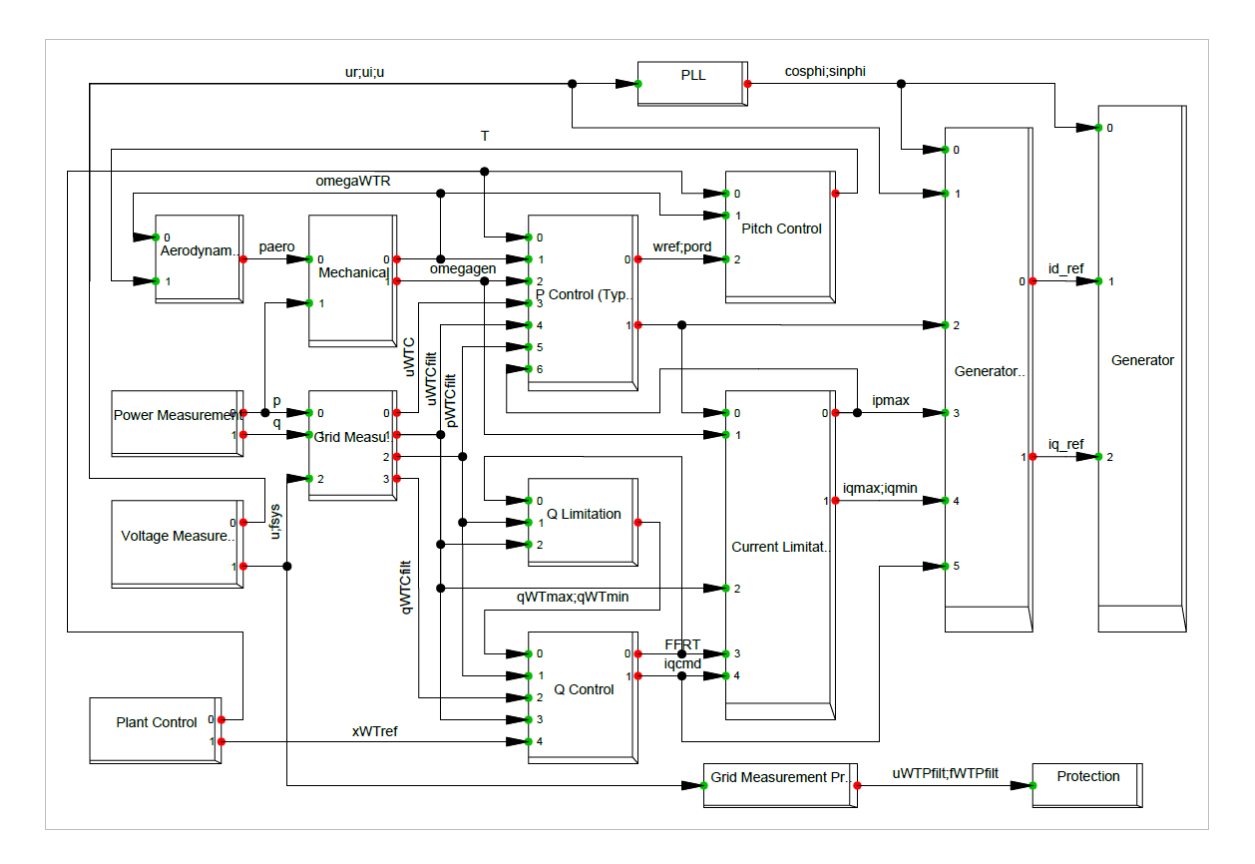

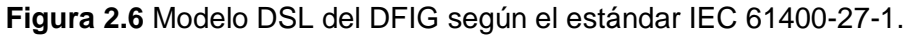

#### **2.3.1 Modelo aerodinámico**

En la Figura 2.6 se observa el bloque aerodinámico (Aerodynamic). El modelo aerodinámico representa el comportamiento de la turbina, las aspas y el tren de transmisión. Se calcula a partir del ángulo de ataque de las aspas provista por el control

respectivo, la salida del modelo es la potencia aerodinámica. Esta dada por la ecuación [\(2.16\)](#page-27-0) [16].

<span id="page-27-0"></span>
$$
p_{aero} = p_{init} - K_a Pitch(Pitch - Pitch_0)
$$
\n(2.16)

Donde:

 $p_{aero}$  es la potencia del viento.

 $p_{init}$  es la potencia inicial.

 $k_a$  es una constante proporcional que representa la interacción entre el tren de transmisión y las aspas.

Pitch es el ángulo de ataque de las aspas.

#### **2.3.2 Control del ángulo de las aspas**

En la Figura 2.6 se observa el bloque del control de ángulo de las aspas (Pitch Control). Este control estima el ángulo de las aspas requerido para alcanzar la potencia activa de referencia, esta señal se transfiere al modelo aerodinámico. El bloque se compone de dos controles PI, para el control entre la velocidad de referencia y la velocidad del rotor. Para estudios de estabilidad de voltaje este control puede ser omitido, ya que en tiempos cortos se considera que la potencia mecánica se mantiene constante [16].

#### **2.3.3 Modelo mecánico**

En la Figura 2.6 se observa el bloque del modelo mecánico (Mechanic). Se utiliza un modelo de dos masas para la simulación de la parte mecánica del generador. El modelo de dos masas es suficientemente preciso para los estudios de estabilidad del generador doblemente alimentado, representando todos los fenómenos que se pudieran presentar en el eje de transmisión [16].

#### **2.3.4 Control de Potencia Activa**

En la Figura 2.6 se observa el bloque de control PI (P control). Este control permite corregir el error entre la velocidad del generador y la velocidad de referencia, la señal de referencia se obtiene de una matriz ingresada por el usuario, la cual describe la potencia activa en función de la velocidad del viento. El control calcula el torque a través de un control PI, este torque sirve para calcular el comando de corriente activa (ipcmd) y el orden de potencia que es una entrada del control de ángulo de aspas [16].

#### **2.3.5 Control de Potencia Reactiva**

En la Figura 2.6 se observa el bloque de control de potencia Q (Q control). En el mismo, se establece una referencia (xWTref) por medio de esta, se controla la potencia reactiva entregada en los terminales del generador. xWTref puede tomar valores dentro de la curva de capabilidad del generador, si se cuenta con un modelo de planta la referencia es establecida por el modelo. Caso contrario la referencia se establece en base a los valores de potencia reactiva requerido por el parque eólico.

El control calcula el comando de corriente reactiva (iqcmd) dependiendo del estado de operación del generador eólico: Normal, falla, post-falla. El control calcula un indicador de falla (FFRT), el cual indica el estado en el que se encuentra. Se puede configurar la respuesta de corriente reactiva modificando los parámetros de configuración de este control [16].

#### **2.3.6 Limitador de Potencia Reactiva**

En la Figura 2.6 se observa el bloque de limitación de potencia Q (Q limitation). El mismo calcula los límites máximos y mínimos de potencia reactiva permitida en el generador, los cuales dependen del voltaje en terminales del generador, de la potencia medida en los terminales del generador y del estado de operación del generador (dado por el indicador de falla). Los limites se calculan a partir de cuatro matrices que pueden ser modificadas por el usuario, las matrices relacionan la corriente reactiva máxima y mínima con la potencia y voltaje medidos en los terminales del generador [16].

#### **2.3.7 Limitador de corriente**

En la Figura 2.6 se observa el bloque de limitación de la corriente del generador (Current Limitation). El limitador calcula los límites de corriente activa (ipmax) y reactiva (iqmin q iqmax) permitidos en el generador. Estos valores dependen de las señales de control (ipcmd e iqcmd), la velocidad del generador, el estado de operación y el voltaje en terminales. El límite típico en operación normal para la corriente (imax) es de 1.3 pu, imax se define como la corriente continua en los terminales del generador [16].

#### **2.3.8 Sistema del generador**

En la Figura 2.6 se observa el bloque del generador (Generator). En el modelo definido por el estándar IEC 61400-27-1 Type 3A, los conversores no se desconectan durante un hueco de voltaje, ya que están dimensionado para soportar las corrientes de falla. Como se

mencionó anteriormente para la modelación del generador se usa un modelo simplificado, donde el cambio del flujo del estator no se toma en cuenta [15].

Las señales de control (ipcmd e iqcmd) son las entradas del modelo de generador, junto con los límites de corriente. El DFIG se modela como un integrador, donde las señales de entrada son las componentes reales de la corriente [15], [16].

El conversor del lado del rotor se modela como un controlador PI, con la siguiente función:

$$
v_{rsc} = K_{Pc} \left( 1 + \frac{1}{sT_{lc}} \right) \tag{2.17}
$$

Mientras que el conversor del lado de la red (LSC) se modela mediante las ecuaciones de estado estacionario. De manera que la potencia del conversor del lado de la red se puede definir como:

$$
P_{GSC} = \frac{\omega_R - \omega_0}{\omega_0} p_S \tag{2.18}
$$

Donde:

 $\omega_r$  es la frecuencia del rotor.

 $\omega_0$  es la frecuencia de la red.

 $p_s$  es la potencia activa del estator.

La potencia total es la suma de la potencia aportada por el estator y por el LSC, se puede escribir como:

$$
p_{WT} = p_s + p_{LSC} = \frac{\omega_r}{\omega_0} p_s \tag{2.19}
$$

Donde:

 $p_{WT}$  es la potencia total del generador.

 $P_{LSC}$  es la potencia del conversor del lado de la red.

 $p<sub>S</sub>$  es la potencia del estator.

De la ecuación anterior se puede derivar la ecuación para la corriente del generador. La corriente del generador está dada por:

$$
i_{WT}^{PQ} \approx \frac{\omega_r}{\omega_0} \left( i_s^P - j i_s^Q \right) \tag{2.20}
$$

Acorde a lo mencionado en el literal 2.1.2.4, para poder utilizar de manera adecuada el modelo con el software de simulación, es necesario un enlace entre el modelo y el sistema

de potencia. Este enlace se realiza con una fuente de corriente controlada, como se muestra en la Figura 2.7 [15].

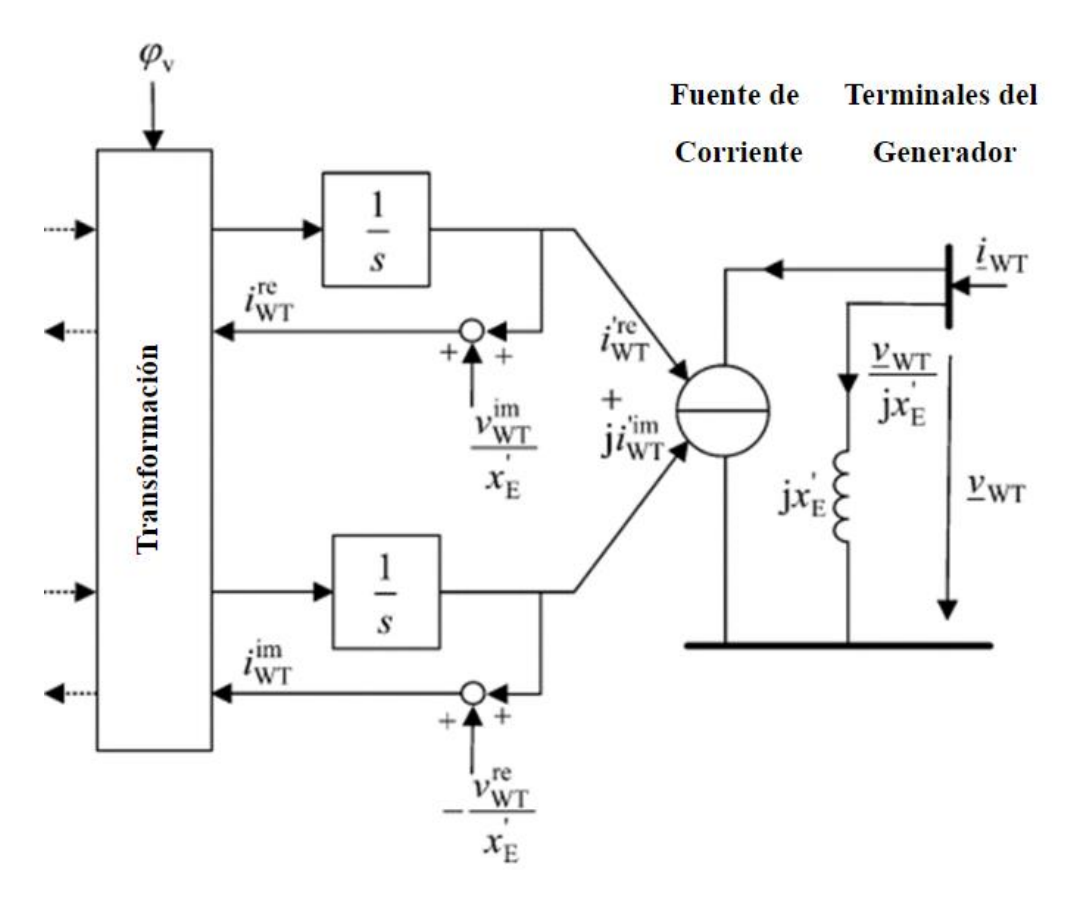

**Figura 2.7** Modelo del DFIG del lado de la red[14].

En PowerFactory se implementa la fuente de corriente descrita, junto con los controladores y los módulos descritos anteriormente para modelar el DFIG sin crowbar, según lo descrito por el estándar IEC-61400-27-1.

## **2.4 Requerimientos de operación durante falla para generadores no sincrónicos**

#### **2.4.1 Código de red alemán EON**

El operador EON, cuyo nombre viene del griego aion, es una de las compañías eléctricas más grande de Europa. Misma que emite los requerimientos de FRT (Fault Ride Through) para fallas simétricas para la red de Alemania, los que se muestran en la Figura 2.8. El código define lo siguiente: [17]

• Las fallas simétricas que provoquen huecos de voltaje sobre la línea 1 no deben provocar inestabilidad del sistema.

- Los huecos de voltaje entre la línea uno y dos no deben provocar la desconexión del generador eólico, pero en el caso de inestabilidad de la turbina, la desconexión está permitida por un periodo corto de tiempo. La reconexión debe darse dos segundos después de que la falla se despeje.
- Por debajo de la línea dos la desconexión está permitida.
- La potencia activa deberá retornar de manera controlada a su valor original, el aumento de potencia reactiva que la central debe proporcionar.

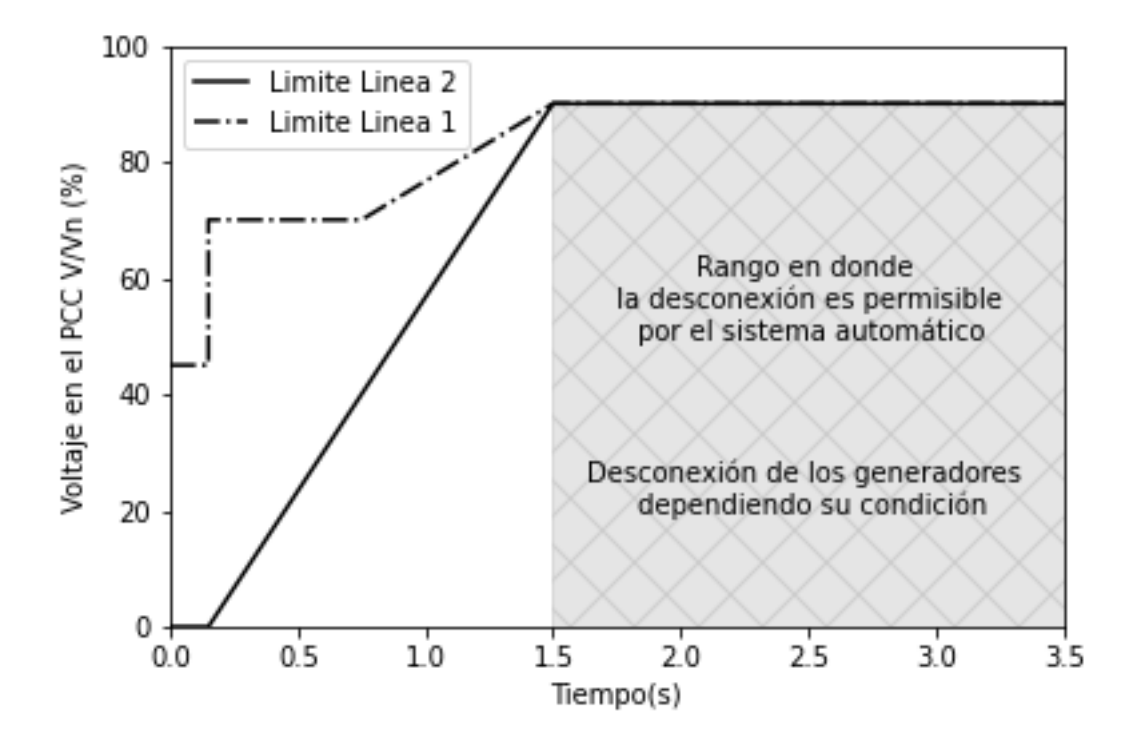

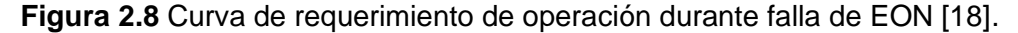

De acuerdo con la Figura 2.8 los generadores deben soportar huecos de voltaje del 0% hasta 150 ms o 7.5 ciclos. El sistema de protección opera de la siguiente manera:

- Si el voltaje en el PCC después de una falla se mantiene por debajo del 85%, el parque eólico debe desconectarse con un retraso de 0.5 segundos.
- Si el voltaje de los generadores se mantiene debajo del 80%, los generadores se deben desconectar en 4 grupos después de 1.5, 1.8, 2.1, 2.4 respectivamente.
- Si el voltaje de un generador sube y se mantiene al 120%, el generador debe desconectarse con un retraso de 100 milisegundos [17].

Adicionalmente el código define los requerimientos de inyección de potencia reactiva durante una falla. El generador deberá de proveer el 100% de corriente reactiva con respecto a la corriente nominal, ante una caída de voltaje del 50%, con una pendiente que puede variar de 2 a 10 %. Como se muestra en la Figura 2.9.

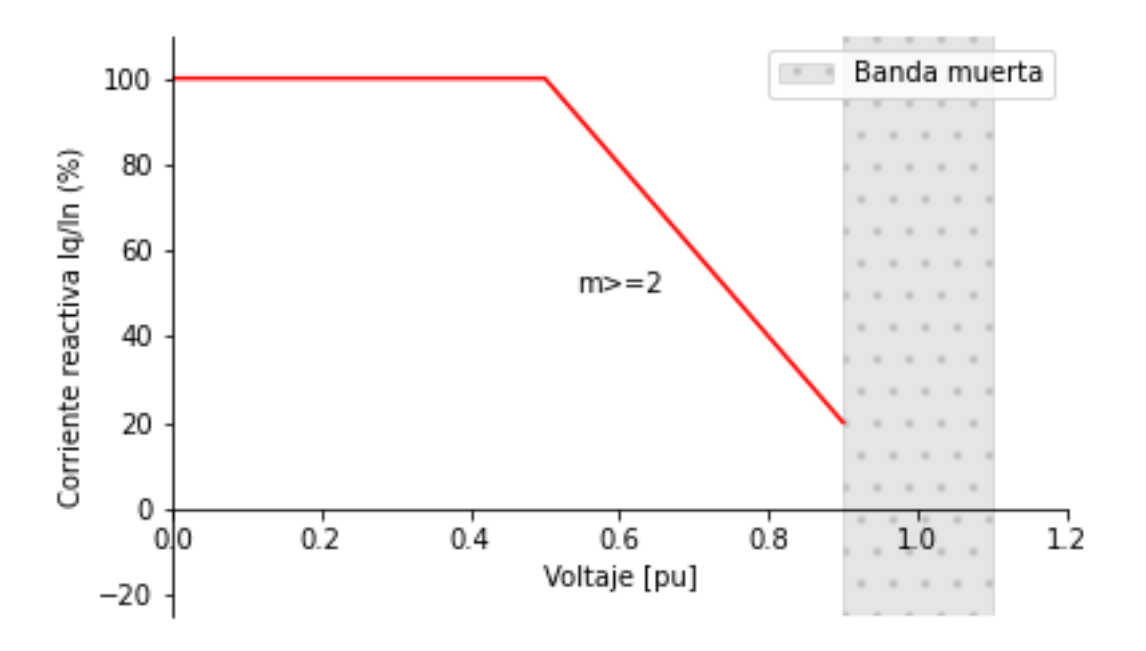

**Figura 2.9** Requerimiento de potencia reactiva [18].

#### **2.4.2 Código de red de Irlanda**

En irlanda se requiere que los parques eólicos se mantengan conectados a la red durante un hueco de voltaje de hasta el 15%. El enfoque del código es la recuperación rápida de la potencia activa. La curva de FRT se específica en la Figura 2.10 considera huecos de voltaje simétricos y asimétricos en el PCC. En adición a mantenerse conectado el parque eólico ser tener las siguientes características: [17]

- Se requiere que los generadores proporcionen potencia activa durante la perturbación.
- El parque eólico debe proveer de por lo menos el 90% de su capacidad de potencia activa disponible, como máximo 500ms después de que el voltaje se haya recuperado al 90%.
- El parque eólico debe ser capaz de proveer potencia reactiva hasta que el voltaje se haya recuperado al 90% por lo menos por 500 ms después de la perturbación.
- El parque eólico debe volver a su estado anterior a la perturbación hasta 500ms después de que el voltaje se recupere a su valor de operación.

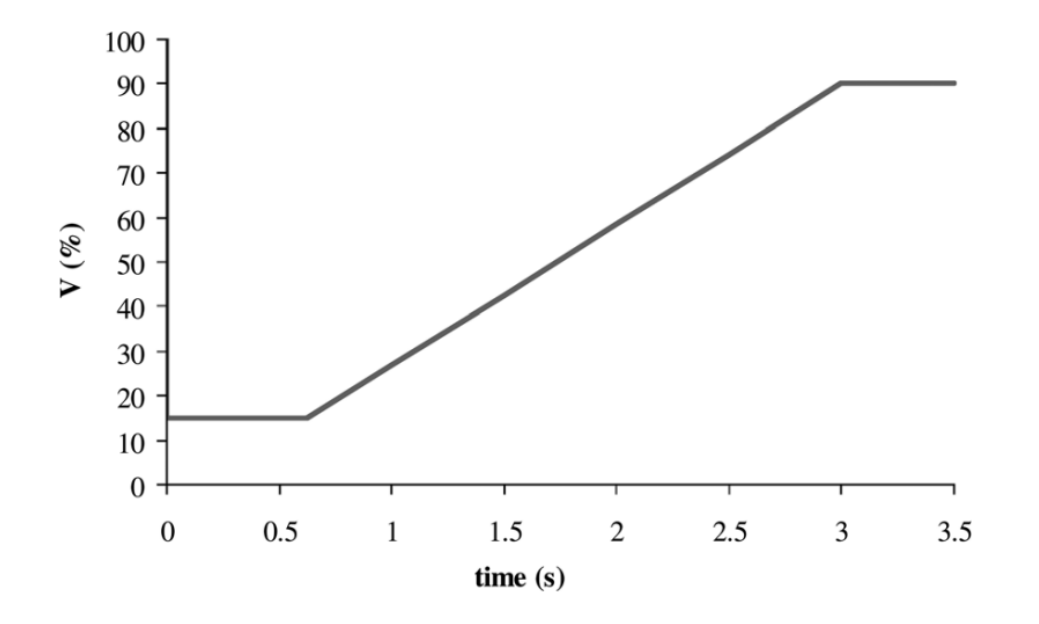

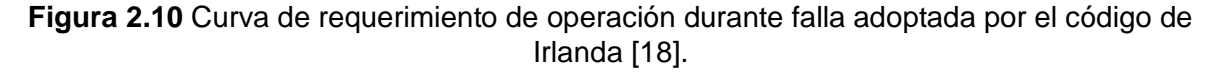

## **2.4.3 Regulación ecuatoriana**

En Ecuador no existe un código de red, sin embargo, existe la regulación ARCONEL 004/15 "Requerimientos Técnicos para la Conexión y Operación de Generadores Renovables No Convencionales a las Redes de Transmisión y Distribución". En esta regulación se establece, entre otras cosas, la curva de voltaje para la generación renovable no convencional (GRNC), en la Figura 2.11 se muestra la curva de voltaje requerido para asegurar la continuidad de servicio [18].

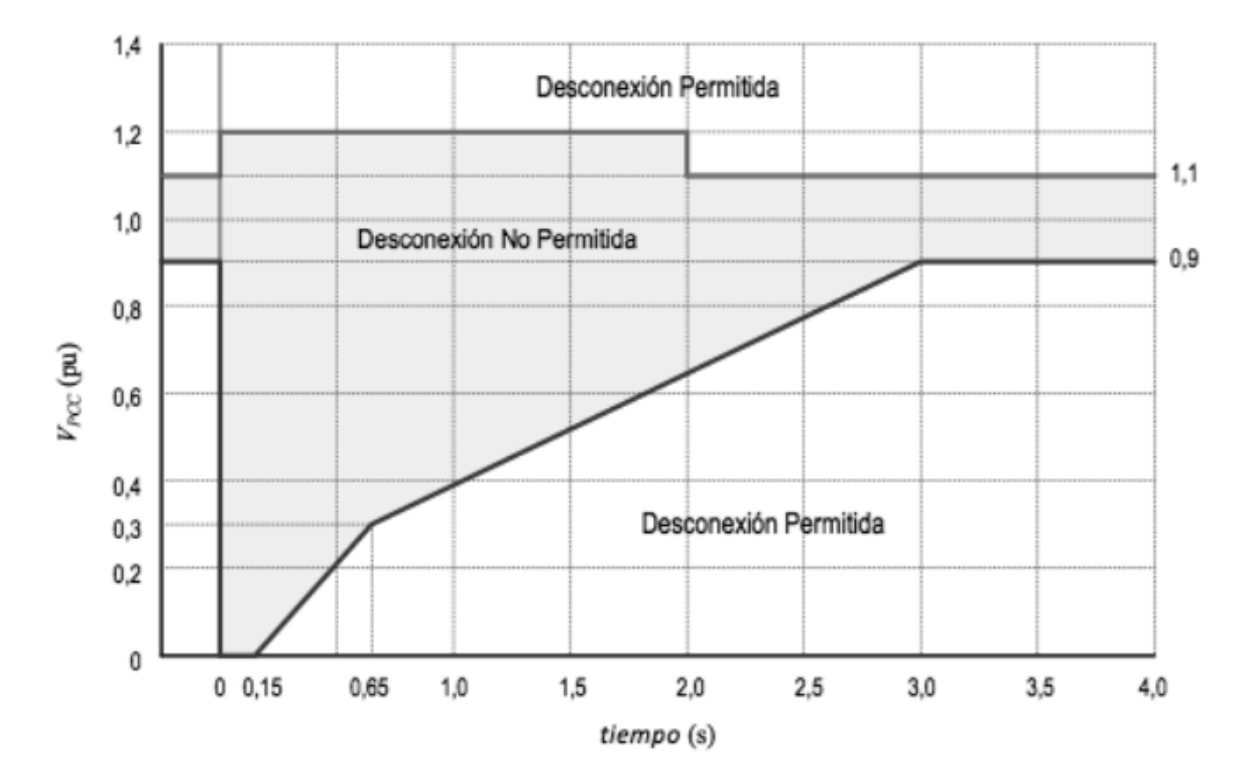

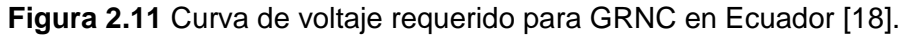

Durante el hueco de voltaje, el generador debe aportar con potencia reactiva dentro de sus límites. La inyección de potencia reactiva se máxima hasta alcanzar un voltaje dentro de los limites operativos. Durante la falla y el periodo de recuperación no es admisible el consumo de potencia activa o reactiva [18].

El generador debe aportar potencia reactiva durante y posterior a la recuperación del sistema de la falla. La inyección de potencia debe seguir a la zona sombreada de la Figura 2.12. Además, se tiene los siguientes requerimientos: [18]

- La inyección de corriente reactiva máxima debe mantenerse hasta que el voltaje regrese a niveles pre-falla.
- La inyección de corriente activa puede reducirse para maximizar el aporte de corriente reactiva.

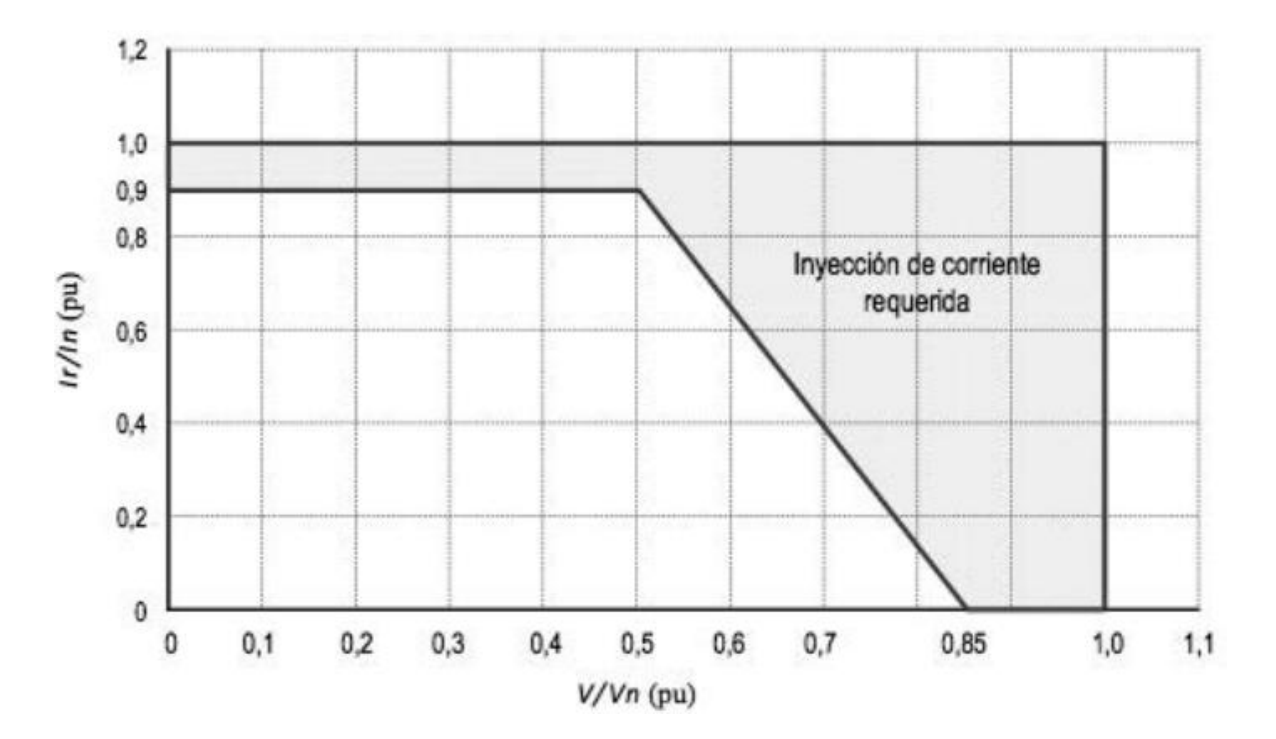

**Figura 2.12** Inyección de corriente reactiva requerida por la normativa ecuatoriana [18].
## **3 METODOLOGÍA**

El presente trabajo usa el programa PowerFactory para la solución de los flujos de potencia y de la simulación en el dominio del tiempo de la dinámica del sistema. Se utiliza un sistema con generación convencional, al cual se le agrega generación eólica en una barra del sistema.

Se incorpora el generador eólico a través de un modelo genérico de la librería de PowerFactory, posteriormente este modelo es replicado para formar el parque eólico. El modelo consiste en un generador doblemente alimentado, implementado usando lo desarrollado por la norma IEC 61400-27-1 y por [14],[15] y [16]. El modelo considera la dinámica del generador de inducción, los conversores y los diferentes controles del generador.

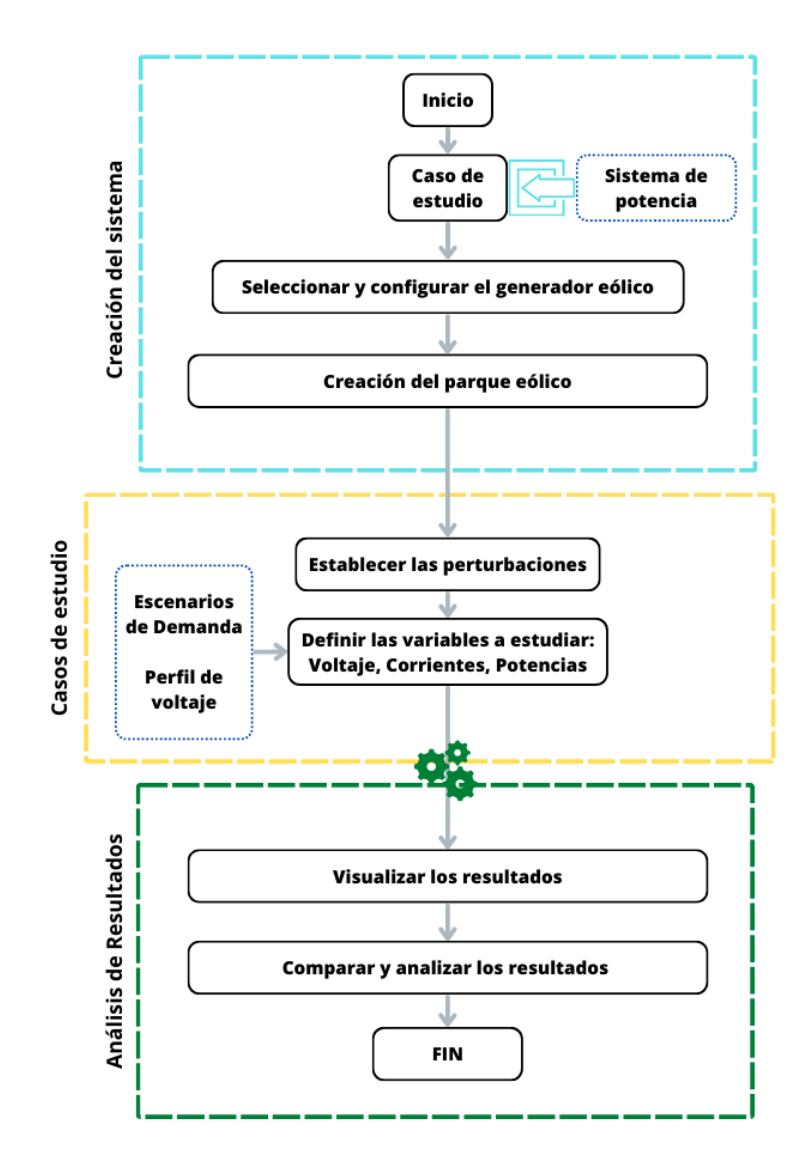

**Figura 3.1** Esquematización de la metodología.

En la Figura 3.1 se presenta la metodología implementada la cual permite determinar la dinámica respecto a la estabilidad de voltaje de la conexión de un generador eólico.

La metodología considera los siguientes pasos:

### **3.1 Creación de un sistema de prueba.**

Para el estudio se consideró el siguiente sistema de prueba que posee 3 generadores de los cuales el aerogenerador se ubica en la barra 6, siendo necesario el control automático de voltaje.

# **3.2 Selección y configuración del modelo de generador eólico a usar.**

Para realizar el estudio de estabilidad de voltaje es necesario un modelo dinámico que cuente con controles de potencia reactiva. Como se señaló anteriormente, debido a los tiempos cortos en los que se va a realizar el análisis, se puede omitir los controles de ángulo de las palas. Los modelos estandarizados, se encuentran disponibles en PowerFactory, a modo de "templates".

Con el generador seleccionado se procede a configurar el modelo, en el mismo se modifican los valores de configuración de los DSLs.

## **3.3 Creación del parque eólico.**

Una vez configurado un generador se crea un parque eólico. Dependiendo de sí el modelo seleccionado permite la representación de varios generadores, tenemos dos opciones:

- La primera opción es poner varias unidades del generador en paralelo, esto se realiza en el data mánager del generador, para lo cual se coloca en paralelo los transformadores y modificar los parámetros de la línea de conexión a la subestación. Esta opción es la más sencilla, sin embargo, resta fiabilidad a la simulación, ya que, no toma en cuenta los cables de conexión entre generadores.
- La segunda opción es crear un template del modelo configurado y multiplicar este template para cada uno de los generadores del parque. Se deben definir las conexiones de los generadores y los cables de conexiones entre ellos.

Finalmente, es necesario crear una estación de control para el parque eólico, esto es de suma importancia para la correcta inicialización de los modelos dinámicos, el modo de

control debe estar acorde al modo de control del modelo seleccionado. Además, permite que los generadores eólicos operen como un solo generador.

#### **3.4 Creación de los casos de estudio.**

En este paso se establecen los escenarios señalados en un principio, para ello se necesita al menos dos escenarios de demanda. Para el escenario base se mantienen los valores de demanda media del sistema de prueba, para el escenario de demanda máxima se realiza un escalamiento de las cargas por un factor de 1.4. El escalamiento se escoge para representar una carga residencial, con una demanda máxima del 40% respecto a la demanda media.

Además, es necesario establecer los límites de la curva de voltaje definido por el código de red, esto se realiza mediante un archivo de texto, donde la primera columna es el tiempo y las demás columnas los valores límite de la curva de voltaje.

#### **3.5 Establecer las perturbaciones.**

La metodología propuesta requiere de dos eventos de falla a ejecutarse, de tal manera que se compruebe la capacidad de operación durante falla del generador. El primer evento se trata de una falla en el Punto Común de Conexión (PCC) del parque eólico. El segundo evento se trata de una falla en una de las líneas del sistema. Se escoge una línea alejada para que el hueco de voltaje sea menos severo.

El primer evento consiste en una falla trifásica en una línea del sistema, con un tiempo de 150ms, salida de la línea y posterior reconexión después de 50 ms. El segundo evento cosiste en una falla en el PCC, con un tiempo de 150 ms y posterior despeje de la falla.

#### **3.6 Definir Variables de estudio**

Para realizar el análisis dinámico, es necesario seleccionar las variables concernientes al estudio, como es: potencia, voltaje y corriente del generador de análisis. Es necesario definir las variables a estudiar en el software, de manera que se puedan acceder para su posterior análisis.

#### **3.7 Análisis de Resultados.**

Una vez definido el escenario y demás parámetros del sistema se realiza la simulación en el tiempo, para obtener los valores de las distintas variables monitoreadas y con ello determinar las curvas para el generador analizado.

Posterior a tener la visualización de los resultados de las perturbaciones mencionadas en el sistema de potencia, se realiza el análisis de resultados, para ello se comprueba que la curva de voltaje se encuentre dentro de la curva del código de red seleccionado. Además, con los resultados de la corriente es posible analizar la dinámica interna del generador. La potencia entregada permite apreciar el balance de energía dentro del sistema. El código de red define cuando es permitida una desconexión, en caso de que el voltaje en el PCC se encuentre en la zona de desconexión permitida las protecciones pondrán fuera de servicio al generador.

Es posible mejorar la respuesta del generador ante perturbaciones ajustando las variables de los controladores. Sin embargo, este sale del alcance de este trabajo.

## **4 ANÁLISIS DE RESULTADOS**

## **4.1 Descripción del sistema implementado**

### **4.1.1 Sistema IEEE de 9 barras**

Para desarrollar el trabajo se implementa un sistema de 9 barras, el cual corresponde al sistema descrito en la referencia [19].El sistema representa un pequeño sistema de transmisión con 9 barras, 3 generadores, 3 cargas, 3 transformadores y 6 líneas. Los parámetros del sistema se pueden observar en el Anexo I.

El voltaje nominal de transmisión es 230 kV y la frecuencia nominal es de 60 Hz.

El generador "G1" está conectado a la barra 1, este generador es la máquina de referencia del sistema, los generadores "G2" y "G3" están conectados a las barras 2 y 3 respectivamente. Para la simulación RMS los generadores se representan con un modelo de quinto orden, este difiere del estándar al añadir una variable de estado adicional. El modelo de generador sincrónico consta de una bobina en el eje d, un bobinado de amortiguamiento en los ejes d y q. Además, el generador "G2" cuenta con un regulador automático de voltaje "AVR", implementado con el modelo IEEE tipo 1.

Las cargas se encuentran en las barras 5, 6 y 8, para la simulación RMS las cargas se consideran impedancias equivalentes. El diagrama unifilar del sistema se puede observar en la Figura 4.1.

## **4.1.2 Sistema del parque eólico**

El parque eólico se implementa usando el template de PowerFactory "IEC 61400-27-1 WT Type3A 2.0MW 60Hz" que se encuentra en la librería de la versión 2021 SP4. Si bien el modelo de generador se encuentra en las librerías de PowerFactory, es necesario realizar las configuraciones descritas a continuación.

En la red modelada se ubica en una barra el parque eólico, esta red se puede apreciar en la Figura 4.1. El nivel de voltaje de generación del parque es de 690 V, cada generador cuenta con un transformador elevador de 0.69 kV a 20 kV, además el parque cuenta con cables que conectan cada una de las turbinas entre sí y con la red. El parque eólico se conecta a la barra 6 del sistema de nueve barras, a través de un transformador de 20 kV a 230kV, el parque eólico implementado puede observarse en la Figura 4.2.

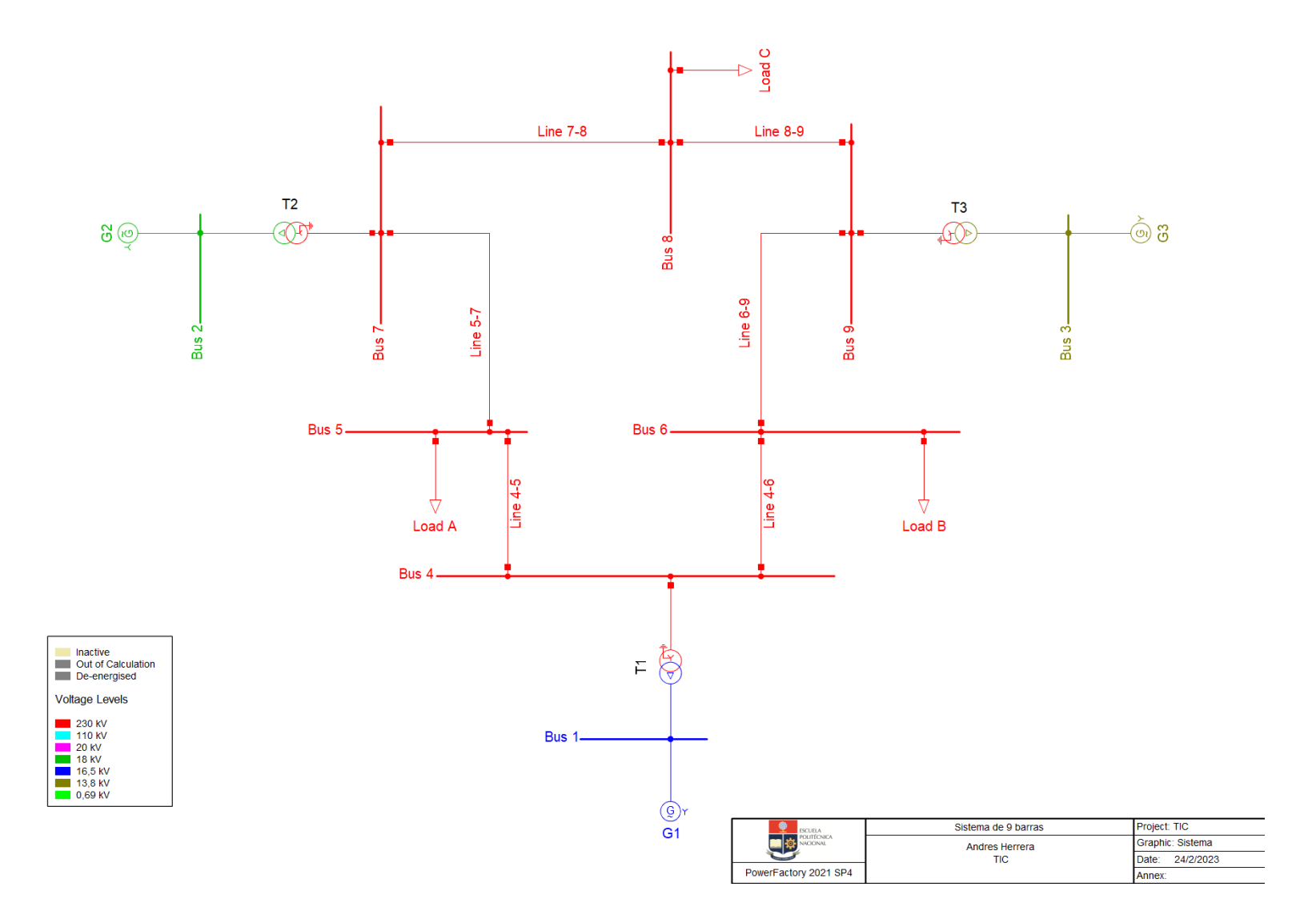

**Figura 4.1** Sistema de prueba de 9 barras implementado.

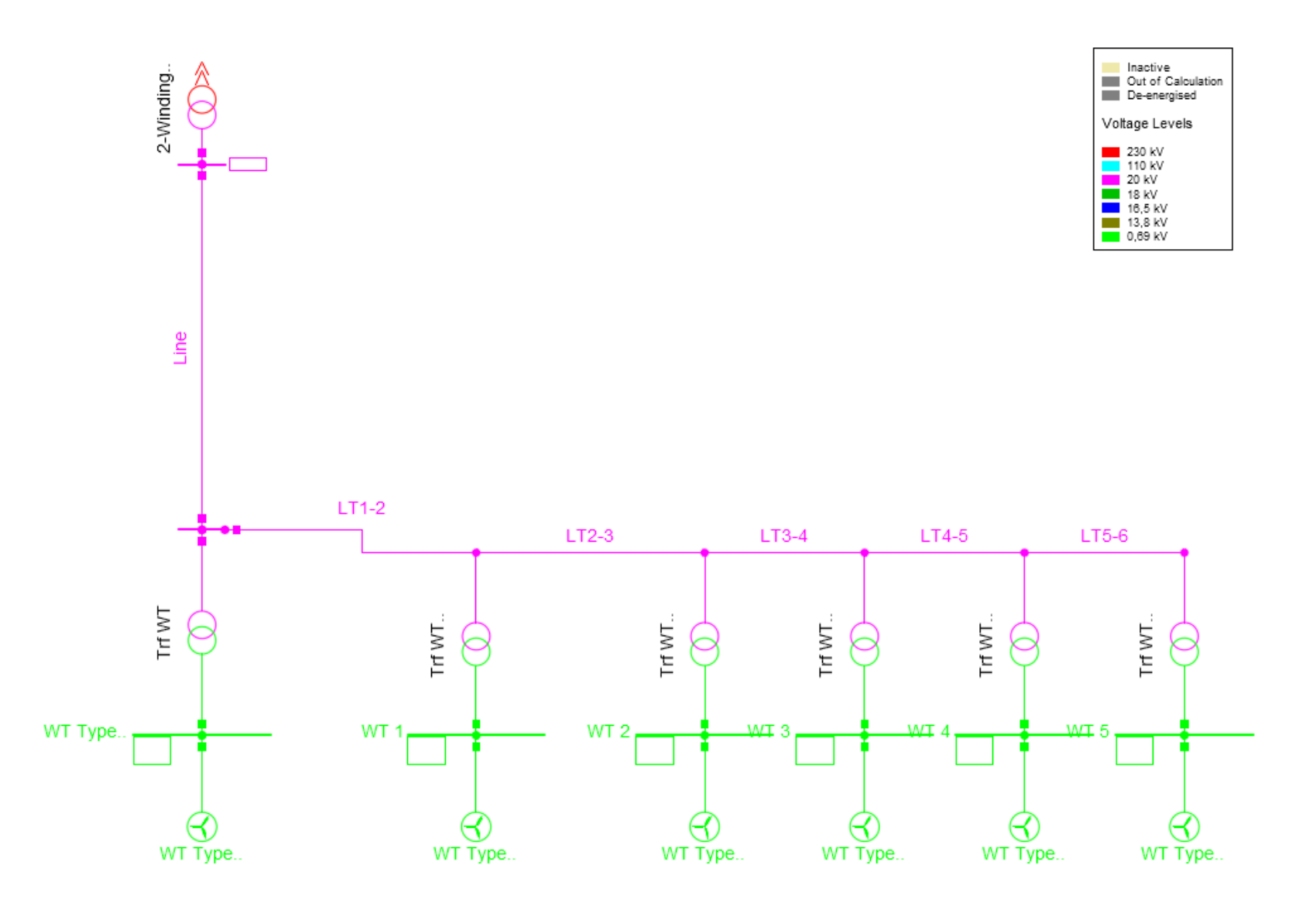

**Figura 4.2** Parque eólico implementado.

El parque eólico se compone por 6 generadores, el primero de ellos representa 10 generadores agregados mientras que los otros son unidades de 2 MW, por lo que la potencia total del parque es de 30 MW.

También, es necesario definir una curva que relacione la velocidad del viento con la potencia extraída del generador, esta curva se ingresa como una matriz de valores que relaciona la velocidad del viento con la potencia del generador en por unidad. PowerFactory realiza un ajuste lineal a la matriz ingresada y presenta la curva de velocidad vs potencia, como se presenta en la Figura 4.3.

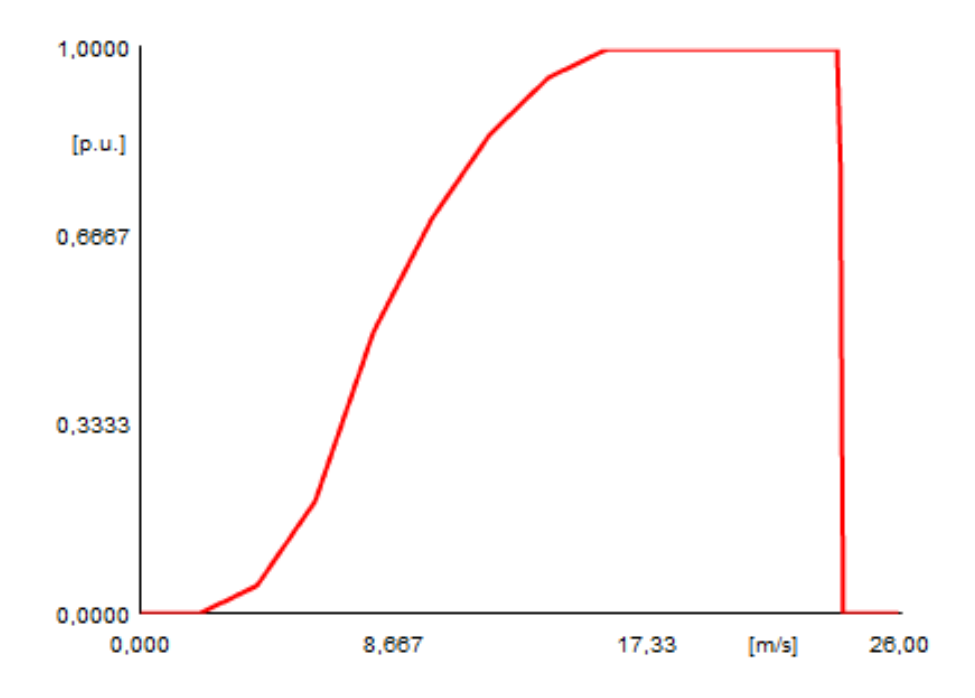

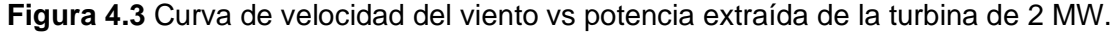

Posteriormente, es necesario crear una estación de control, que coordinara el despacho de potencia y además realiza el control del factor de potencia del parque eólico, para esto es necesario crear un límite "boundary" en el PCC. La configuración de la estación de control se presenta en la Figura 4.4. La estación mantendrá el factor de potencia entre 0.95 y 1.

Finalmente, es necesario configurar los DSL del control de potencia reactiva y de la protección del generador según lo requerido por el código de red.

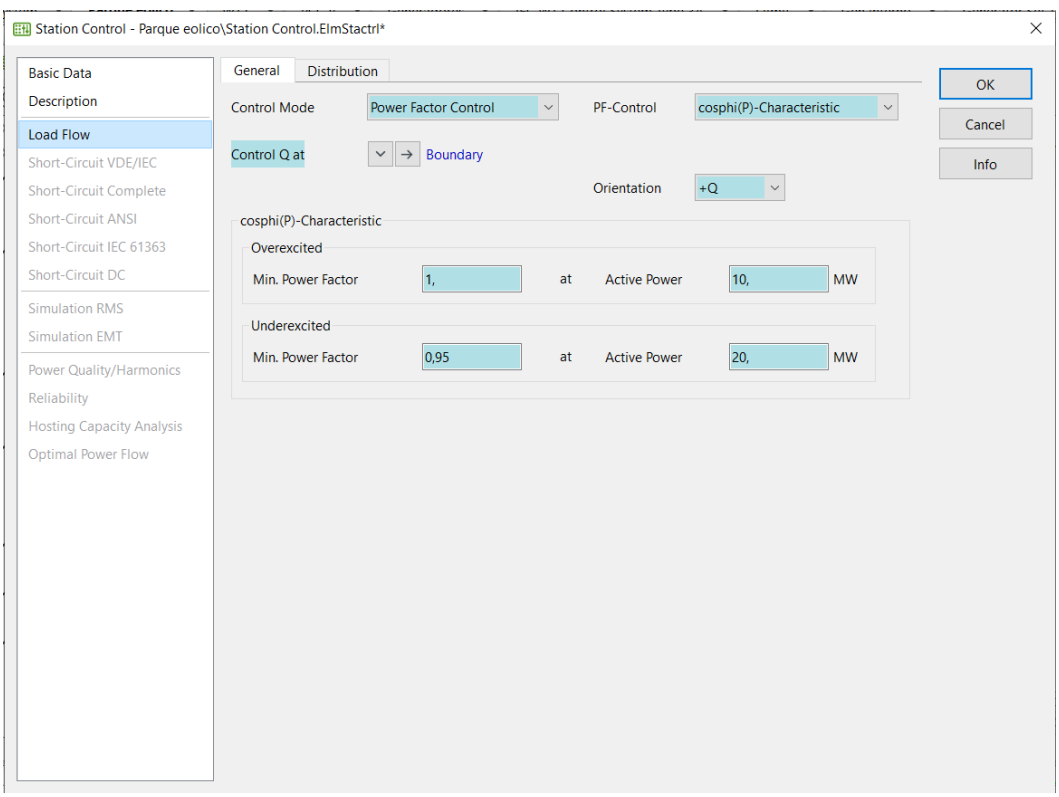

**Figura 4.4** Configuración de la estación de control del parque eólico.

### **4.2 Escenarios de estudio**

Para el presente estudio se proponen dos escenarios de demanda: demanda máxima y demanda base. La demanda máxima es un 30% mayor que la demanda base. Los escenarios se crean en PowerFactory usando la herramienta "Operation Scenario".

Se proponen dos eventos para estudiar la dinámica del sistema, una falla en el PCC y la salida de una línea de transmisión.

La duración de la falla es de 150 ms, ya que es el tiempo indicado en ambos códigos de red seleccionado en el cual el generador debe permanecer conectado. La falla se implementa como una falla franca en la barra del PCC.

Para la salida de la línea, se plantea la salida de la línea ente la barra 4 y 5, se plantea una falla por una impedancia, con una duración de 100 ms, desconexión de la línea y reconexión de la línea después de 50 ms.

#### **4.3 Casos de estudio**

#### **4.3.1 Falla en la línea de transmisión LT 4-5**

Como se mencionó anteriormente, el análisis se realizará a partir de los resultados obtenidos de una falla trifásica de la línea 8-9 del sistema de 9 barras. El tiempo de análisis es de 5 segundos y el tiempo de la falla es de 150 ms con apertura de la línea y reconexión después de 1 segundo de producida la falla. Para el estudio se mantiene constante la potencia del generador eólico. Para visualizar la curva de voltaje requerido por el código de red, es necesario incluir la curva en las gráficas, para ello se incluye un archivo .txt en el programa usando un bloque de lectura de texto. El archivo .txt define la curva de voltaje, en el Anexo I se incluye la matriz ingresada para visualizar la curva de voltaje.

En la Figura 4.5 se observa el hueco de voltaje en el PCC debido a la falla en dos escenarios de demanda, además se tiene como referencia la curva de voltaje requerido por dos códigos de red y la normativa ecuatoriana. El voltaje en el PCC cae inmediatamente a 0.53 pu en demanda mínima y a 0.54 pu en demanda máxima.

Inmediatamente después de despejada la falla, se observa como el voltaje se recupera a 0.85 pu, debido a que la falla ya no consume reactivos. Posteriormente, el comportamiento del voltaje se debe principalmente a la dinámica de las maquinas sincrónicas y a los reguladores automáticos de voltaje.

A continuación, se presenta la comparación de la respuesta obtenida con lo mencionado en los códigos de red seleccionado y la normativa ecuatoriana.

- El código de red alemán requiere que el voltaje se recupere a niveles pre-falla en 1.5 segundos, además, que los generadores soporten un voltaje de 0 pu durante 150ms, el generador recupera su voltaje al 90% a los 400 ms, seguido de oscilaciones en el voltaje, producto de la acción del regulador automático de voltaje de los generadores síncronos. Es evidente que la respuesta de voltaje en el PCC cumple con lo requerido por el código de red.
- El código de Irlanda requiere que el parque eólico se mantenga conectado durante 150 ms ante una caída de voltaje al 0.15 pu y que el voltaje se recupere al 90% después de 3 segundos, el voltaje llega a niveles pre-falla a los 2 segundos, por lo que el generador cumple con lo requerido por el código de red mencionado.
- La normativa ecuatoriana establece que el voltaje del generador debe recuperarse al 90% después de una perturbación, el generador recupera su voltaje al 90% a los

400ms por lo que el generador cumple con lo señalado por la normativa ecuatoriana.

En la Figura 4.5 se aprecia una comparación entre la respuesta de voltaje en dos escenarios distintos y con la configuración acorde a los códigos de red señalados.

En el cuadro de acercamiento, se aprecia la diferencia en el voltaje al realizar una inyección de corriente reactiva post falla. Es notable que la inyección adicional de potencia después de la falla requerida por el código de Irlanda ayuda a una recuperación del voltaje en el PCC.

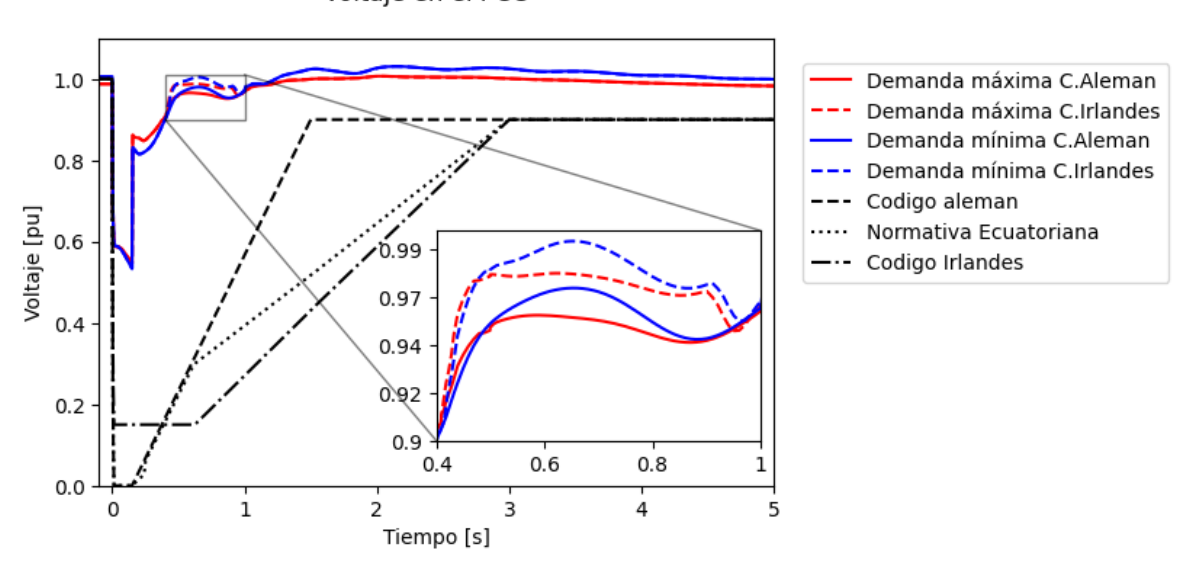

Voltaie en el PCC

**Figura 4.5** Respuesta del voltaje en el PCC durante una falla en la Línea de transmisión LT 4-5.

A continuación, se presenta una descripción de los eventos internos del sistema de control del DFIG. El generador censa constantemente el voltaje en la barra a la cual está conectado, el mismo usa la información censada para realizar el control de la corriente inyectada. Al producirse una falla, el bloque "Q control" toma el voltaje censado, detecta la falla y dispara la señal FFRT (Flag Fault Ride Thorught), esta señal cambia el modo de operación del DFIG a un modo de operación en falla, en este modo el generador inyecta potencia reactiva de manera proporcional a la caída de voltaje. De manera que el generador aporte reactivos para mantener el voltaje en las barras y a su vez cumpla con la curva de voltaje requerido.

Al activarse la señal FFRT, el bloque "Q control" modifica la señal de comando de corriente reactiva "iqcmd", para que el generador inyecte corriente reactiva. En este caso "iqcmd"

tomara el valor de 1 pu, ya que es lo requerido por los códigos de red. La inyección de corriente reactiva ayuda a mantener el voltaje en el PCC.

El generador puede aportar corriente reactiva post-falla, como lo requiere el código irlandés. En este caso, "Q control" establece "iqcmd" para que inyecte un 90% adicional de corriente reactiva, después que la falla se haya despejado. Esta inyección de corriente corresponde a un 0.9 adicional a la corriente pre-falla, es decir 0.6 pu. En la Figura 4.6 b) se puede apreciar la inyección de corriente reactiva post-falla. La inyección de corriente post-falla ayuda a recuperar el voltaje después de la perturbación, este efecto se puede apreciar en el cuadro de acercamiento de la Figura 4.5.

En la Figura 4.6 se muestra la respuesta de la potencia P y Q durante la falla medida en el PCC, el parque eólico sufre una caída de potencia activa que llega a los 11 MW, lo que supone una caída del 9 MW. Después de la falla la potencia activa se recupera y empieza a oscilar hasta los 500 ms. Posterior a este tiempo la potencia se recupera de a poco hasta llegar a su valor en estado estacionario.

Por otra parte, durante el hueco de voltaje, la potencia reactiva llega a los 17 MVar, lo que supone el 85% de la potencia que puede entregar. Según el código alemán el generador debería entregar el 100% de potencia reactiva ante una falla de estas características, de manera similar según el código irlandés el generador debería entregar por lo menos el 90% ante esta falla. Por lo tanto, el generador no cumple con lo requerido por los códigos de red.

Como es bien sabido, la potencia reactiva es esencial para mantener el voltaje en un sistema, por lo que el sistema de control del generador prioriza la inyección de potencia reactiva durante una falla. La Figura 4.5 muestra una diferencia en las curvas de voltaje entre los dos códigos, lo que indica una disparidad en la respuesta de voltaje después de la perturbación. Esta diferencia se debe a la variación en la inyección de potencia reactiva después de la perturbación. La potencia reactiva inyectada alcanza en promedio los 6 MVar durante 500 ms después de la perturbación y produce un aumento de 0.02 pu en el voltaje en comparación con la situación sin inyección de potencia reactiva

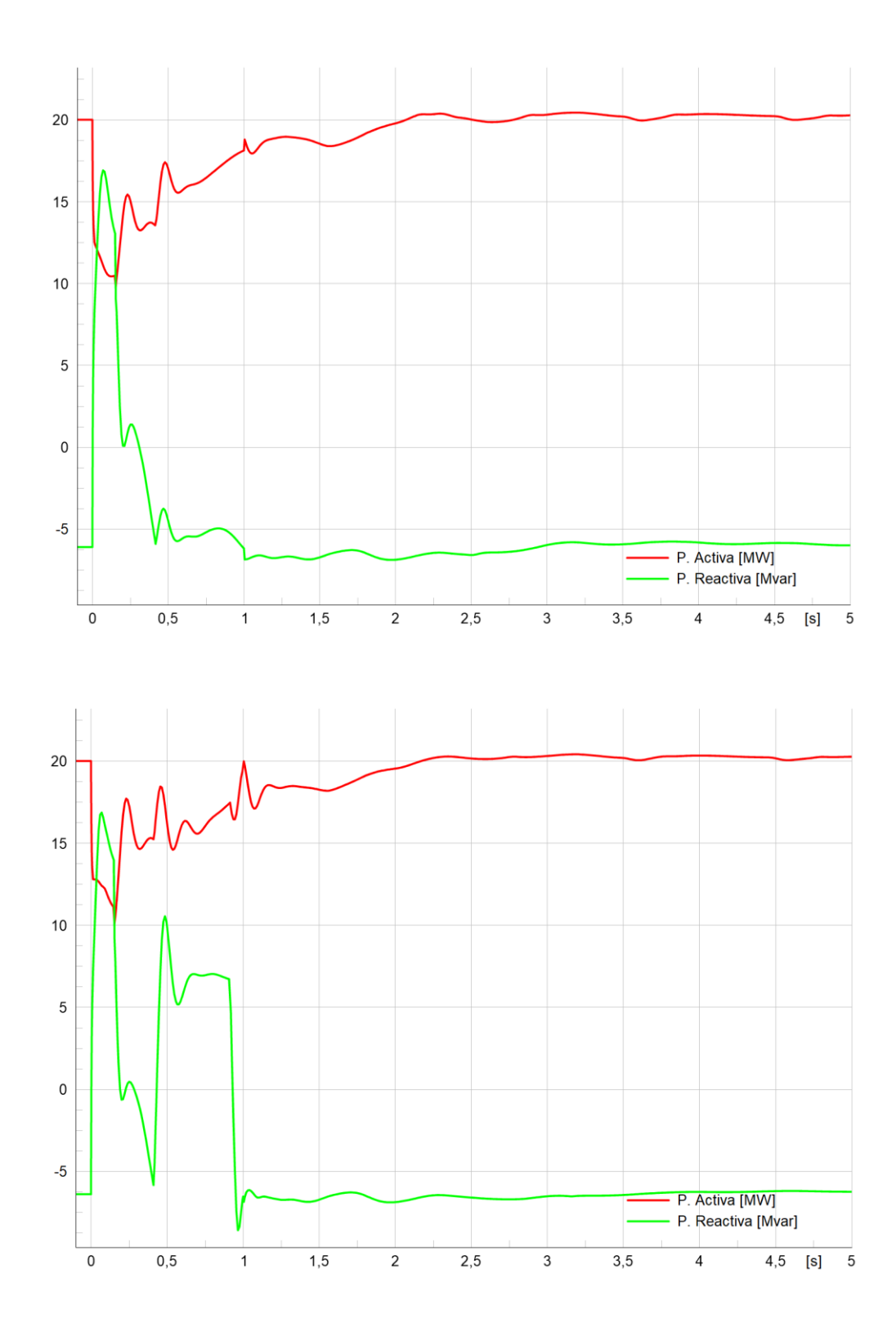

**Figura 4.6 a)** Potencia activa y reactiva del generador durante el hueco de voltaje con la configuración del código alemán **b)** Potencia activa y reactiva del generador durante el hueco de voltaje con la configuración del código irlandés.

### **4.3.2 Falla en el PCC**

Como se mencionó anteriormente, el análisis se realizará a partir de los resultados obtenidos de una falla trifásica en la barra del PCC del parque eólico. El tiempo de análisis es de 5 segundos y se produce una falla trifásica de 150 milisegundos.

La falla ocasiona que el voltaje en la barra del PCC sea 0 durante el tiempo de falla. Tanto el código alemán como la normativa ecuatoriana requieren que el parque se mantenga conectado ante falla que ocasionan huecos de voltaje de 0 pu. Sin embargo, el código de red de Irlanda permite una desconexión del parque ante fallas que ocasionen huecos de voltaje por debajo de 0.15 pu, por esta razón, no se toma en cuenta para el presente análisis.

En la Figura 4.7 se observa el hueco de voltaje en el PCC debido a la falla en dos escenarios de demanda, además se tiene como referencia la curva de voltaje requerido por dos códigos de red. El voltaje en el PCC cae inmediatamente a 0 pu en ambos casos.

A continuación, se presenta la comparación de la respuesta obtenida con lo mencionado en los códigos de red seleccionados y la normativa ecuatoriana.

- El código de red alemán requiere que el voltaje se recupere a niveles pre-falla en 1.5 segundos, además, que los generadores soporten un voltaje de 0 pu durante 150 ms, el generador recupera su voltaje al 90% de manera inmediata al despeje de la falla. Es evidente que la respuesta de voltaje en el PCC cumple con lo requerido por el código de red, ya que el generador se mantiene conectado a pesar de una caída del voltaje total.
- La normativa ecuatoriana establece que el voltaje del generador debe mantenerse conectado ante un hueco de voltaje de 0 pu durante 150 ms, el generador se mantiene conectado durante ese tiempo, por lo que el generador también cumple con lo señalado por la normativa ecuatoriana.

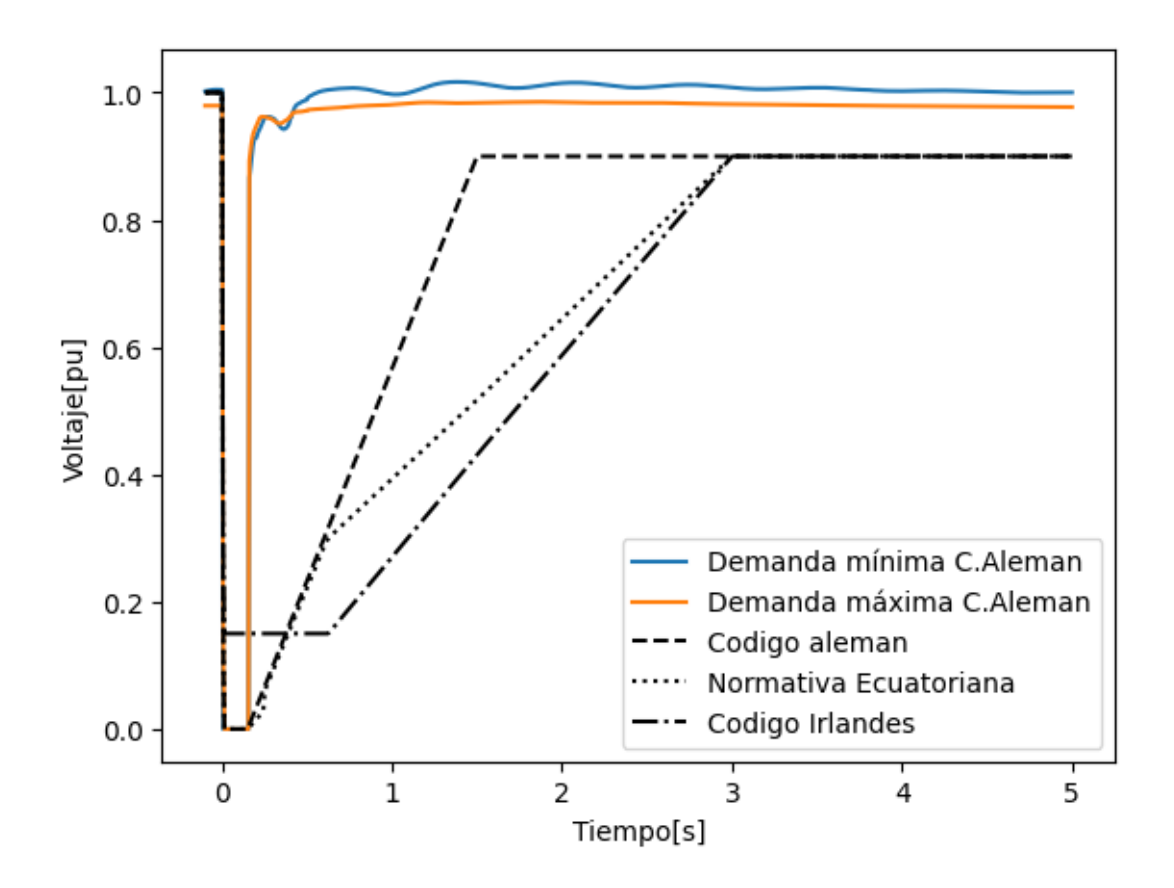

**Figura 4.7** Respuesta del voltaje en el PCC durante una falla en el PCC.

Después de ocurrida la falla, el sistema de control del generador detecta que se ha producido una falla, mediante el indicador "FFRT", el mismo tiene como disparo un voltaje por debajo del 0.9 pu. El sistema de control limita la potencia activa de manera proporcionar a la caída de voltaje durante el tiempo de la falla (150 ms), debido a que el voltaje medido por el generador es 0, el límite de potencia activa del generador también cae a 0.

Como se mencionó en el anterior caso, el voltaje medido por el generador sirve para ajustar la inyección de corriente reactiva, para el caso de una caída a 0 pu del voltaje se requiere una inyección del 100% de potencia reactiva respecto a la nominal. Esta potencia reactiva sirve para suplir la demanda de potencia reactiva a causa de la falla en el PCC.

En la Figura 4.8 se muestra la respuesta de la potencia P y Q durante la falla medida en el PCC, se observa que tanto la potencia activa y reactiva caen a 0 durante el periodo de falla. Posterior a la falla existe un pico de consumo de potencia reactiva por parte del generador, la razón de este fenómeno es que el generador necesita potencia reactiva para volver a magnetizar el núcleo y producir potencia normalmente.

La potencia reactiva inyectada por el generador tiene un pico muy corto, pero después cae a 0 pu. Una vez despejada la falla la corriente toma un valor negativo, indicando que se

encuentra absorbiendo corriente reactiva del sistema. Al tomar corriente reactiva y magnetizar el rotor el generador vuelve a producir potencia activa. La corriente reactiva vuelve a su valor pre-falla en menos de 500 ms.

Después de despejada la falla, la potencia activa tiene un sobre impulso de 22 MW, posteriormente la potencia activa se recupera lentamente durante tres segundos. El sobre impulso que se observa es producto de la dinámica del MSC, representado por un bloque PI. La transferencia de potencia durante la falla es llevada a cabo por los generadores síncronos, debido a que el punto de falla es muy cercano al generador eólico este no puede producir potencia, por tanto, no participa en el soporte de voltaje durante la falla. Posterior a la falla, el generador eólico debe consumir potencia reactiva, debilitando el sistema. La potencia reactiva vuelve a niveles pre-falla, es decir a consumir 0.3 MW de potencia reactiva, después de 500 ms de producida la falla.

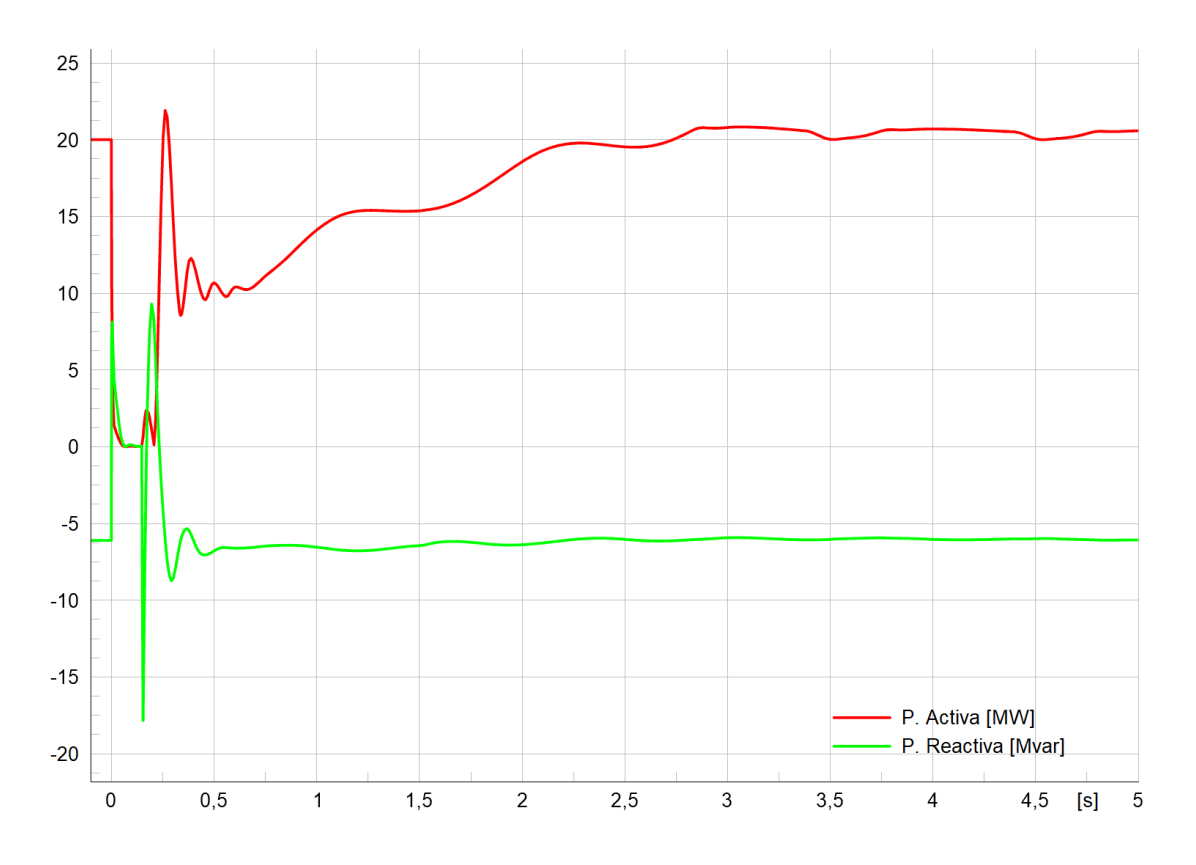

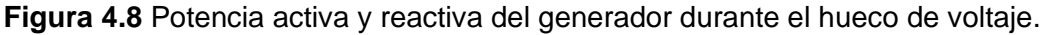

Además, las tres normativas consultadas requieren que en ninguna circunstancia el parque eólico consuma potencia activa. Por lo que los generadores cumplen con lo señalado por los códigos de red.

### **5 CONCLUSIONES Y RECOMENDACIONES**

#### **5.1 Conclusiones**

- La investigación del estado del arte de la modelación dinámica de generadores eólicos doblemente alimentados, determino que existen modelos estandarizados por organismos internacionales, estos modelos se desarrollan tomando en cuenta el tipo de estudio en el que se van a usar. Debido a que el presente trabajo considera estudios transitorios, se escogió el modelo planteado en el estándar IEC 61400-27-1, el mismo que ha sido utilizado en varios estudios para realizar estudios similares.
- A partir del modelo planteado por el estándar IEC 61400-27-1, se implementó un parque eólico. A través de una estación de control, se configuro los generadores del parque para mantener el factor de potencia entre 0.98 y 1, en el punto común de conexión. Además, la estación de control asegura la correcta inicialización del modelo dinámico de los generadores eólicos.
- El código de red alemán EON, es más riguroso que el código de red irlandés, debido a que requiere que los generadores se mantengan conectados incluso después de la ausencia de voltaje, mientras que el código irlandés permite la desconexión cuando el voltaje cae por debajo del 15%. La normativa ecuatoriana define una curva de voltaje similar al código alemán. Sin embargo, los requerimientos de inyección de corriente reactiva no son igual de rigurosos que el código de red alemán. Para una caída de voltaje mayor al 50%, el código de red alemán requiere una inyección del 100% de corriente reactiva respecto a la corriente nominal, mientras que la normativa ecuatoriana requiere una inyección de corriente reactiva entre el 90% y el 100% de la corriente reactiva respecto a la corriente nominal.
- La respuesta de voltaje de los generadores eólicos depende en gran parte de su inyección de potencia reactiva, en los resultados obtenidos se aprecia que la inyección de potencia reactiva del generador ayuda a mantener el voltaje en el punto común de conexión. Por ello, los códigos de red hacen énfasis en la inyección de potencia reactiva durante perturbaciones, lo cual ayuda a sostener el voltaje.
- Se obtuvo la curva de voltaje vs tiempo del parque eólico en el punto común de conexión; ante dos eventos de distinta severidad. A partir de estos resultados, se observa que el voltaje se recupera en tiempos menores a lo requerido por los códigos de red, por lo que el parque, en este apartado, cumple con los códigos de

red señalados. Sin embargo, al realizar el análisis sobre la inyección de potencia reactiva, se observa que el parque no cumple con lo señalado por el código de red alemán.

#### **5.2 Recomendaciones**

- Ampliar la metodología propuesta, para que considere la parametrización óptima de los controladores del DFIG, con la finalidad de estudiar el impacto de esta en la estabilidad y confiabilidad del sistema de potencia.
- Analizar el funcionamiento de parque eólicos en conjunto con dispositivos de compensación reactiva, con el fin de con el fin de reflejar de manera más precisa la configuración real de un parque eólico.
- La metodología propuesta puede ser usada para ampliar el estudio del tema y estudiar el impacto de los requerimientos de los códigos de red en la inclusión de parques eólicos en los sistemas de potencia.

### **6 REFERENCIAS BIBLIOGRÁFICAS**

- [1] IRENA, "World Energy Transitions Outlook 1-5C Pathway 2022 edition", 2022. Consultado: el 25 de noviembre de 2022. [En línea]. Disponible en: https://www.irena.org/Publications/2022/Mar/World-Energy-Transitions-Outlook-2022
- [2] W. Keith, "Simulación Dinámica Para Distintos Escenarios De Alta Penetración Eólica En El Sic", Tesis de Pregado , Universidad de Chile, Santiago de Chile, 2018.
- [3] R. Perez, "Análisis dinámico de voltaje y frecuencia para evaluar el cumplimiento del código de red por centrales eólicas en el sistema interconectado nacional", Tesis de Maestria, Universidad Michoacana de San Nicolas Hidalgo, Hidalgo, 2013.
- [4] M. Singh y S. Santoso, "Dynamic Models for Wind Turbines and Wind Power Plants", *NREL*, 2008, Consultado: el 28 de noviembre de 2022. [En línea]. Disponible en: http://www.osti.gov/bridge
- [5] J. Machowski, J. Bialek, y J. R. Bumby, *Power system dynamics and stability*. John Wiley & Sons, 1997.
- [6] P. Ledesma Larrea, "Análisis dinámico de sistemas eléctricos con generación eólica", Tesis de Maestria, Universidad Carlos III de Madrid, Madrid, 2001. Consultado: el 14 de junio de 2022. [En línea]. Disponible en: https://earchivo.uc3m.es/handle/10016/506
- [7] J. J. Grainger y W. D. Stevenson, "Análisis de sistemas de potencia", 1996.
- [8] A. G. Abo-Khalil, "Impacts of Wind Farms on Power System Stability", *Modeling and Control Aspects of Wind Power Systems*, mar. 2013, doi: 10.5772/55090.
- [9] Popovic D. y Wallace I., "International Review of Fault Ride Through for Conventional Generators", *KEMA*, 2010, Consultado: el 14 de noviembre de 2022. [En línea]. Disponible en: https://www.eirgridgroup.com/sitefiles/library/EirGrid/MPID215\_FRT\_KEMA\_Report\_16010829.pdf
- [10] S. Tohidi y M. I. Behnam, "A comprehensive review of low voltage ride through of doubly fed induction wind generators", *Renewable and Sustainable Energy Reviews*, vol. 57, pp. 412–419, may 2016, doi: 10.1016/J.RSER.2015.12.155.
- [11] I. Ngamroo, "Review of DFIG wind turbine impact on power system dynamic performances", *IEEJ Transactions on Electrical and Electronic Engineering*, vol. 12, núm. 3, pp. 301–311, may 2017, doi: 10.1002/TEE.22379.
- [12] D. Campos-Gaona, A. Stock, O. Anaya-Lara, y W. Leithead, "Dynamic Wind Power Plant Control for System Integration Using the Generator Response Following Concept", *Energies (Basel)*, 2020, doi: 10.3390/en13071804.
- [13] W. Qiao y R. G. Harley, "Grid connection requirements and solutions for DFIG wind turbines", *2008 IEEE Energy 2030 Conference, ENERGY 2008*, 2008, doi: 10.1109/ENERGY.2008.4781068.
- [14] J. Fortmann, S. Engelhardt, J. Kretschmann, C. Feltes, y I. Erlich, "New generic model of DFG-based wind turbines for RMS-type simulation", *IEEE Transactions on Energy Conversion*, vol. 29, núm. 1, pp. 110–118, mar. 2014, doi: 10.1109/TEC.2013.2287251.
- [15] R. Villena-Ruiz, A. Honrubia-Escribano, J. Fortmann, y E. Gómez-Lázaro, "Field validation of a standard Type 3 wind turbine model implemented in DIgSILENT-PowerFactory following IEC 61400-27-1 guidelines", *International Journal of Electrical Power & Energy Systems*, vol. 116, p. 105553, mar. 2020, doi: 10.1016/J.IJEPES.2019.105553.
- [16] R. Villena-Ruiz, A. Honrubia-Escribano, E. Artigao-Andicoberry, S. Martín-Martínez, y E. Gómez-Lázaro, "Generic modeling and control of wind turbines following IEC 61400-27-1", *Renewable Energy Systems*, pp. 41–64, ene. 2021, doi: 10.1016/B978-0-12-820004-9.00006-1.
- [17] M. Tsili y S. Papathanassiou, "Review of grid code technical requirements for wind farms", *IET Renewable Power Generation*, 2008, doi: 10.1049/iet-rpg.2008.0070.
- [18] ARCONEL, *Requerimientos técnicos para la conexión y operación de generadores renovables no convencionales a las redes de transmisión y distribución*. Ecuador, 2015. Consultado: el 23 de agosto de 2022. [En línea]. Disponible en: https://www.regulacionelectrica.gob.ec/wpcontent/uploads/downloads/2015/12/Regulacion-No.-ARCONEL-004-15.pdf
- [19] P. Anderson y A. Fouad, *Power System Control and Stability* . Wiley-IEEE Press. Consultado: el 11 de febrero de 2023. [En línea]. Disponible en: https://ieeexplore.ieee.org/book/5264012

## **7 ANEXOS**

#### **Anexo I:**

#### **Datos del sistema de 9 barras**

Datos de Línea

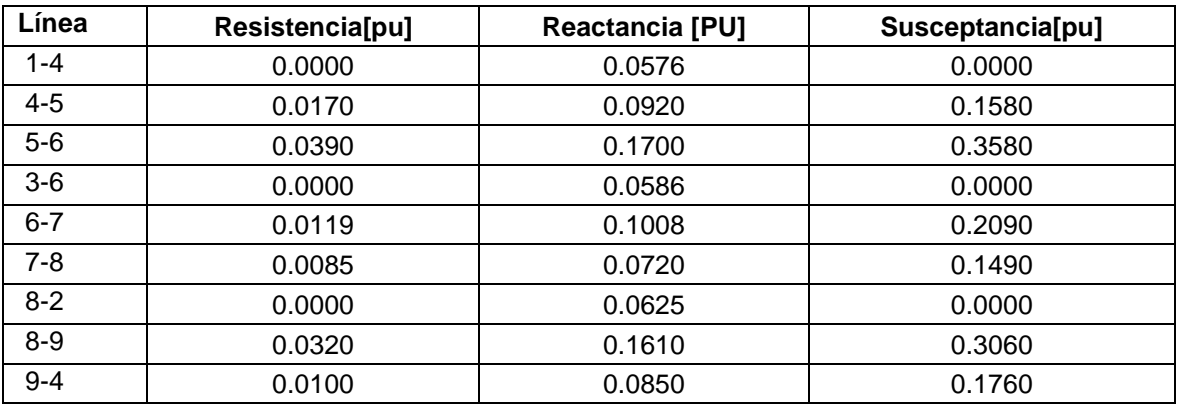

Datos de los generadores

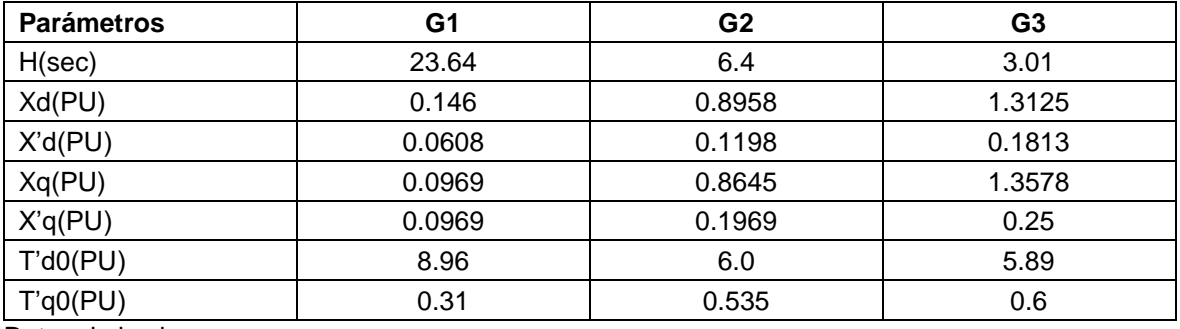

Datos de las barras

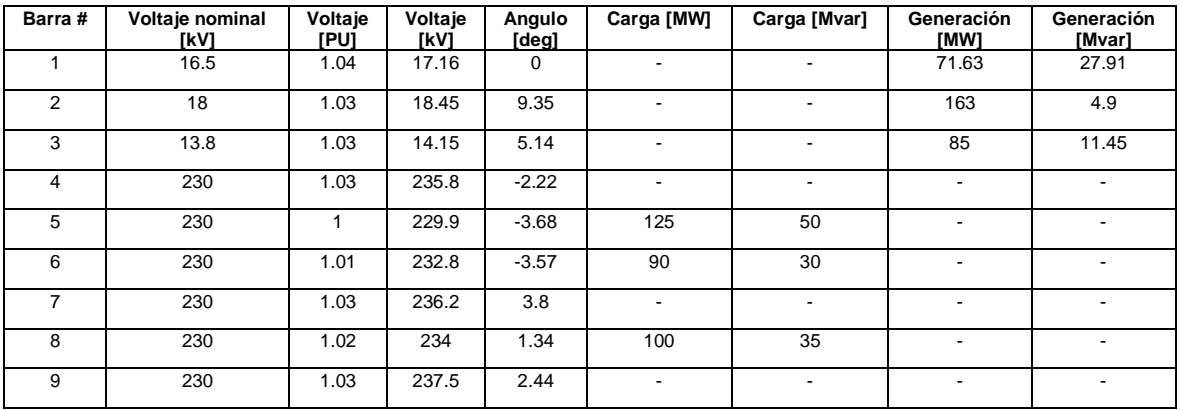

#### **Datos del parque eólico**

#### Datos de línea

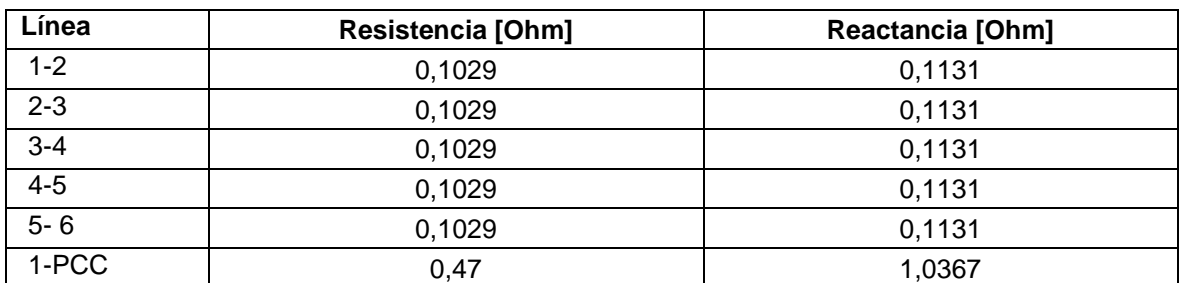

Datos de los generadores

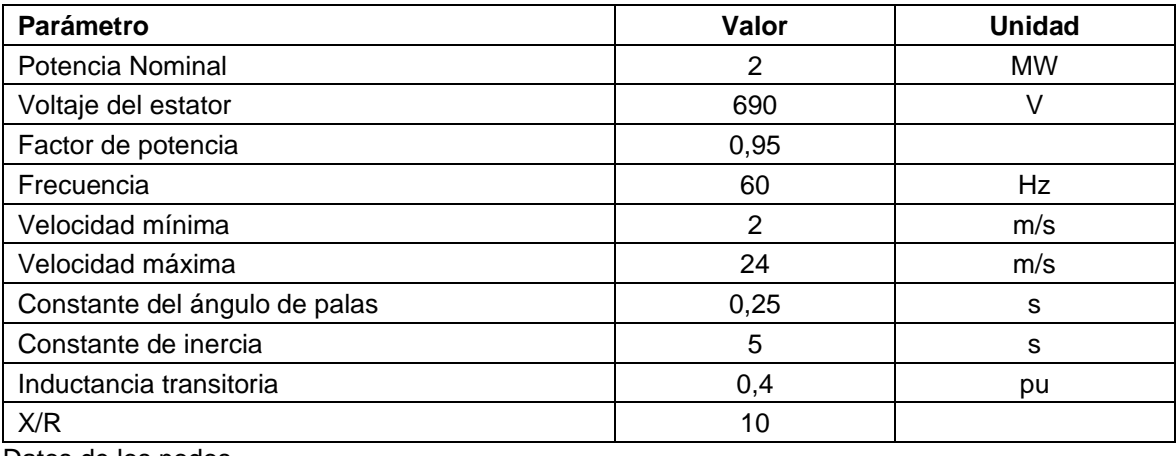

Datos de los nodos

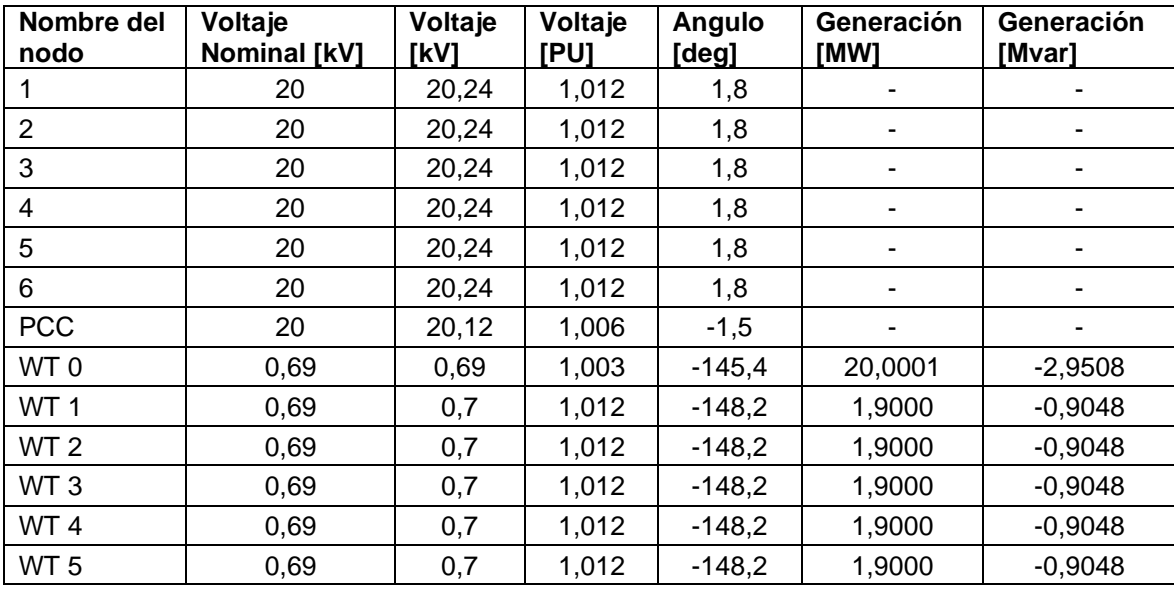

#### **Anexo II:**

Se presenta los resultados de los diferentes casos estudiados. Se presentan las variables de voltaje, corriente y potencia del parque eólico modelado en PowerFactory en las distintas condiciones de demanda.

Debido al tamaño de las figuras se presentan en los siguientes documentos :

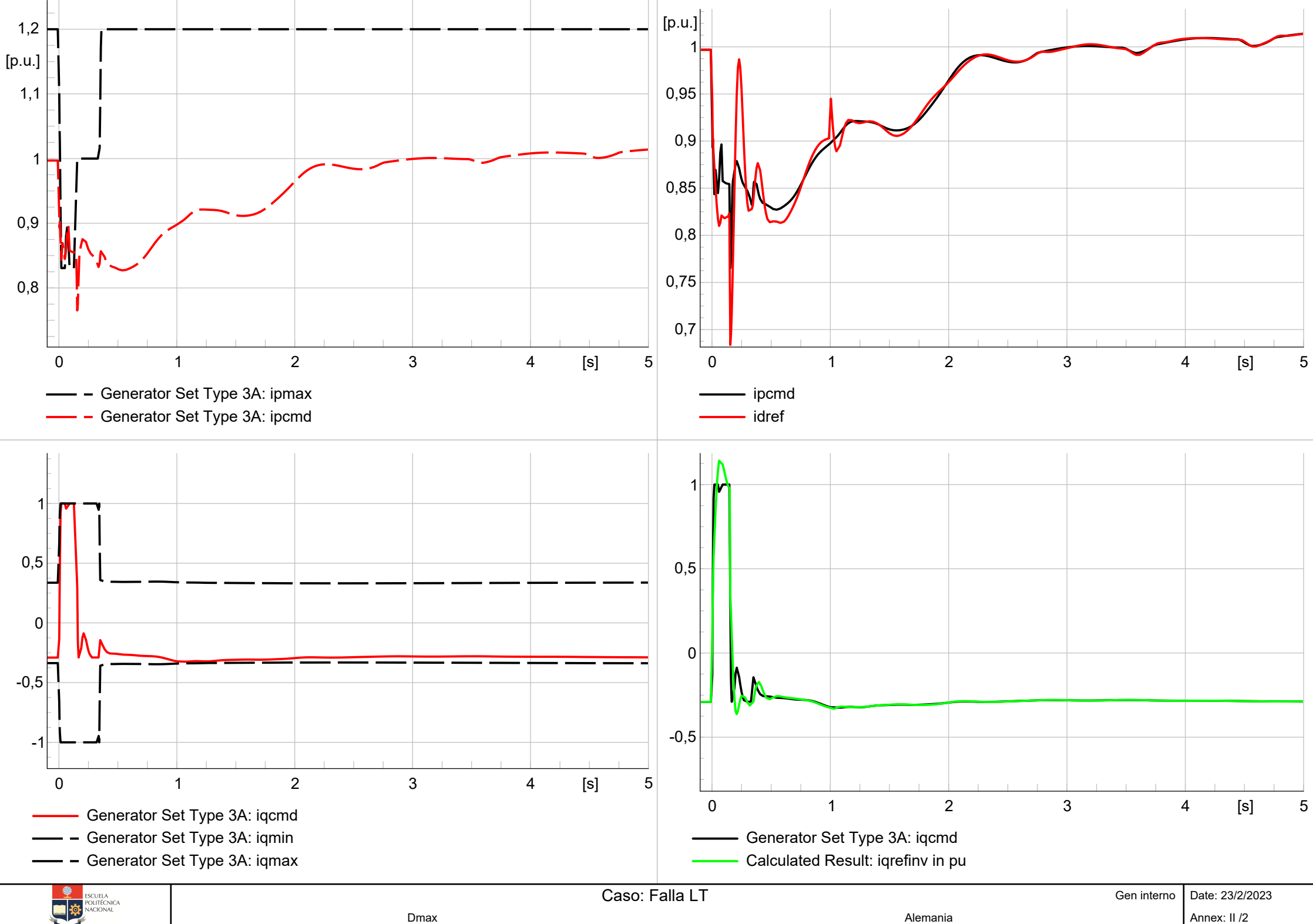

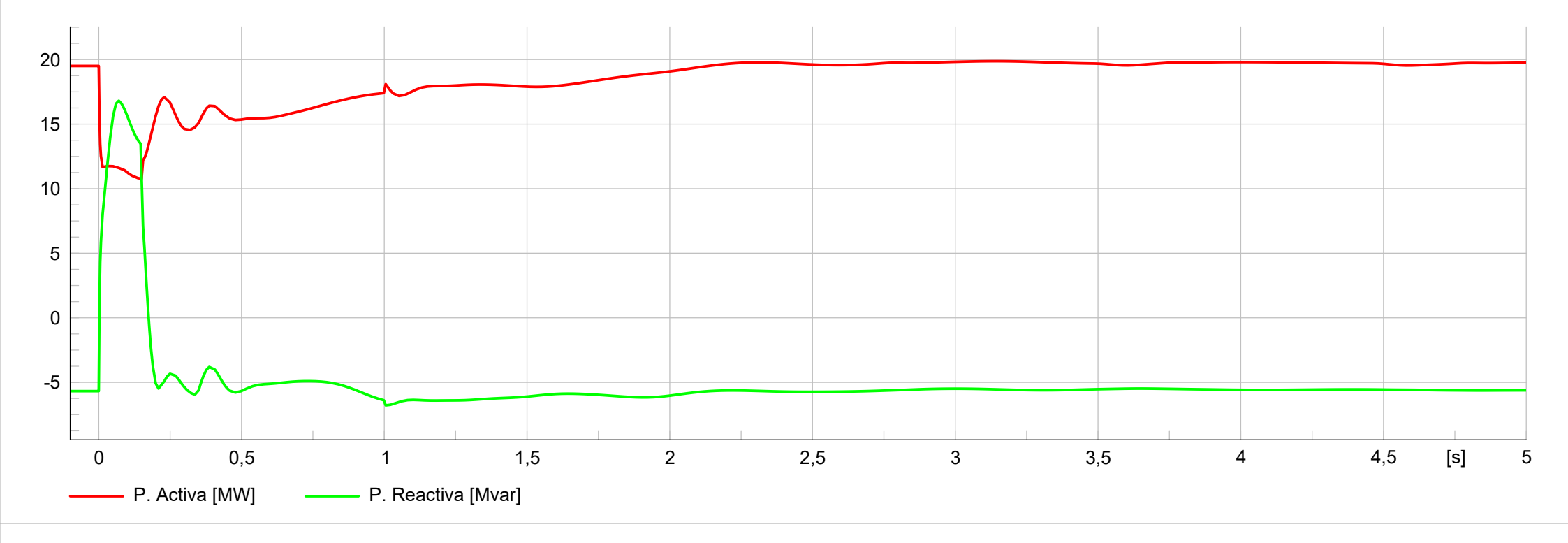

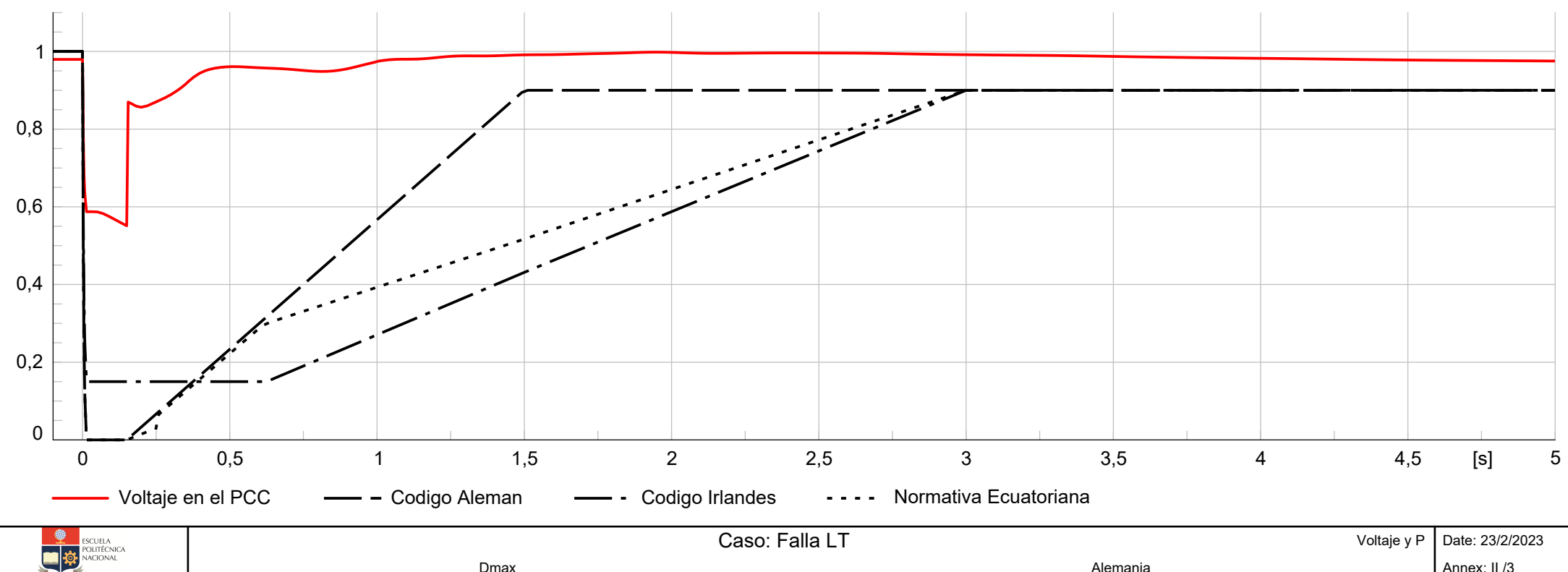

Dmax Alemania

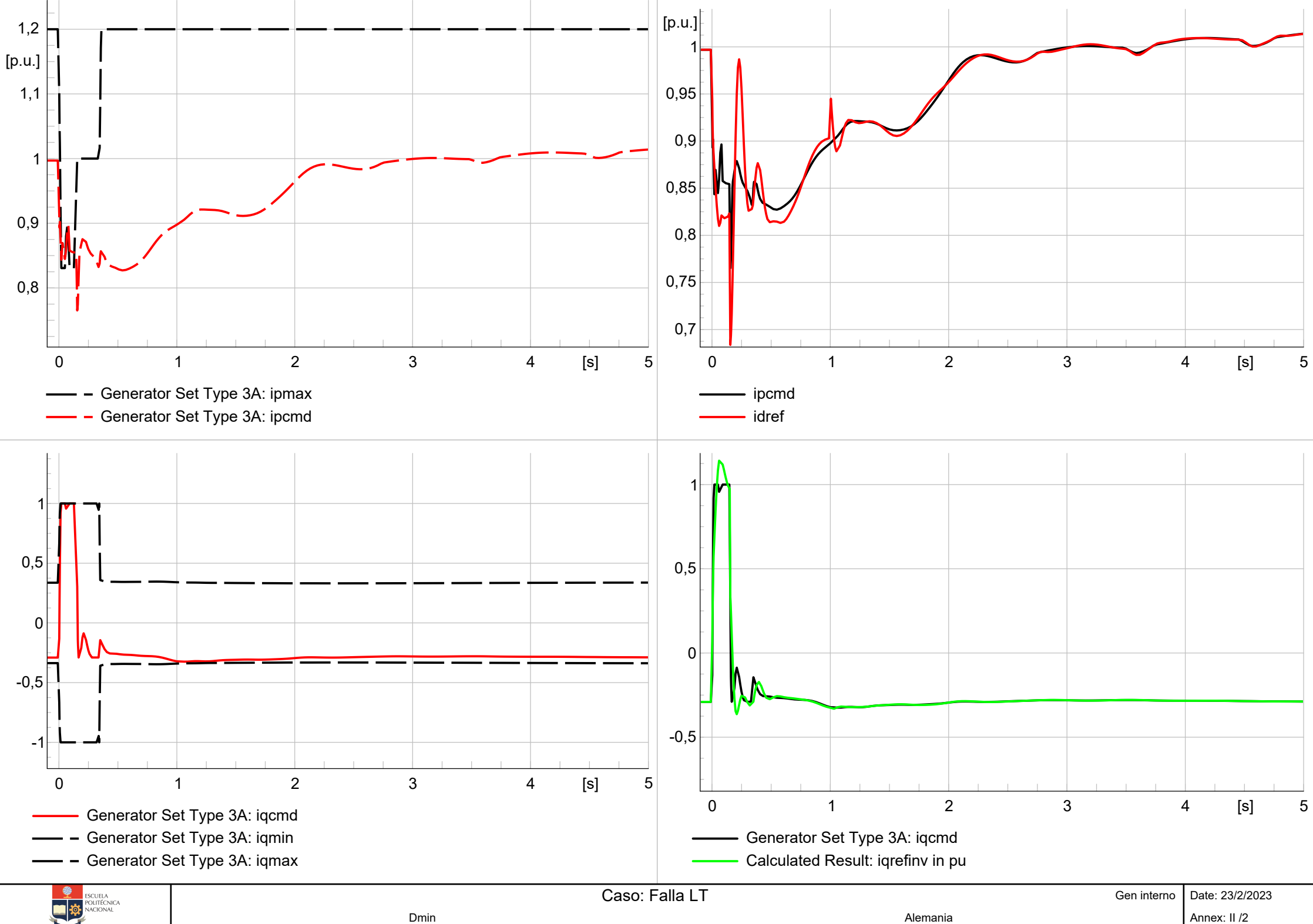

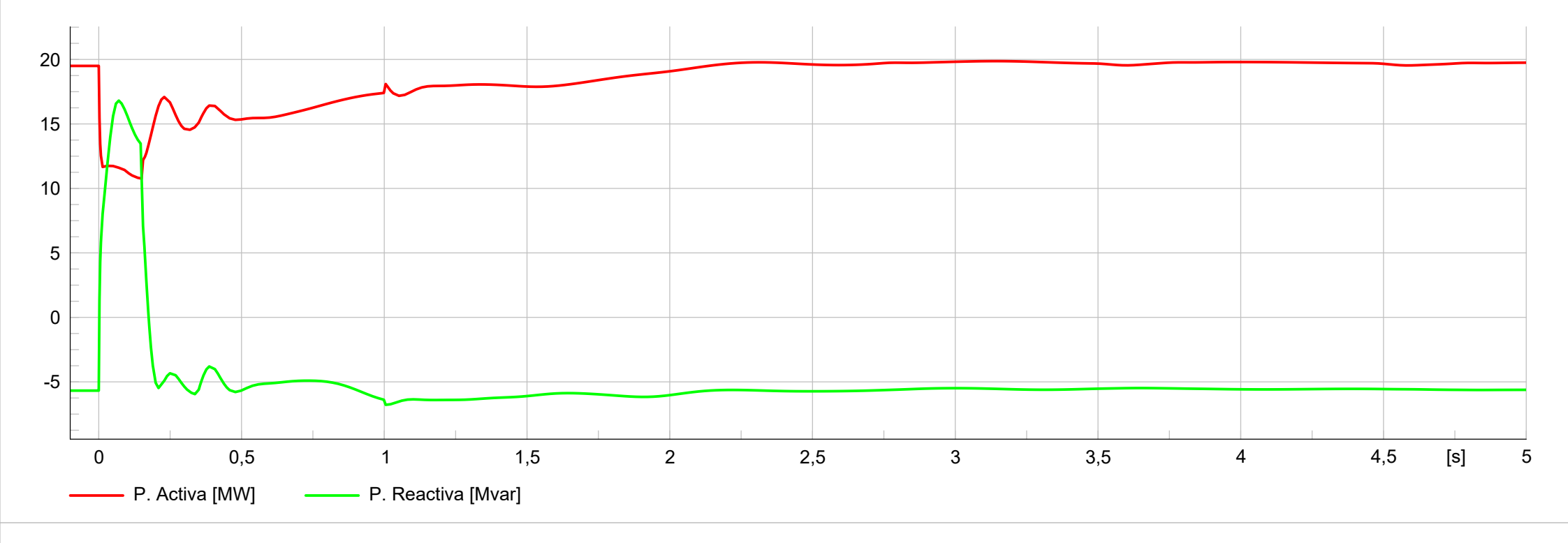

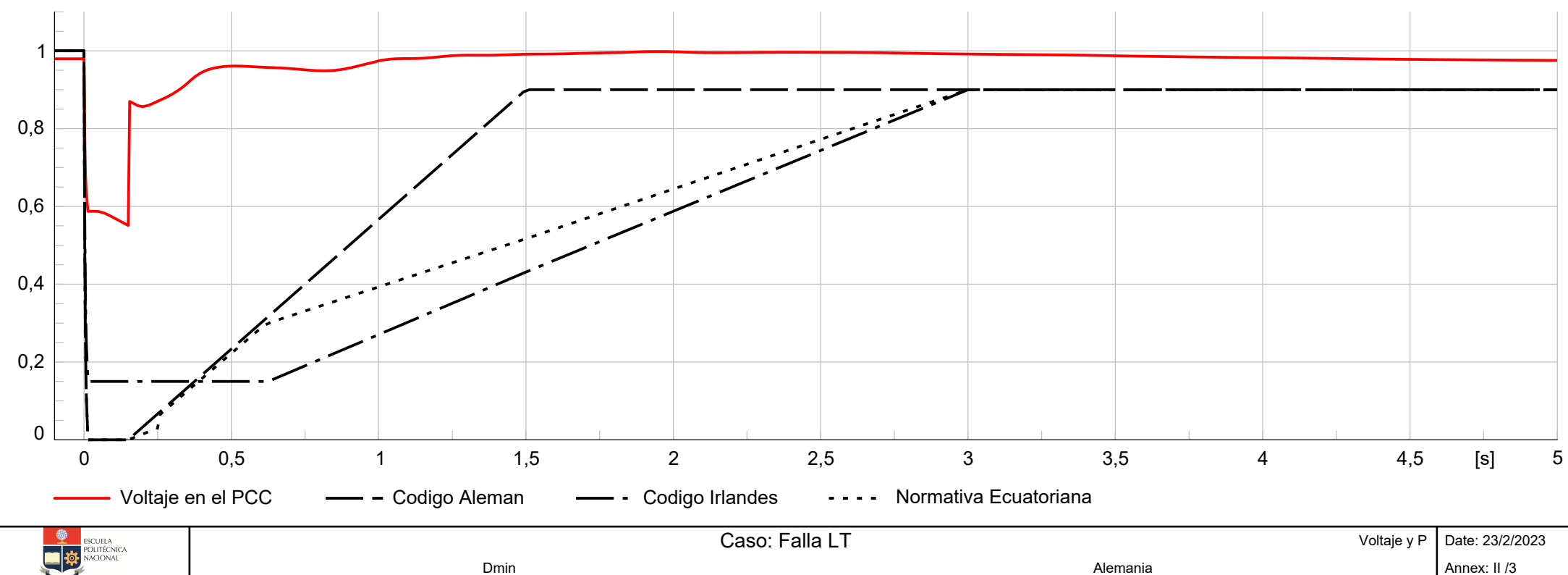

Dmin Alemania

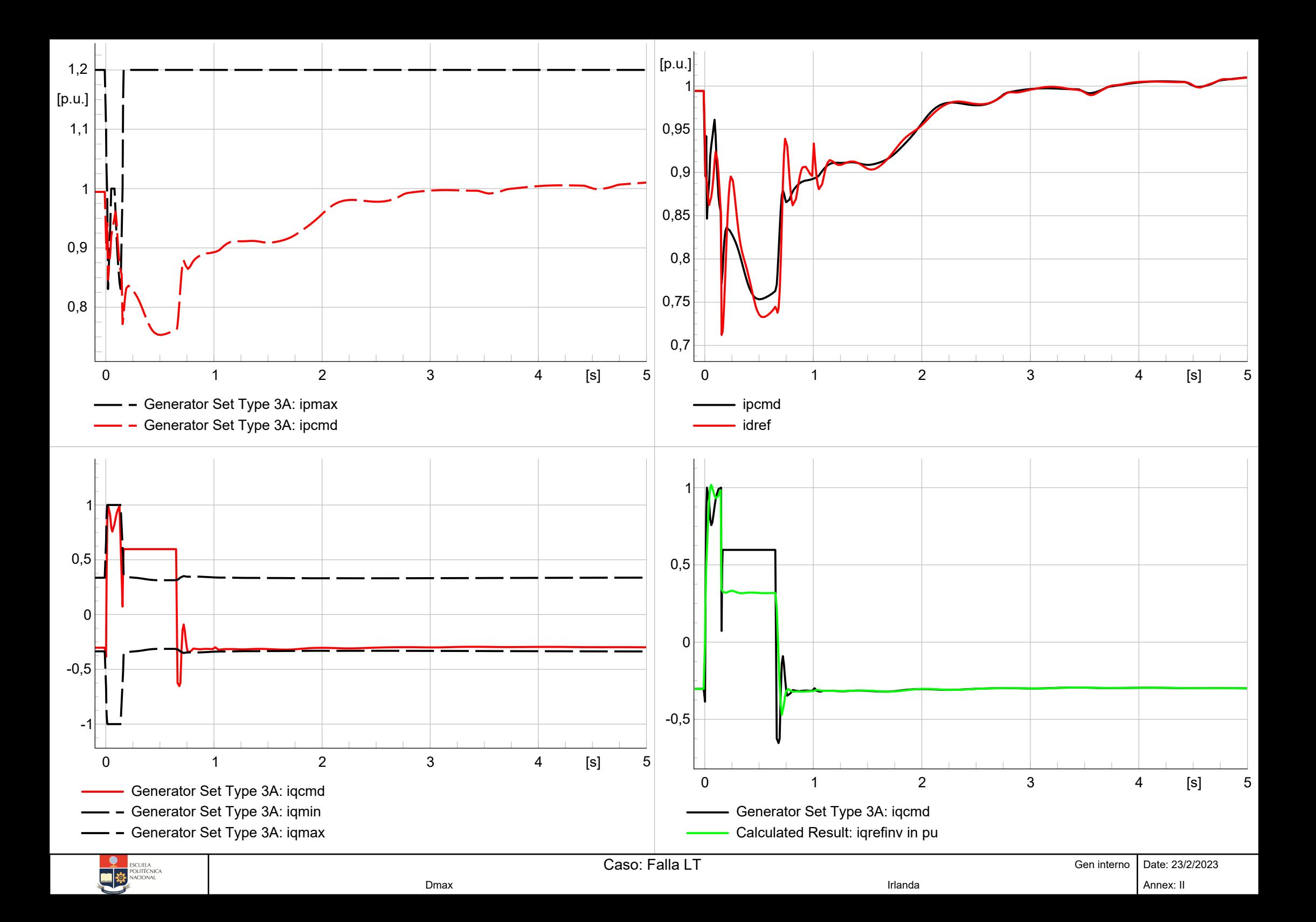

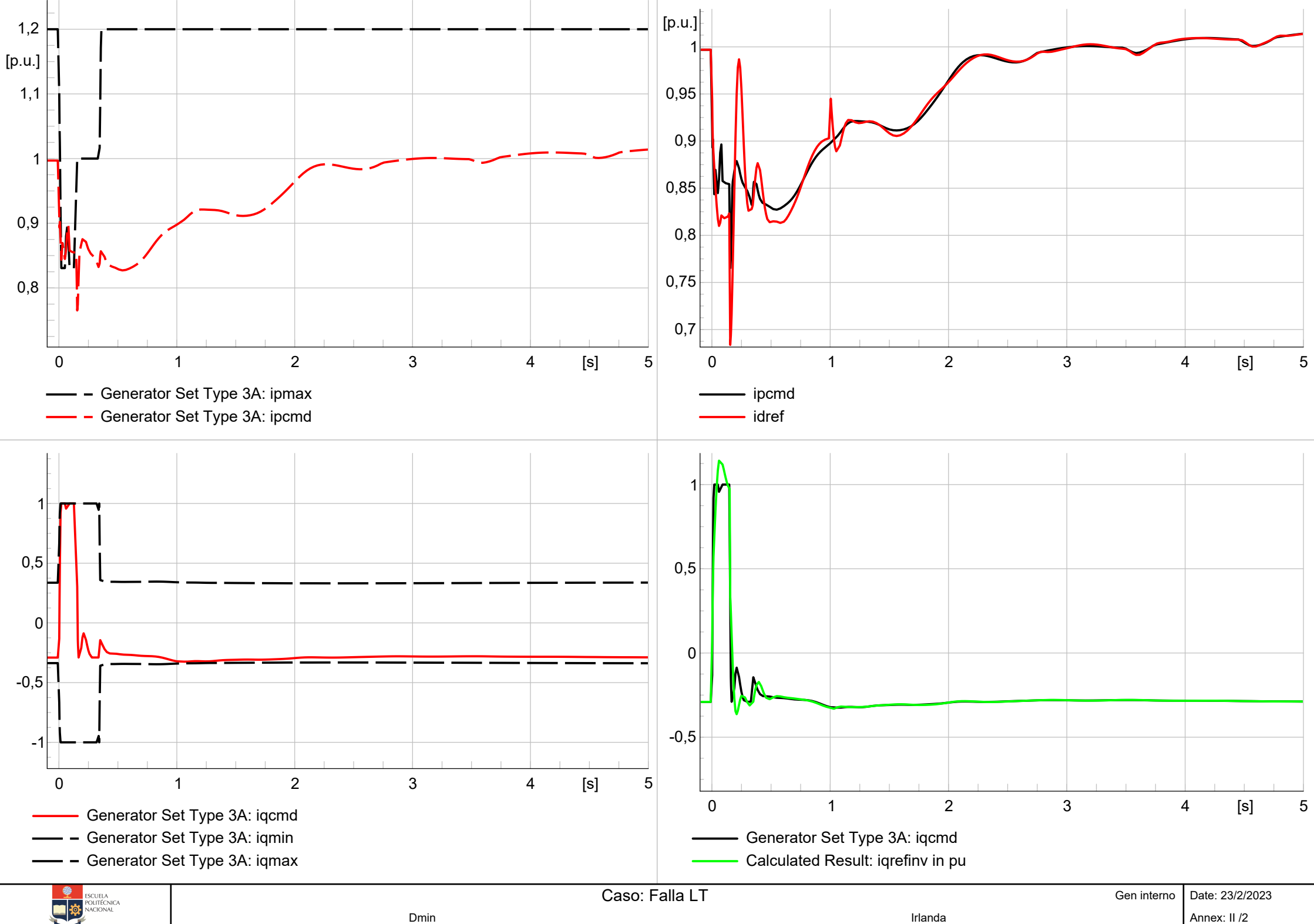

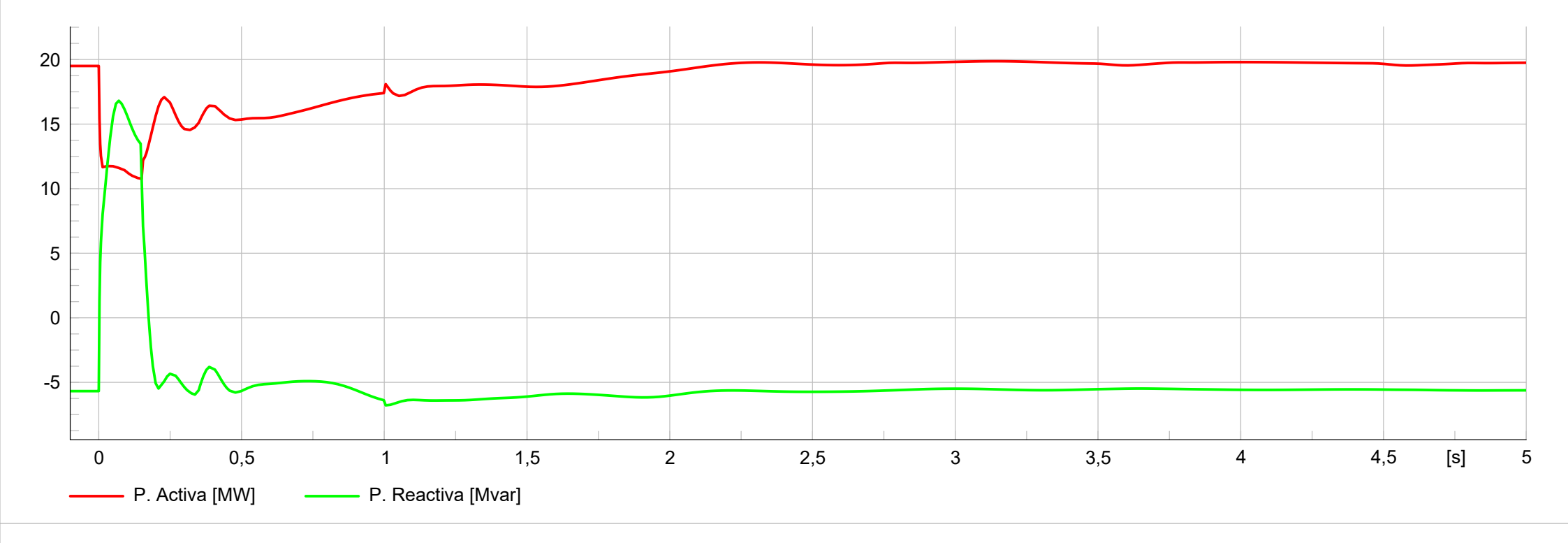

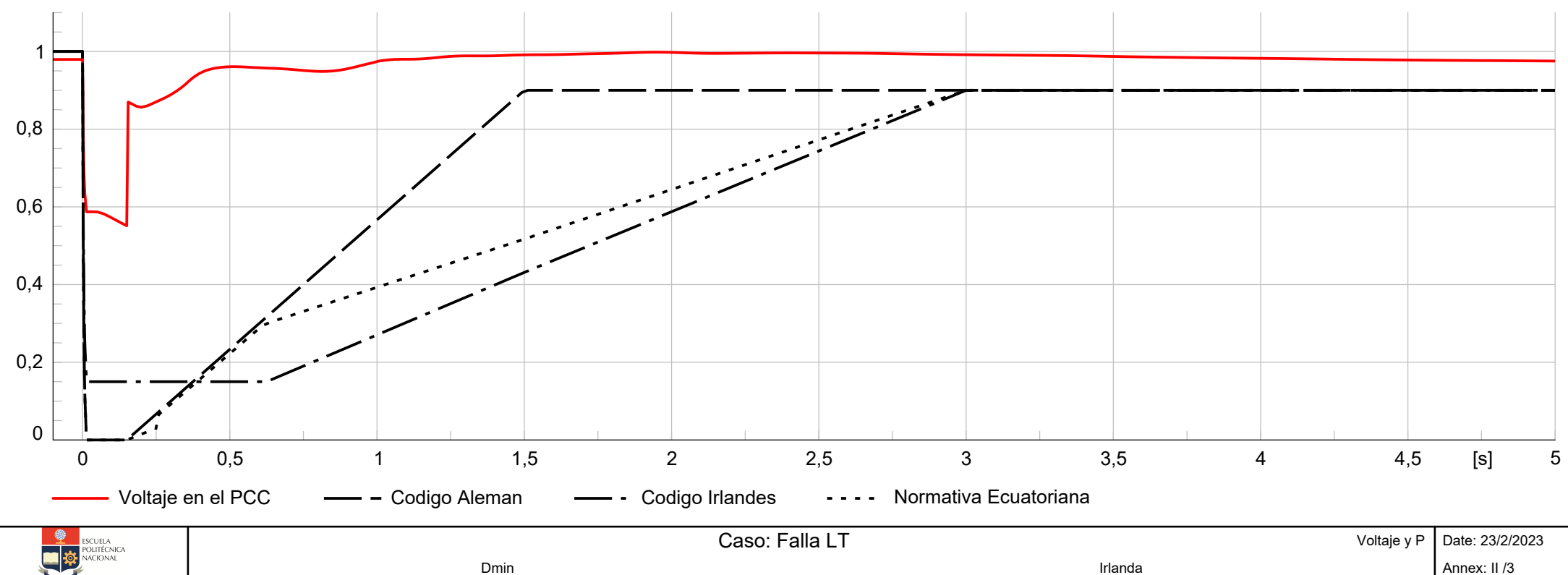

Dmin Irlanda

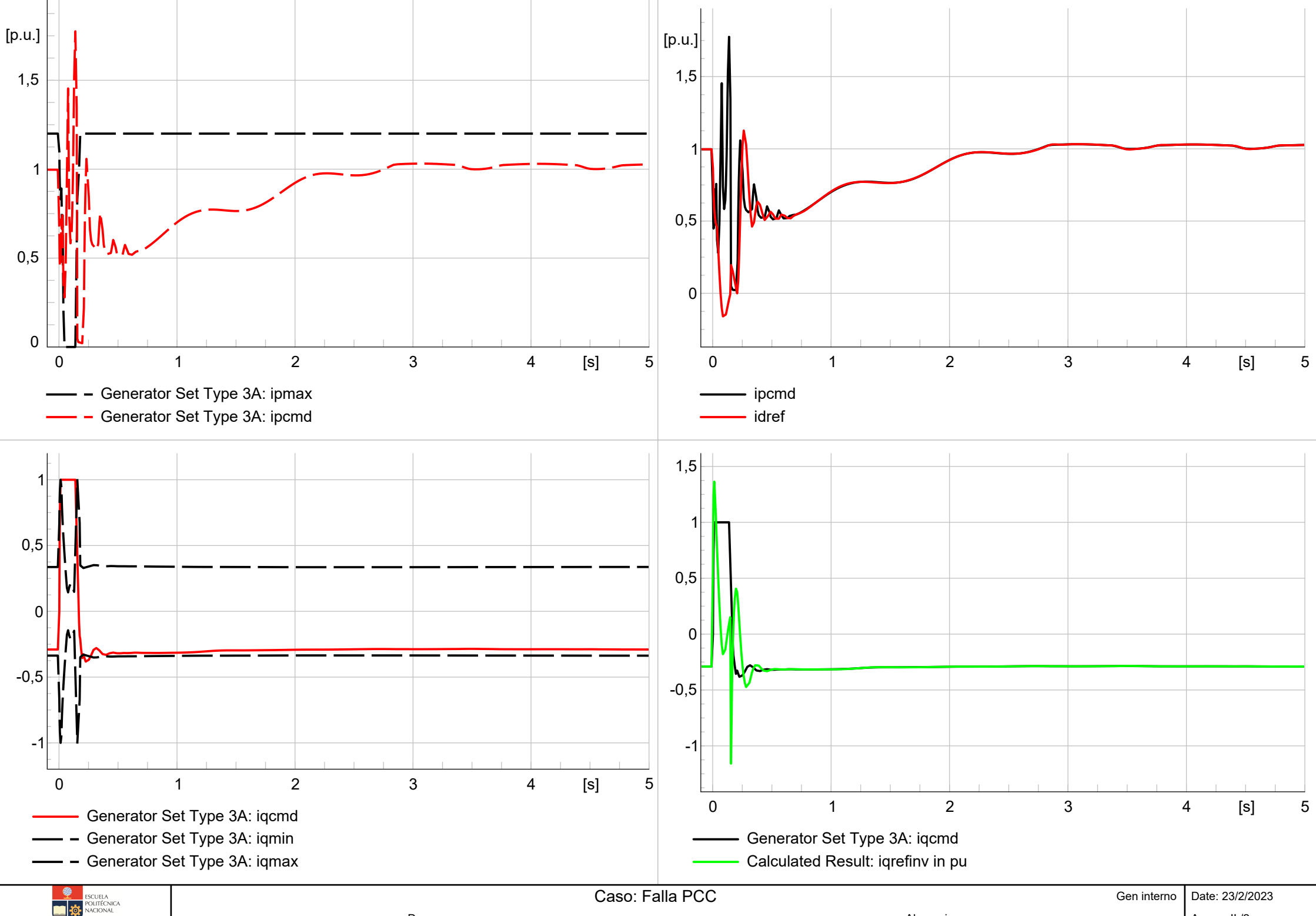

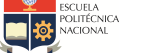

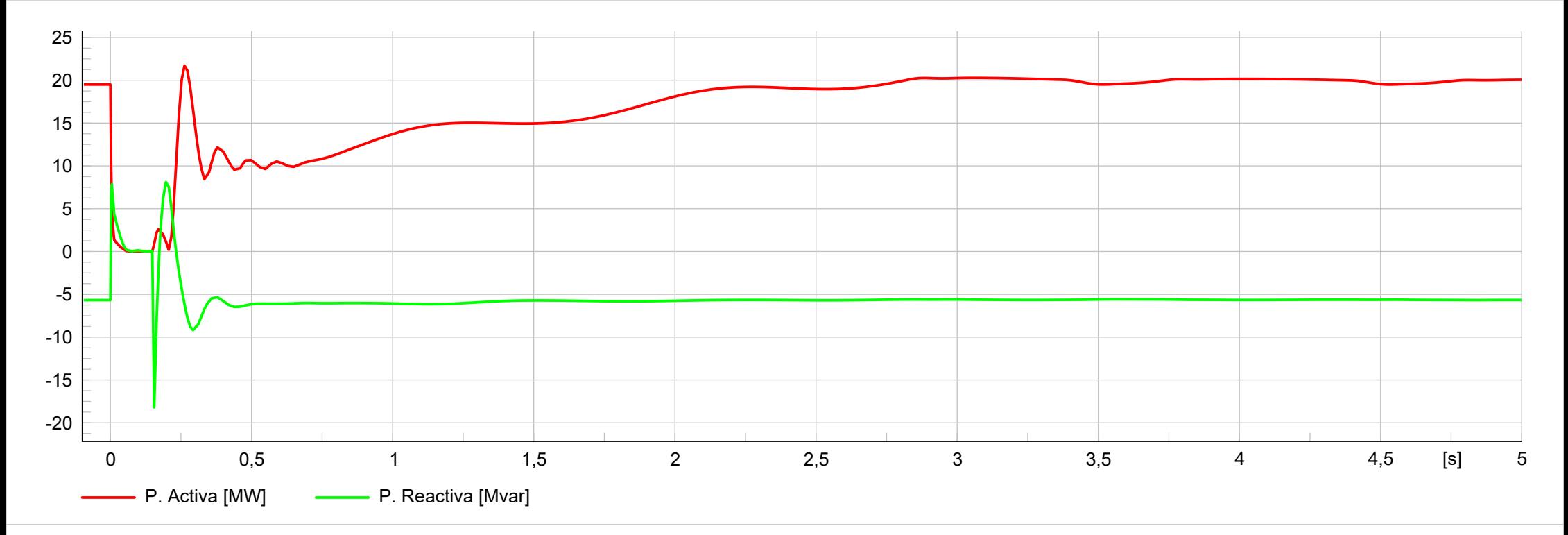

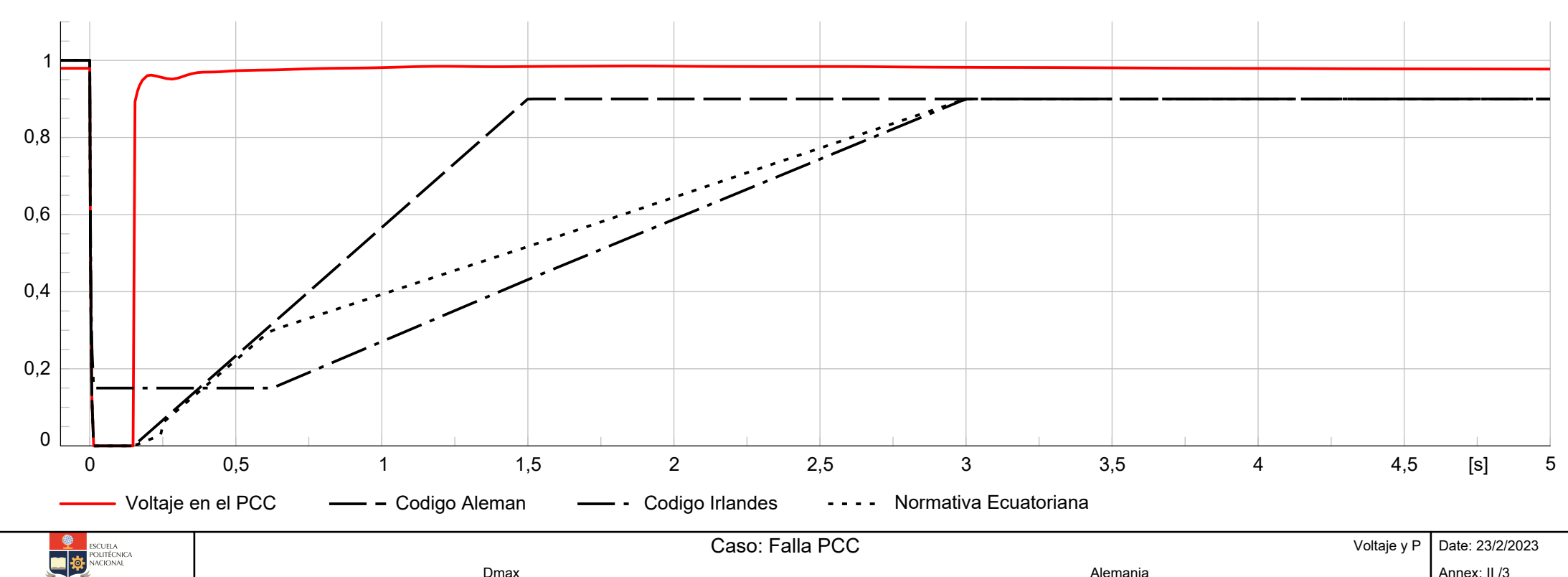

Dmax Alemania

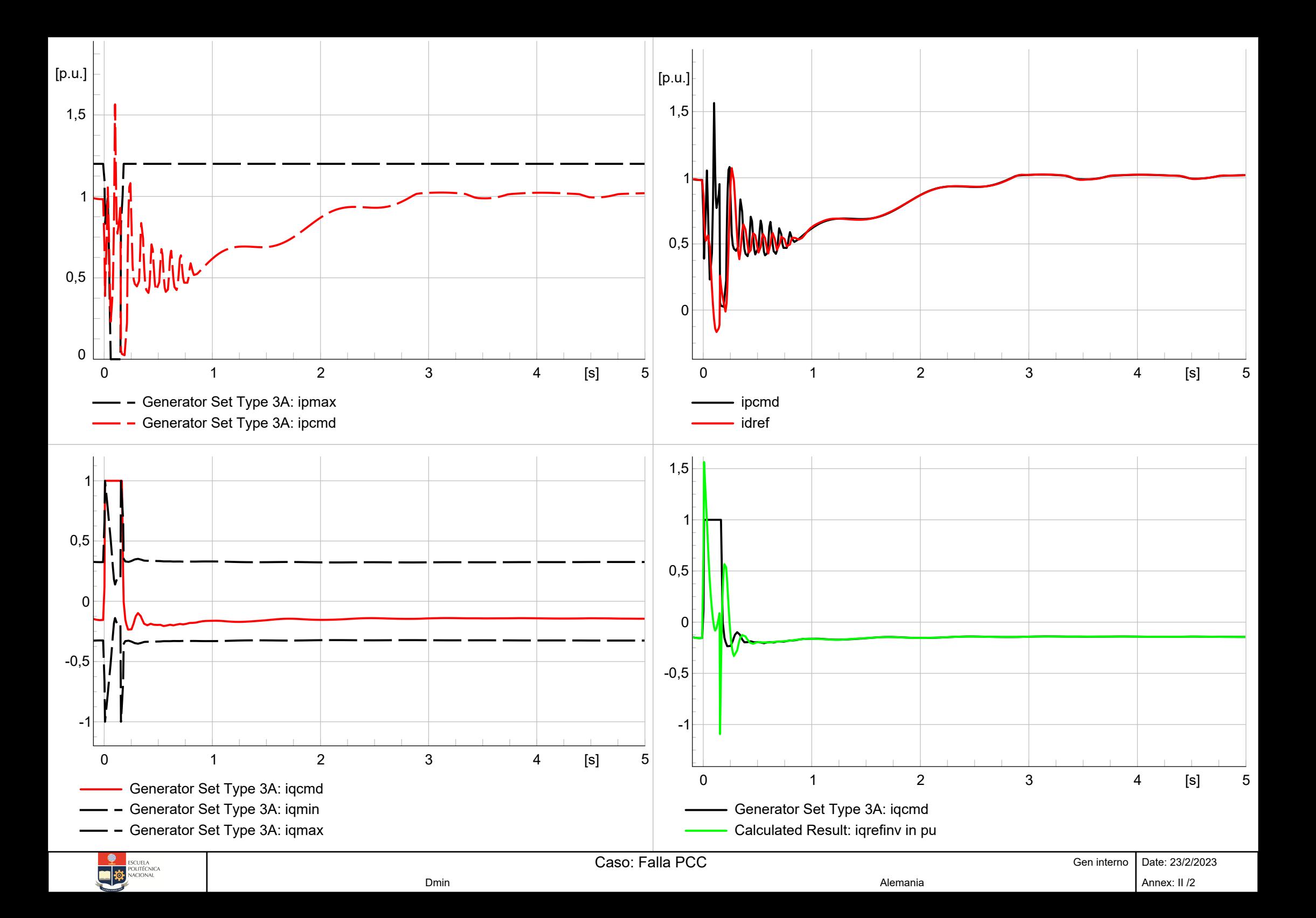

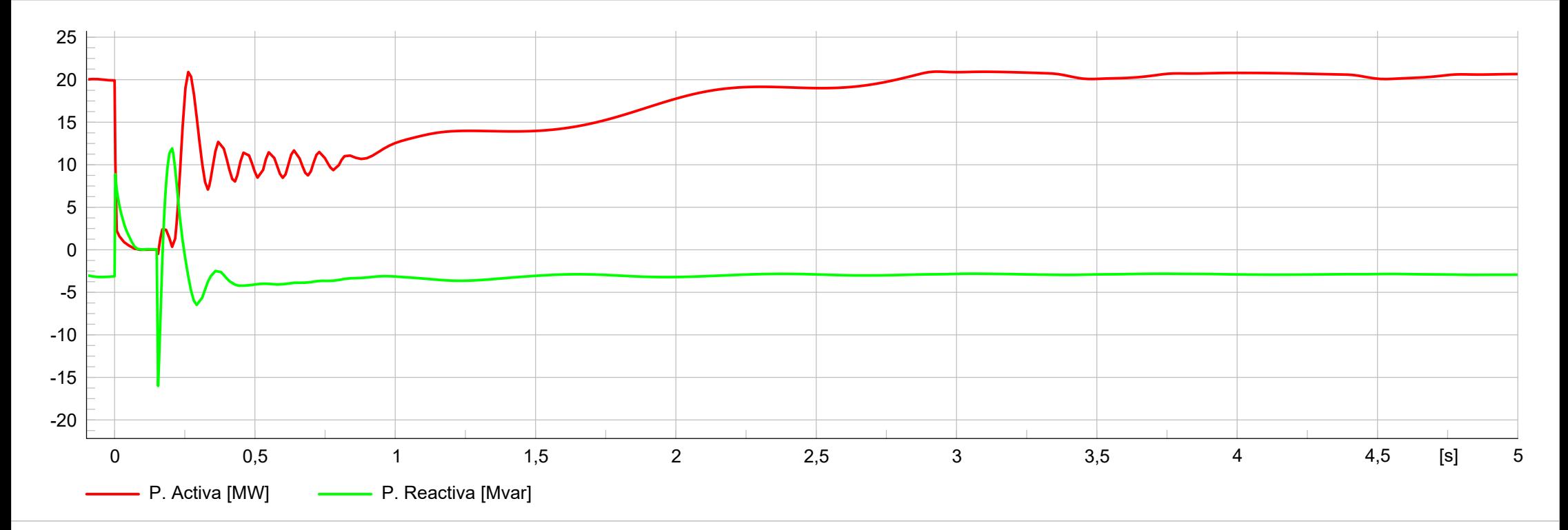

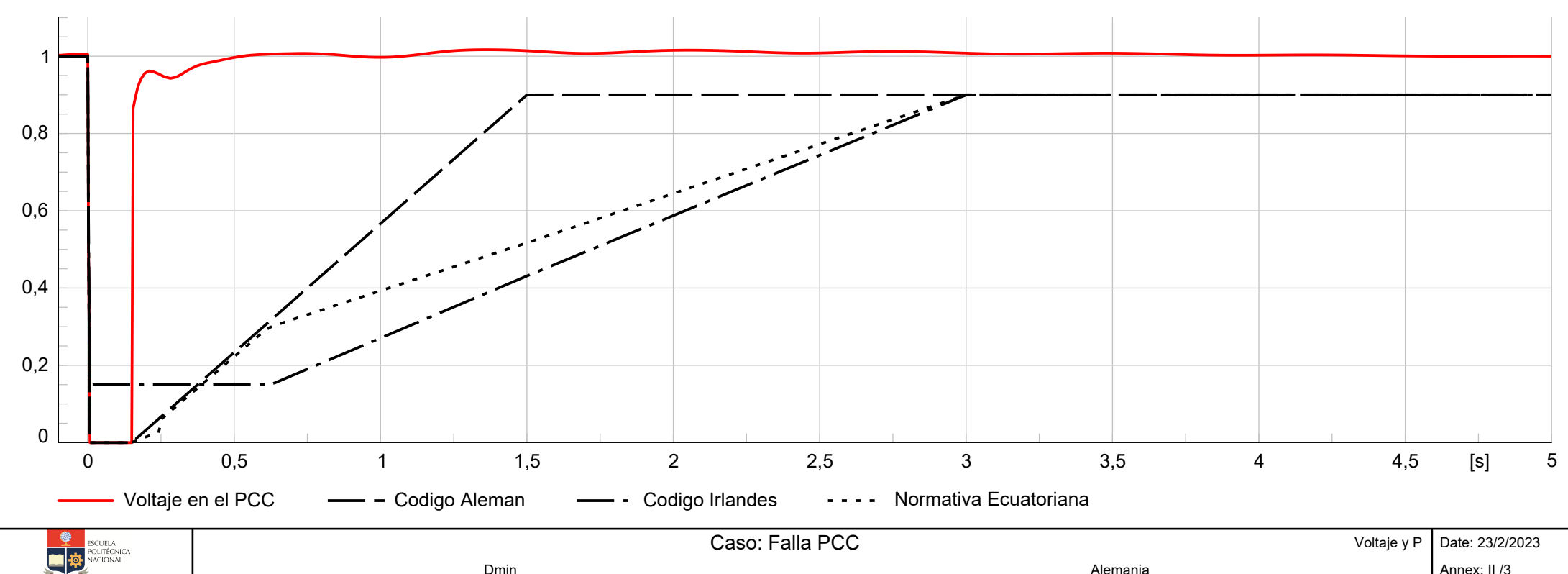

Dmin Alemania

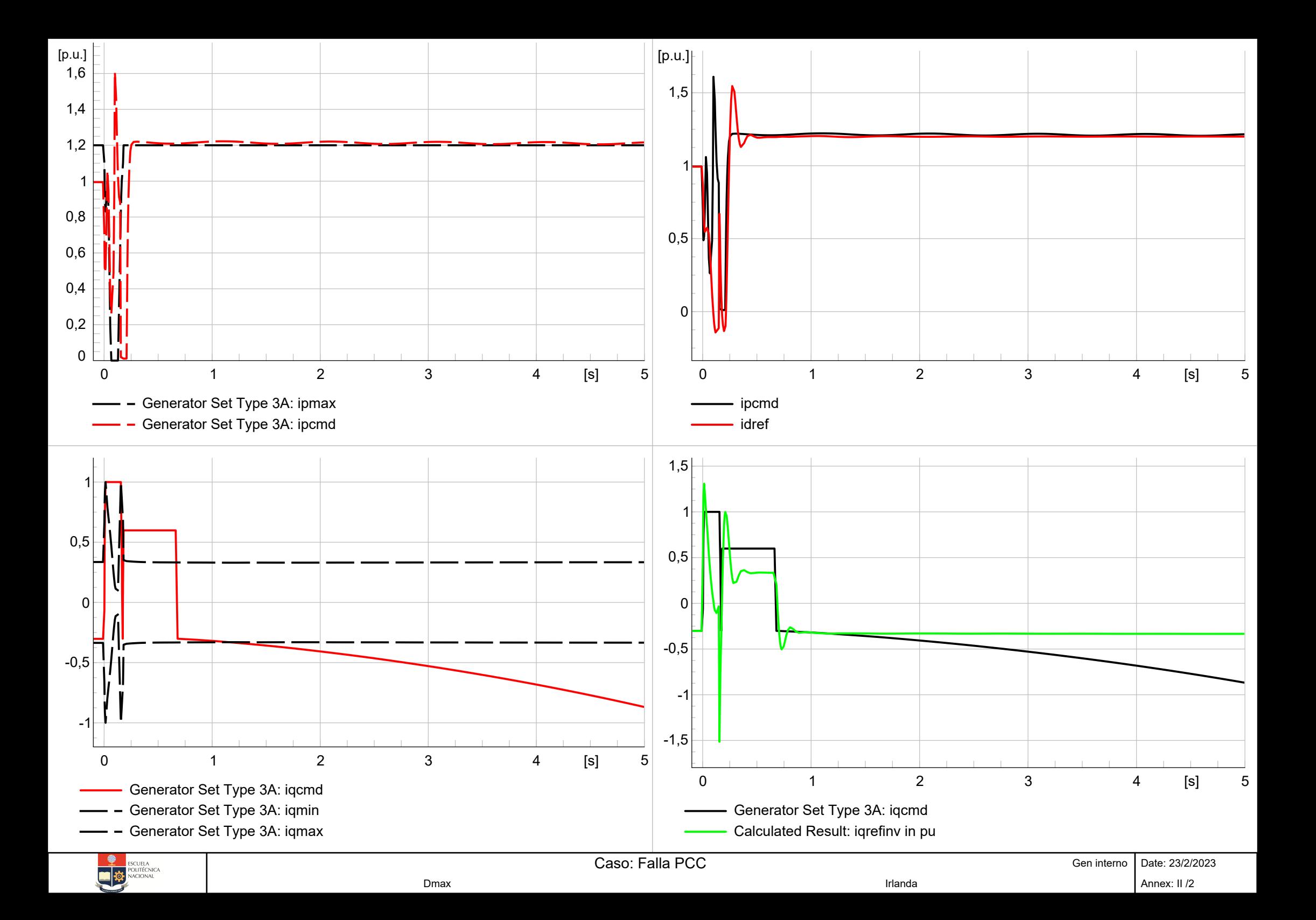

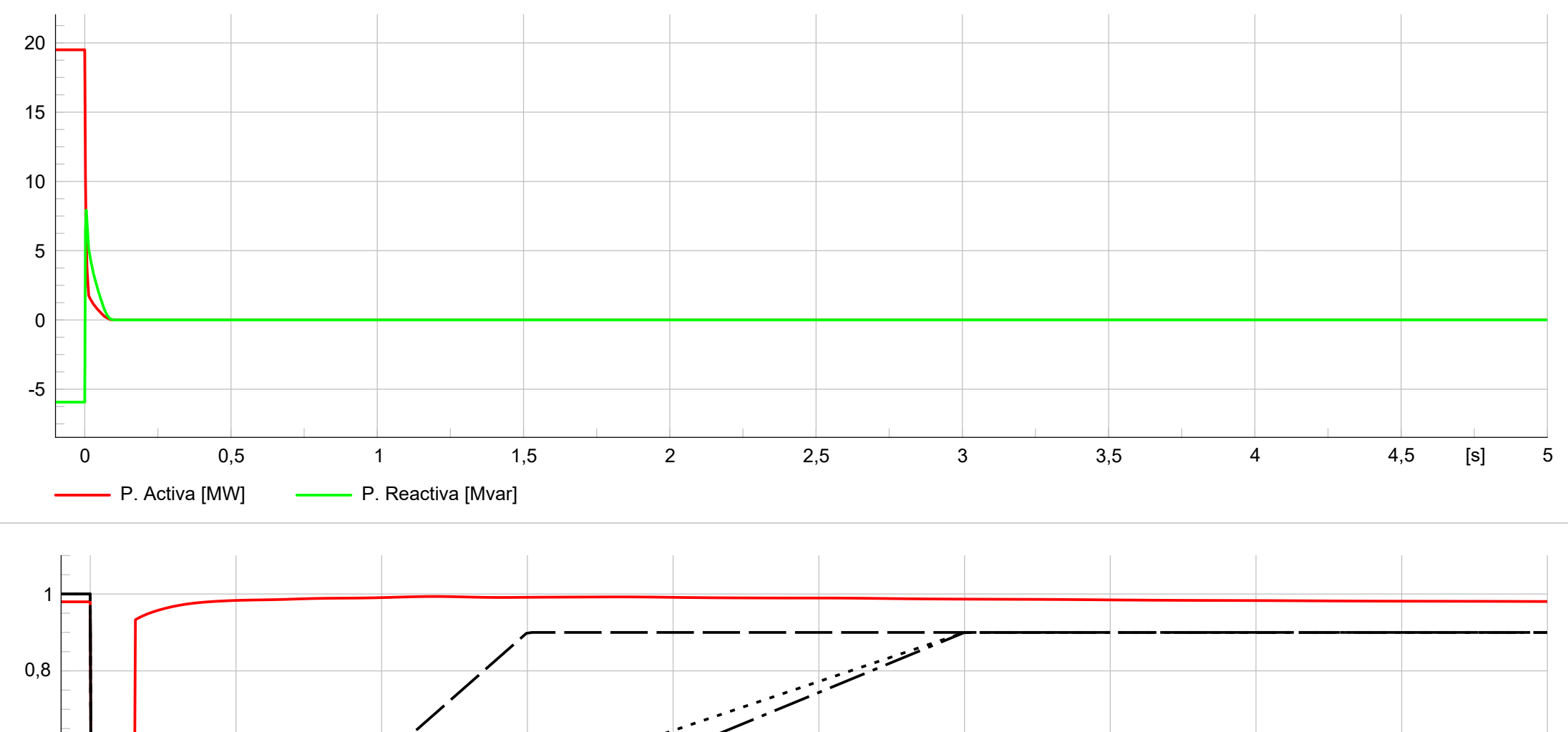

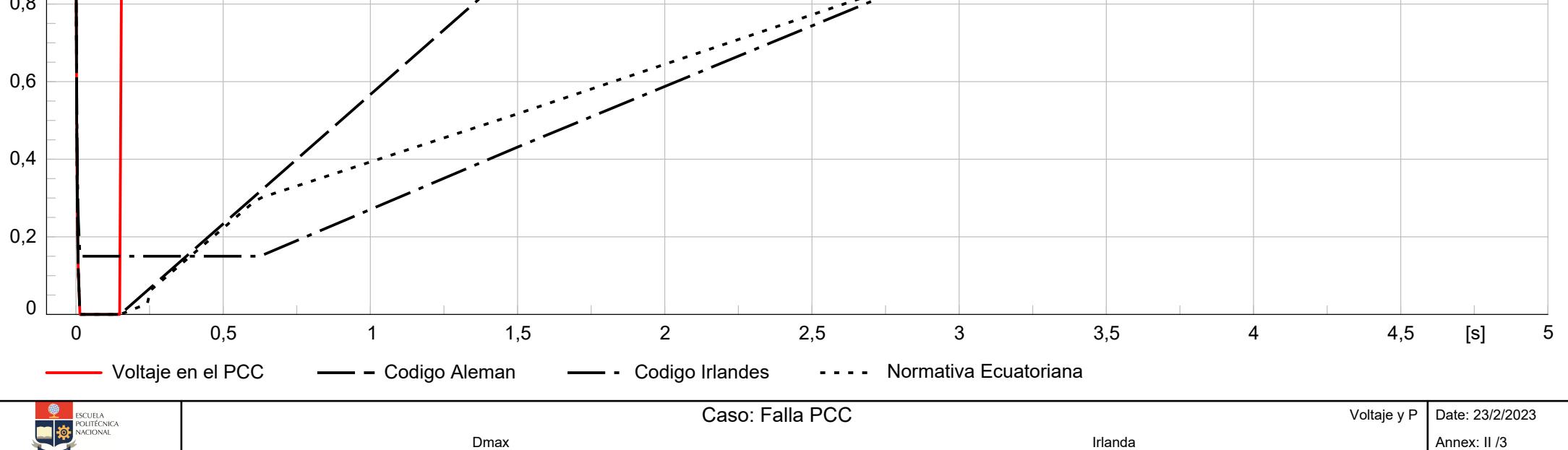
## **Anexo III:**

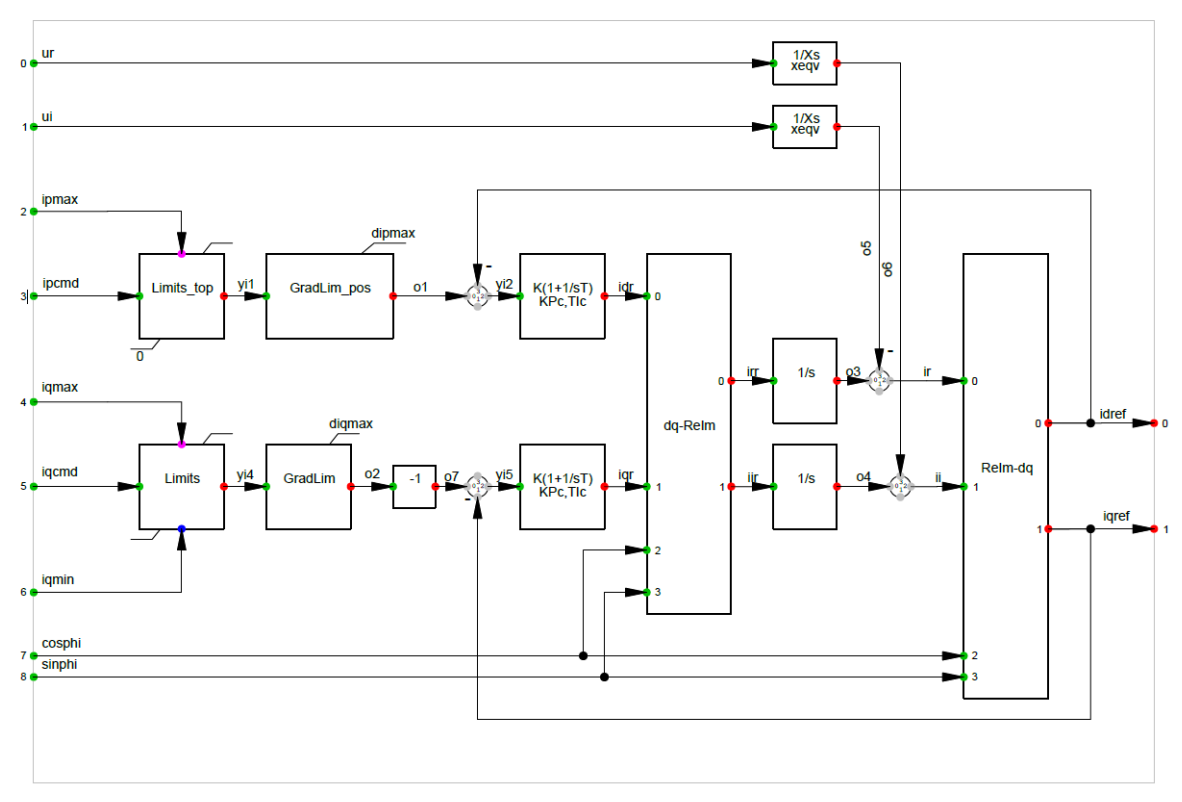

Generator Set Type 3A: Type 3A generator system model acc. to IEC 61400-27-1 Ed. 2

**Figura III.1** Diagrama de bloques del generador.

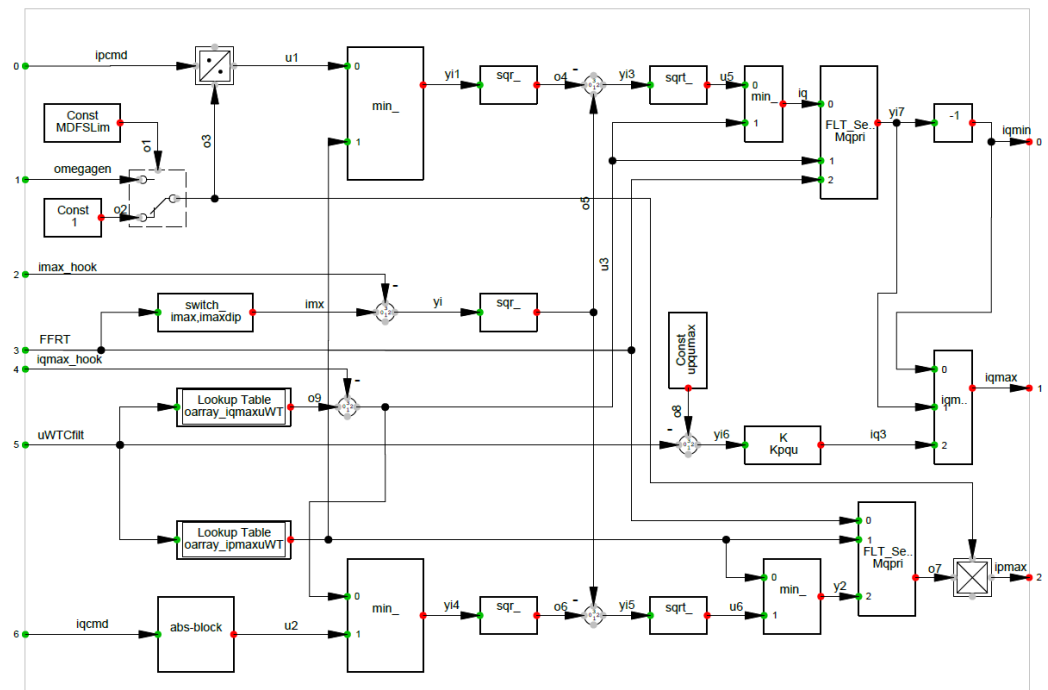

Current Limitation: Current limitation model acc. to IEC 61400-27-1 Ed. 2

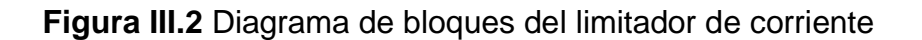

Q Control: Q control model acc. to IEC 61400-27-1 Ed. 2

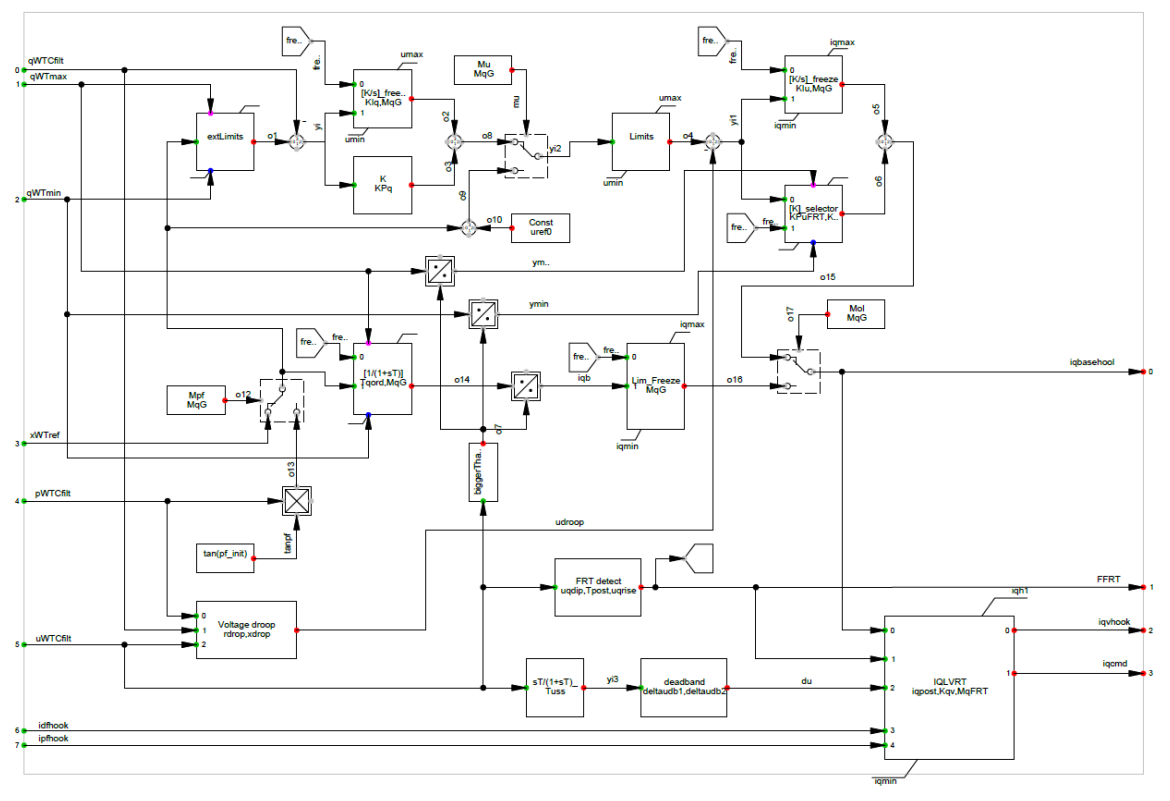

**Figura III.3** Diagrama de bloques del control de potencia reactiva.

## **ANEXO IV**

Se definen las siguientes ecuaciones para el voltaje y el flujo del generador de inducción, en coordenadas dq:

$$
\vec{v_s} = r_s \vec{i_s} + \frac{\mathbf{d}\vec{\psi_s}}{\mathbf{d}t} + j\omega_0 \vec{\psi_s}
$$
 (1)

$$
\vec{r_R} = r_R \vec{i_R} + \frac{\mathsf{d}\vec{\psi_R}}{\mathsf{d}t} + j(\omega_0 - \omega_R)\vec{\psi_R}
$$
 (2)

$$
\vec{\psi_s} = l_S \vec{i_S} + l_m \vec{i_R} \tag{3}
$$

$$
\vec{\psi_R} = l_m \vec{i_S} + l_R \vec{i_R} \tag{4}
$$

Para el estudio de estabilidad se fija ( $\frac{d\psi_S}{dt}=0$ ), reemplazando 3 en 1, despejando  $i_R^{\rightarrow}$  de 4 y manipulando , obtene-<br>mes: mos:

$$
\vec{v_s} = \vec{i_S}(r_S + j\omega_0 l_s) + j\omega_0 l_m \vec{r_R}
$$
\n(5)

$$
\vec{v_s} = \vec{i_S}(r_S + j\omega_0 l_s) + j\omega_0 \frac{l_m}{l_r} (\vec{\psi_R} - l_m i_S)
$$
\n(6)

$$
\vec{v_s} = \vec{i_S}(r_S + j\omega_0(l_s - \frac{l_m^2}{l_R})) + j\omega_0 \frac{l_m}{l_R} \vec{\psi_R}
$$
\n<sup>(7)</sup>

De donde se define la inductancia transitoria y la impedancia transitoria interna, respectivamente como:

$$
l' = l_s - \frac{l_m^2}{l_R} \tag{8}
$$

$$
\vec{z'} = r_S + j\omega_0 l' \tag{9}
$$

Se define el voltaje detras de la reactancia como:

$$
\vec{v'} = j\omega_0 \frac{l_m}{l_R} \vec{\psi_R} \tag{10}
$$

Finalmente, el voltaje en el estator se define como :

$$
\vec{v_S} = \vec{z'} \cdot \vec{i_S} + \vec{v'} \tag{11}
$$